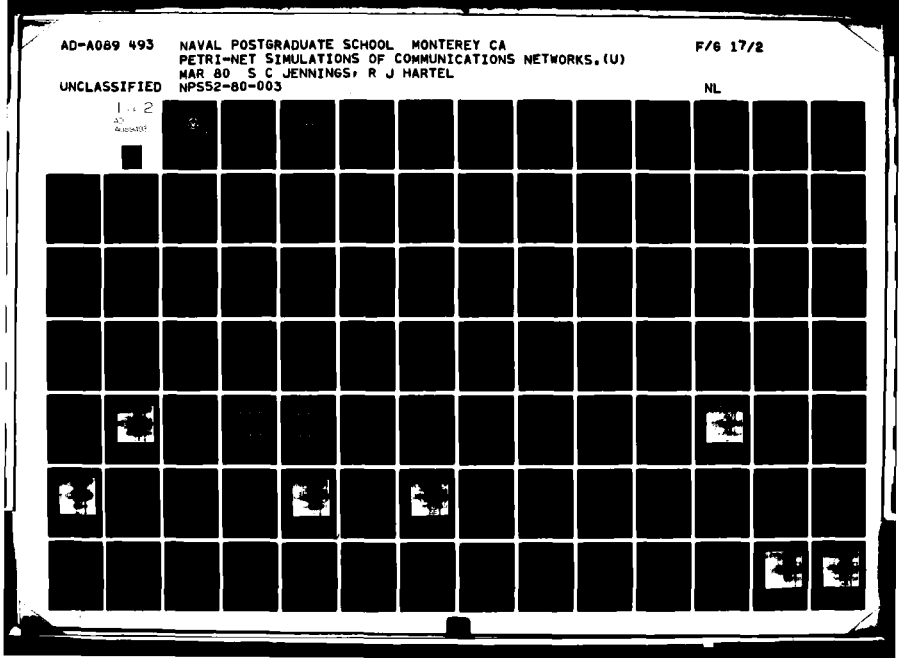

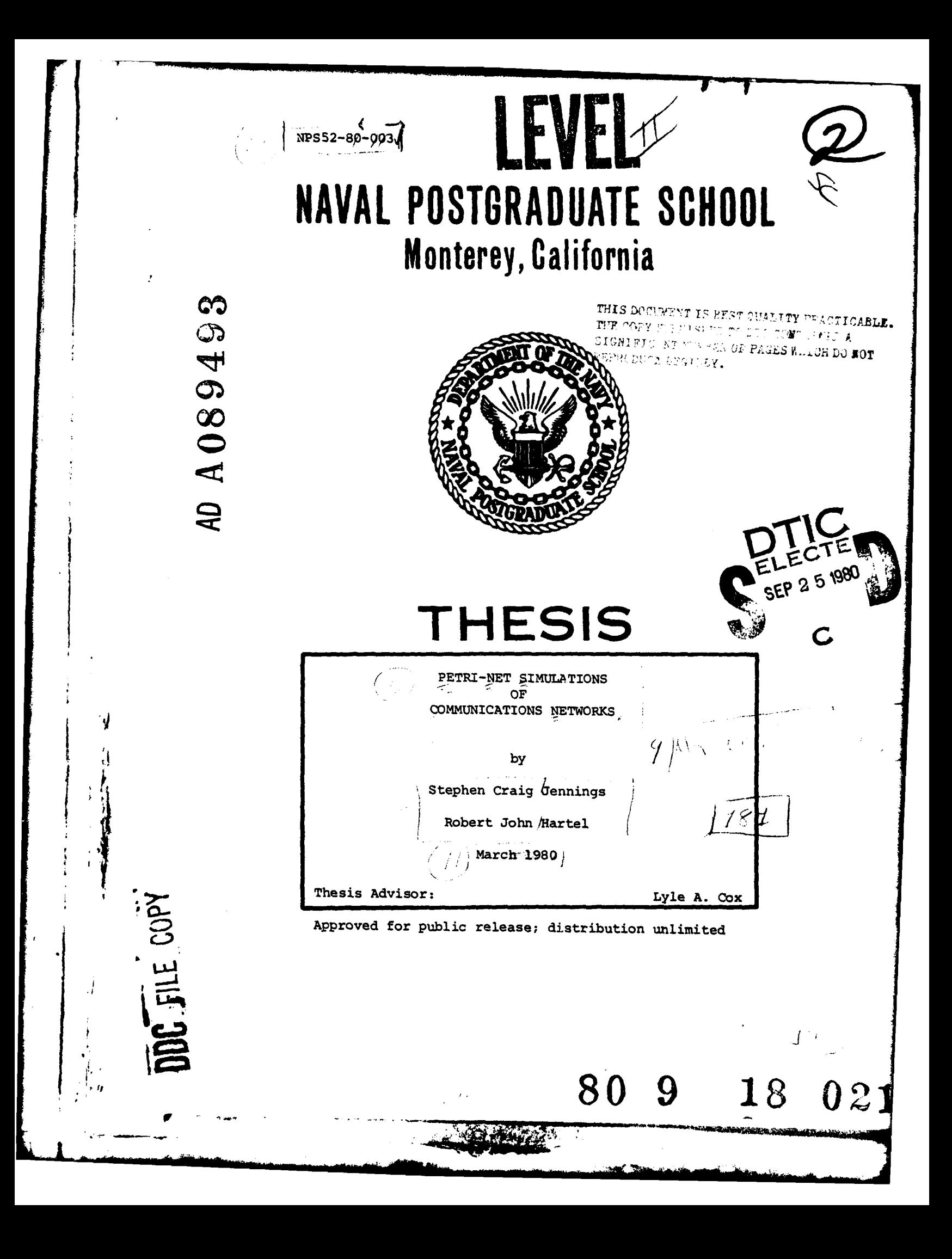

**NAVAL POSTGRADUATE SCHOOL** Monterey, California

Rear Admiral J. J. Ekelund<br>
Superintendent<br>
Provost<br>
Provost  $Superintendent$ 

 $\mathbf{t}_i$ 

i

Reproduction of all or part of this report is authorized.

Released as a Technical Report **by:**

To Cler **W. M.** TOLLES,

Dean of Research

# DISCLAIMER **NOTICE**

**THIS DOCUMENT IS BEST QUALITY** PRACTICABLE. THE COPY **FURNISHED** TO **DTIC CONTAINED A SIGNIFICANT NUMBER** OF **PAGES** WHICH **DO NOT** REPRODUCE LEGIBLY.

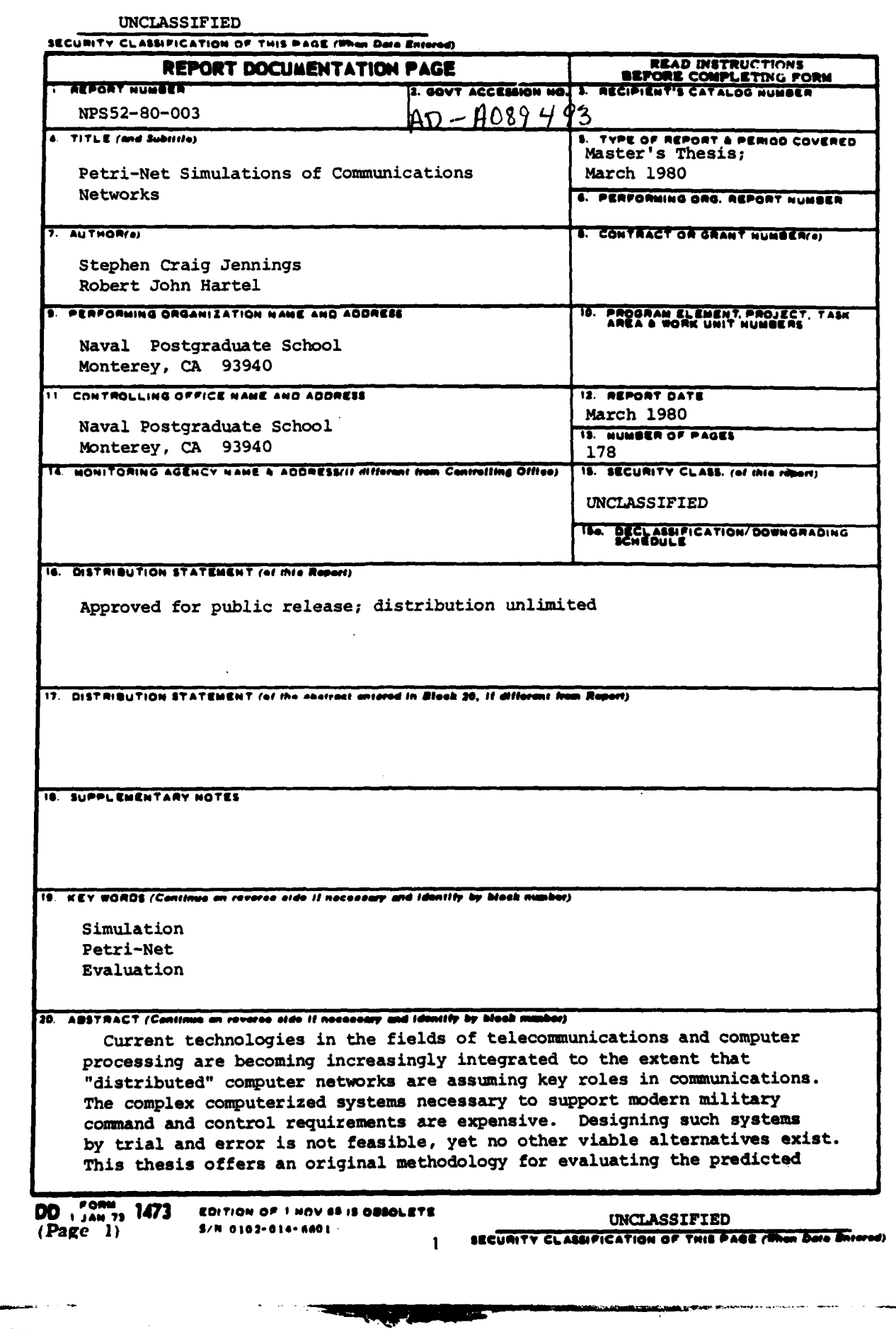

y

UNCLASSIFIED OCUMTY CLASSIFICATION OF THIS PAGEMMAN NOID BAN performance of military automated systems. Using Petri-Nets as a modeling tool, computer simulations with color graphics output are performed to demonstrate the feasibility of this approach as a systems design tool. Accession For NTIS GRAAI DDC TAB Unannounced Justification ΒY piol ∴ V  $\circ r$  $\ldots 1$ غرن  $J$ arg $j$ 

DD Form 1473<br>S/N 0102-014-6601

UNCLASSIFIED

trayes

2 SECURITY CLASSIFICATION OF THIS PACE/Then Data Baiseral

Approved for public release; distribution unlimited. PETPI-NET SIMULATIONS OF COMMUNICATIONS NETWORKS оy Stephen C. Jennings Captain, United States Marine Corps E.S., United States Naval Academy, 1971 and Robert J. Hartel<br>Captain, United States Army B.S., Texas ASM University, 1972 Submitted in partial fulfillment of the requirements for the degrees of MASTER OF SCIENCE IN SYSTEMS TECHNOLOGY (C3) (Stephen C. Jennings) MASTER OF SCIENCE IN COMPUTER SCIENCE from the NAVAL POSTGRADUATE SCHOOL March, 1980 = v ilobut Authors: Harl Approved by: Thesis Advisor Second Reader cademic Group hairn Chairma Depar tment uter Science in ul **Academic Dean** Dean of Information and Policy Sciences  $\mathbf{3}$ 

## A3STRACT

Current technologies in the fields of telecormunications and computer processing are becoming increasingly integrated to the extent that \*distributed' computer networks are assuming key roles in communications. The complex computerized systems necessary to support mcdern military command and control requirements are expensive. Designing such systems **by** trial and error is not feasible, yet no other viable alternatives exist. This thesis offers an original methodology for evaluating the predicted performance of military automated systems. Using Petri-Nets as a modeling tocl, computer simulations with color graphics output are. performed to demonstrate the feasibilty of this approach as a systems design tool.

## TABLE OF CONTENTS

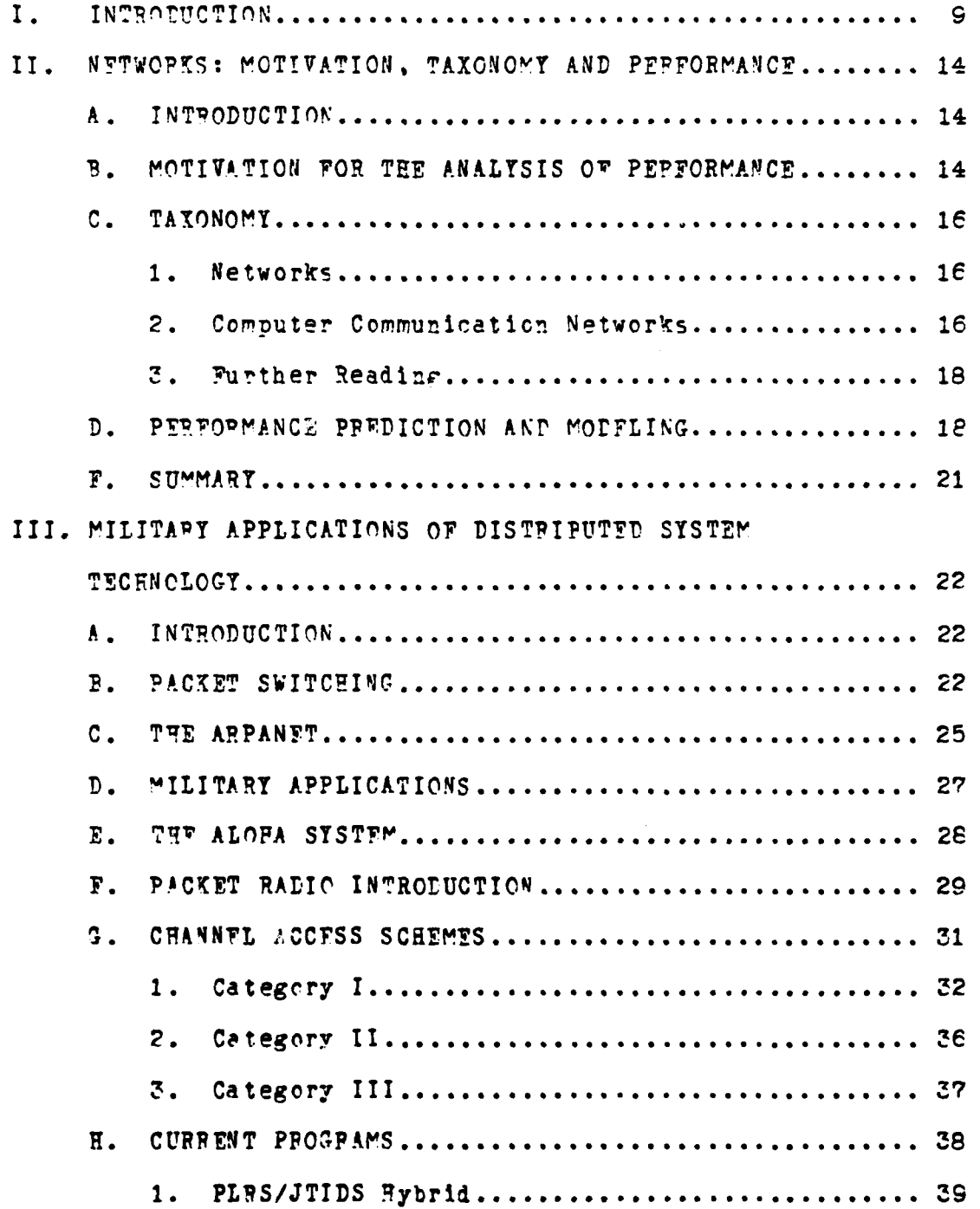

**TERPERTAILTEN** 

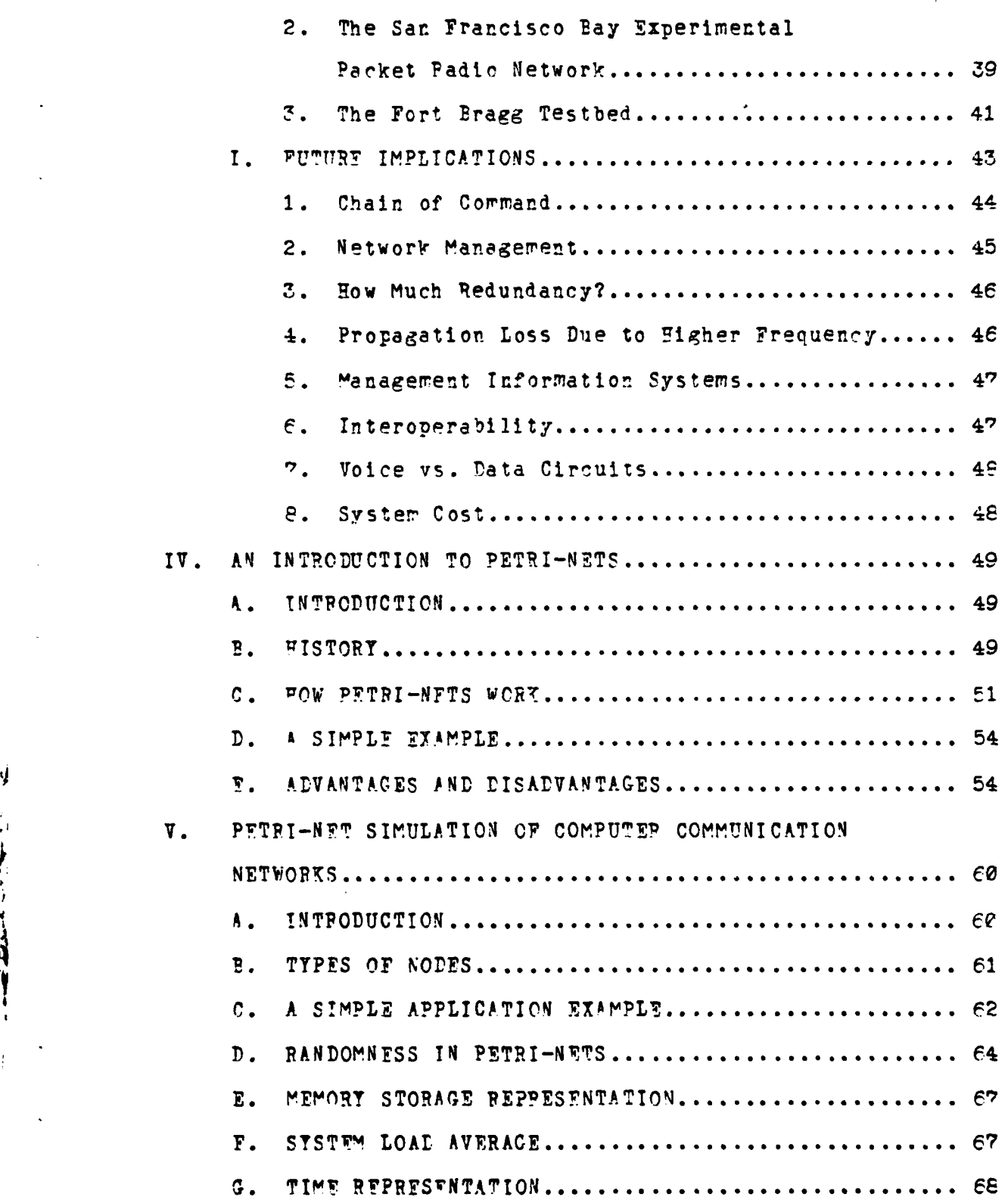

ij

 $\epsilon$ 

**CANZALSX** 

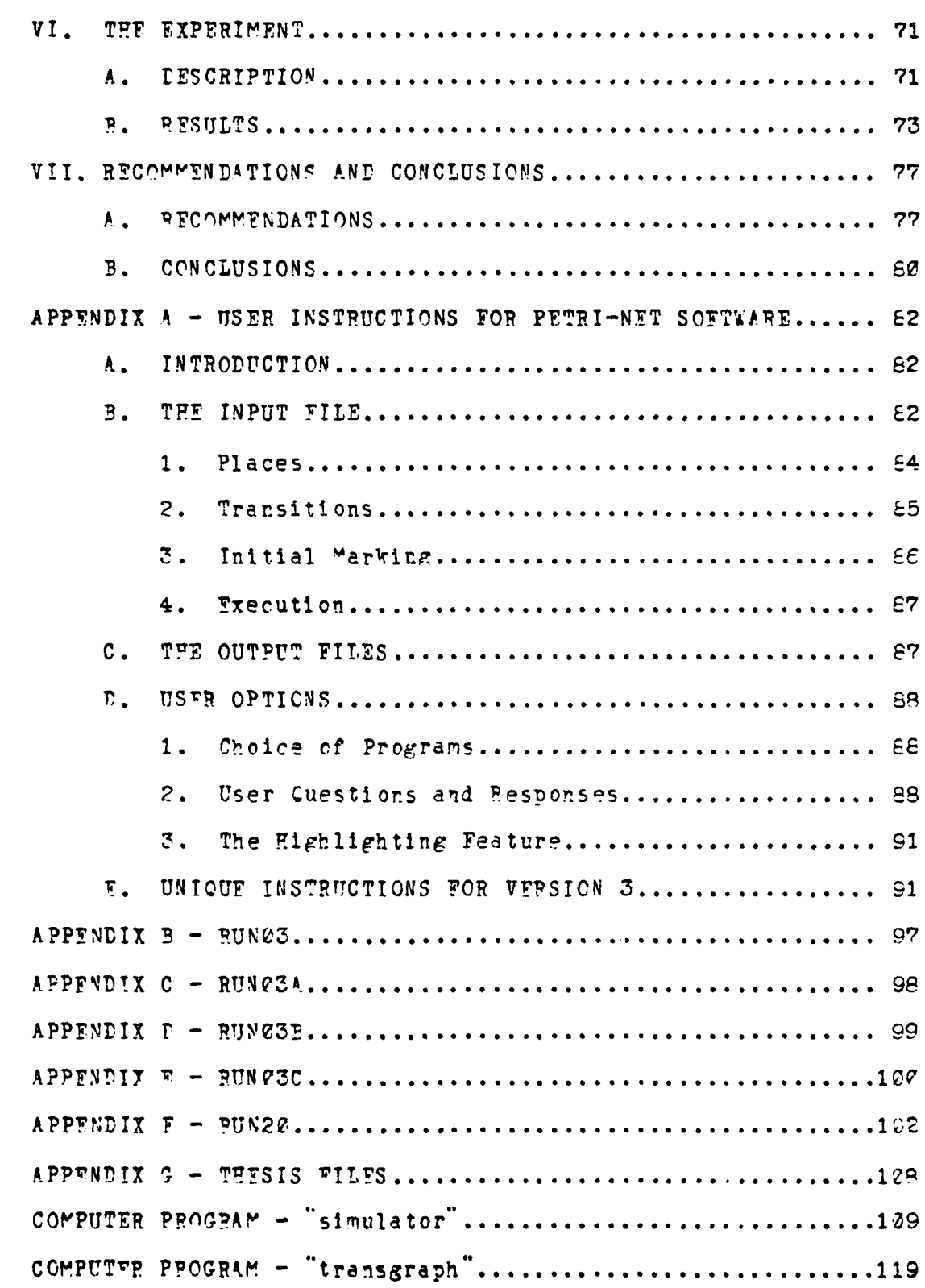

 $\overline{\phantom{a}}$ 

d

ļ۴

**Reading** 

**The Story** 

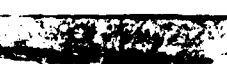

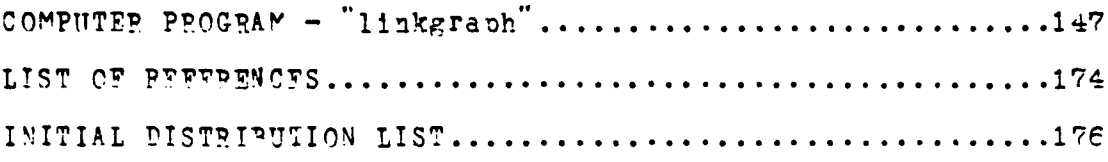

 $+48135$ 

## INTRODUCTION

As military planners look forward to the design of future command, control, and communications (C?) systems. several key factors should be at the forefront of their thinking. First of all, it is readily apparent that there has been a proliferation of computer resources for military applications. Even the most "tactical" of systems today is becoming a sizeable collection of computers, detabeses. sensors and information-handling equipment.

Secondly. one can sense that the fields of telecommunications and computer science are becoming increasingly integrated. Although these once-separate disciplines have very different histories and traditions, they are experiencing a technological convergence which is having far-reaching implications for both the military and civilian societies. Today the concepts and techniques of computer processing have been integrated with communications to the ertent that both fields share the same kind of logic, storage, switching and transmission. Because information employ telecommunications handling systems now and information in such an intimate mixture, it is difficult to distinguish what in the system is computer processing and what is communications.

A third key factor should be a realization that certain concepts of computer communication networks and distributed

 $\overline{9}$ 

system architectures offer advantages for milItary applications due to the Dotential for survivability end lack **of** centralization.

Computer networks are ofter created spontaneously by corbining computers and communications. The growth of computer networks is one of the significant outcomes of the convergence of the two disciplines. An extensive arrey of corputing resources can be connected over a wide geographic area via telecommunications channels. The potential architectures for such networks are limitless when one considers the variety of hardware, software, protocols and geozraphic distributions that might comprise the system.

Arother key factor is that system planners reed to focus their efforts upon total system integration. Tactical automated systems tend to be develoned individually to reet unique mission requirements. For instance, separate systems are typically justified and developed **for** missions of' fire control, air defense, intelligence, **personnel** management and loeistics, etc. While these separate systems may peform satisfactorily alone, there is difficulty in previdirg a suitable managenent information system **by whlch** the overall commander or decisior-maker can have access to the information in all these separate systems in a format that is easy to understand and use.

Another irportant consideration is that the proliferation of automated systems places a severe burden upon the communications equipment that links systems

together. There is a tendency for automated systems to be separately develored with insufficient emphasis placed upon the communications equipment that will transmit the information. In other words, the sensors and pro-essors of a syster ray work srlendidly, but plarners must not take it for granted that the data will arrive at the correct destination in an error-free condition.

The communications equipment and channelization that carry the information must be as carefully engineered as the other comnonents of the system. In addition, the data on the charnel must be in a format that is compatible wth other systems. The U.S. Army is coming tn grips with the fact that if the sore **50** tactical autorated systems on the drawing boards were to be fielded for use at the corps level, there exists no communications equipment capable of carrying the vast volume of information these systems would generate. In addition, when the communications equipment rust operate with specifications **of** transmission security, jam resistance, and low probability of intercept in a severe electronic warfare threat environment, the design difficulties are considerably maenified.

**t** Lastly, military planners should be concerned about being able to accurately predict system performance. An accurate predictor of system performance is needed for use **by** those in procurement duties to ensure that performance specifications given by contractors will in fact prove to be true when a new system is fielded. Managers of currently

ι.,

operational systems also require this service. They are asking in the course of daily duties such questions as: 'hat would be the effect of increased buffer space at this busy location? What would be the impact on total system performance if a particular node or link in the network is removed? Such a desire for prediction of system performance has created great emphasis upon modeling techniques and computer simulations of systems to answer these questions.

All of the above factors have given impetus to this thesis. A narticular modeling tool which addresses these needs is described (the Petri-Net) and is irplemented to facilitate communications network modeling.

The paper presents three primary points of original work:

**1.** It is demonstrated that automated networks car be meaningfully modeled with the use of Petri-Nets.

2. It is shown that Petri-Net models of networks can be adapted for effective computer execution and display or a color eraphics terminal. Simulations which incorporate graphics output are more easily understood and have considerable educational value.

,. The results **of** this research indicate that the implementation of such a moleling technique in a production environment as a predictor of system performance is feasible.

The above *Z* points, although successfully implemented in the Naval Postgraduate School C3 laboratory, represent a

**p".** *b <b><i><b> <i><b>d <b><i>s <b><i><b>d <b><i>s <b><i>d <b><i><b><i>d <b><i><b>* 

new area of research in a Preliminary stage **of** develonrent. Future investigation is required to expand and validate this approach.

### II. NETWORKS: MOTIVATION, TAXONOMY AND PERFORMANCE

## **A. INTRCDUCTION**

Predicting the performance of an autcmated network **can** indicate a measure cf a system's effectiveness and efficiency.[3] Evaluating a system's performance is a complex task. This task often requires modeling. Many performance modifieatiors are more suitably performed on rodels than the actual system, because "trial and error" production is not feasible economically. This chapter discusses the motivations for network design and the practicalities of predicting network performance.

## B. MOTIVATION FOR TET ANALYSIS OF PERFORMANCE

The magnitude of information processing in the United States is unprecedented and still growing. Computer processing and communications make a rajor portior of currently accessable information available to federal arencies ard commerical businesses. As the country is becoming increasingly dependent on the need for information, the existance of reliable, effective computer communication networks **is** essertial to transport computer-processed information.

With the added cost of energy, the attractiveness of moving resources to the user via computer communications networks is apparent. [5] The performance evaluation of these networks is, therefore, a measure of the system's ability to

>1 14

**MAL-**

meet user raquirements.

*A*

Adequate performance evaluation tools currently do not exist. Therefore, decision-makers responsible for selectine new systems usually rely on the designer's claims as to performance, and procure systems accordingly.

3oth the civilian and military cormunities place very heavy demands on communication's facilities during crisis situatiors. Throughout history existing systems have often not been sufficient to carry such communications traffic. **lei**

The civilian community shares these problems. Many networks are ergineered to carry mean traffic loads and are not planned for crisis contigencies. The commerical telephone network, for instance, is inundated with traffic Christmas and Mother's Day, severely degrading system performance. The disruntive affects of e national emergency on all types of automated networks can only be imagined.

In the Defense Corrmunications Agency (DCA), work is presently under way to develop tools for evaluating the performance of planned computer communication retworks. This effort is underway because development of these expensive<br>systems by <sup>"</sup>trial and error" can no longer be afforded. The necessity to have confidence in the system's ability to meet design specifications before production is essential, since normal federal procurement cycles stretch out over eight to ten years. This confidence can be insured by utilizing effective performance evaluation tools.

## C. TAXONOYT

**k** great deal of ambiguity exists in the jargon of the networkire fleld. [7] Therefore, several recurring network descriptions are defined **in** this chapter to provide a consistent vorabulary. Using these definitions, network issues can then be succinctly conveyed to the reader.

#### 1. Networks

The term "network" conveys the concept **of** irdividualized cells ard a degree of interconnectivity. A network exists for the purpose of achieving a desired objective. The individual charpcteristics of networks are related to network topology, hardware configurations, and software control features designed to accommodate the user's requIrements.

## 2. Computer Communication Networks

A "computer communication network" is a system consisting of one or more computers and terminals, and **a** communications subsystem which connects them. **[71** The **,** primary purpose of this network is to facilitate the efficient flow of data, and provide the required supportive processirg functions. The communications subsyster consists of transmission facilities and associated commurications processors. Communications processors are computers dadicated to exclusively handling communications tasks.

**.** The classification **of** computer corurication networks often centers around the network topology, network connectivity, switching protocol and the degree of

implementation of system-wide control features.

The term "centralized computer cormunication network" is used to define a network that possesses a high degree of centralized functions. Another network classification, "distributed systems", is used to describe a low degree of centralized functions.

The differences between centralized computer communication networks and distributed systems reveal themselves in the degree to which system functions are distributed. There are no concise metrics which delineate the exact classification of a network. The interpretation is subjective.

Further elaboration on specific advantares and disadvantages of the distribution of system functions and the definition of distributable functicrs can be found in CTspER **[6).**

Centralized computer networks essentially formalize the system control structure into pre-selected system **control** nodes. These nodes contain what is often referred to as the network control programs (4CP). The **NC?** can control the processing, database management and communications manarement functions. This type **of** networking characteristically has a low degree of fault tclerance because network direction eminates from only one node imposing network restrictions should this node be damaged.

Distributed systems, hcwever, are typified by the distribution of system management functions. Although no

**%m-**

pure distributed systems exist in reality, the term is widely used to indicate a high degree of distributed functions within a network. This "peer" structure acts in a cooperative sense. Fouting algorithms, for example, rely on information that is "cooneratively" passed from node to neighboring node, thereby deriving inforratioy', not on **a** global basis but on a localized one. Distributed systems have a high degree of survivability and are, therefore, more fault tolerant than centralized computer communication networks. The advantage of distributed systems is. however, partially offset by the increased "overhead" necessary to coordinate svstem functions.

**3.** Further Reading

**..**

Numerous terms used in networking contribute to confusion due to the lack of an industry-wide standardized taxonomy. The intent here was to define certain keywords used throughout this thesis. Further clarification of system's taronomy, althouph important, is not discussed. Taxonomical studies recommended are (21, **[91** and **[231.**

**D. PERFORMANCE PREDICTION AND MODELING** 

Performance" is defined as the degree to which the system fulfills user requirements. In terms of networks, these measures are often determined by the network's workload capacity or throuchput in the sense that the network can first perform the desired functions and secondly perform with a degree of timeliness. [4]

 $1e$ 

The ideal means of measuring network Deformance is to extract data from the system itself. The collection of data fror eristing networks is often difficult. The performance testing of networks under heavy traffic loads or those orerating in a degraded rode is a sensitive matter, because interference of the monitoring equipment can not be tolerated. Networks in design phases, of course, can not be measured and require alternative assessment methods.

The modeling of existing and planned networks has become an important component of perforrance evaluation. As an added benefit, rodeling also facilitates the understanding<br>of a system's design and interrelationships.

The modeling process can follow one of several different techniques or a combination thereof. The primary techniques are: **1)** mathematical modeling and 2) simulation.

Mathematical modeling employs theories of queuing and flow **by** dascrlbing certain network characteristics in sets of equations. The process is, however, complex and often assures away critical parameters. The primary disadvantage with mathematical modeling appears to be just this problem of assumptions. Too many assumptions impose an unacceptable degree of abstraction. Although the validity of mathematical modeling techniques has been confirmed [4]. the methodology is often understandable only by the modeler.

Simulation, the second alternative, leads the modeler to numerous techniques. A simulation is *an* abstraction of concepts pertinent to the problem being studied, and tpon

**SW** *La*

which the modeler can apply varying experimental variables. The model simulates only those features the modeler feels are relevent to the problem. Herein lies the critical danger of simulation. The darger may best be expressed by the question, Does the model bear relevancy to the real problem?  $101$ 

**PP-** r -- -

The major problem of simulation, as well as analytical models, is therefore the validation of the rodel. Many simulation experts talk **in** terms of performance reliability factors but fail to state that these fectors may be just derived from outputs of a model, and the closeness of the model to reality may or may not be substantiated.

The modeling process itself consists of the construction of the model, followed by the validation of the model, and finally modifications to the model based on results of the validation process.

Once the model has been defined, simulations are run with the model to evaluate network behavior. The problem is to predict peformance of real networks by evaluating behavior on the network models. The simulations then provide a means by which network design deficiencies can be identified and corrected.

Atother issue in simulation analysis is the area of overdesign. Simulations should indicate those systems components that **do** not add to the capabilities of the network. This analysis can measure the device utilization of specific components within the network.

The key measurement of a computer communication network is the network's workload capacity or throughput. Throughput is generally measured in number of message units per time period, and provides a measure of effectiveness and efficiency of the system. The parameters involved in throughput are: i) network configuration (topology). 2) network control algorithms, and 3) network reliability.

**E. SUMMAPY**

**A** solution to predicting performance in systems where the collection of data is difficult or the system is in design stages, is to build a model of the system. The model could then be tested over the entire sprectrum of performance specifications.

The goal of performance evaluation is the prediction of the degree to which the system fulfills the intended objectives. The major concern ir computer communication networks is the degree to which the network can Derform the task and the degree of efficiency with which the task is corpleted. A by-product of the evaluation should be the identification of areas of over and under-desipn. Once **4** design failures have beer identified, design tradeoff decisions can then be made. This process of performance analysis is aimed at optimizing the existing or plarned network's performance and ensuring that the performance meets the contracted user recuirements.

## III. MILITA.P' APPLICATIONS OF DISTRI3UTFD SYSTFM *TFC=NOLOY*

A. INTRODUCTION

This chapter discusses current rilitary programs and research efforts that are applying the concept of automated networks to tactical missions. It is written to give the reader some background information on programs ard terminolmgy. With this background, the applicability of the simulations described in later chapters will be clearer.

B. PACKET S'JITCHINC

**I**

The transmission of computer to computer digital messages has had significant impact on communications switching techniques. In fact, the concept of packet switching was invented to a large extent tecause of the unique requirements of computer based systems. Packet switching was designed as an alternative to circuit switching.

The circuit switching technique of older communications systems is a method of establishing a route for communications traffic whereby a complete link between the calling ard receiving station is set up and mairtained exclusively for the exchange of those two stations. The connection is maintained until one of the stations breaks off transmission or reception. A technique surh as this tends to be wasteful in computer communications because computer communications are typically "bursty" in nature;

**- -.. - . . .**

that is, the messapes are very short in duration and require fast responses.

Packet switching is designed to make efficient use of a ccrrunications channel when the traffic is bursty. [11] In this technique massages are divided into discrete 'hackets. **k** pack-et is a block of information containing a fixed number of bits. Each packet contains the text of the message plus a control header. The header contains enough inforration (for example, source, destination, routing plan, message sequence number, etc.) to guarantee the packet will arrive at the :roner destination. In addition, there will usually be some checks or each such block, so that any switch through which the packet passes may exercise some degree of error control.

?igure **1.** shows a typical composition of a packet of information bits. This particular example is taken from a packet radio network. [IF]

In a packpt-switching network. the packet reoresents the fundamental unit of transportation. One messare ray be broken into several packets and each packet may be independently routed to its final destination. Of course, at the destination the packets must be re-assembled in the correct order to reconstruct the original message.

Because rackets of the same messare can be sert **by** different routes, congestion on the network can be decreased. Fach packet contains its own control information in the header, and there are no lengthy conrection and disconnect times as in the case of circuit switched systems.

. The contract of the contract of  $\mathcal{L}$   $\mathcal{L}$   $\mathcal{L}$   $\mathcal{L}$   $\mathcal{L}$   $\mathcal{L}$   $\mathcal{L}$   $\mathcal{L}$   $\mathcal{L}$ 

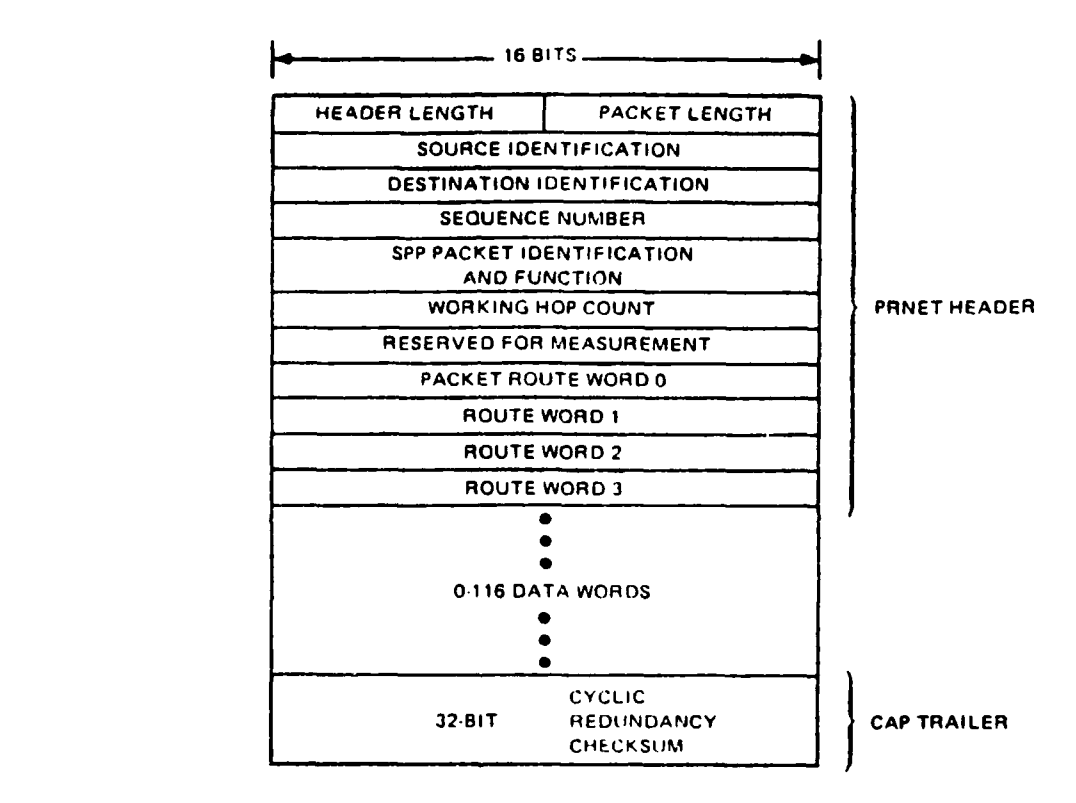

FIGURE 1 FORMAT OF **PRNET** PACKET **(PIlCAP3)**

It should be noted that messages which are broken into packets are only meaningful within the network. When packets are passed through gateways intc cther packet-switched networks, a new intra-net level of protocol is required.

## C. **TFE** APPAMET

Perhaps the best known example in the military of a large scale distributed system is the ARPANET. This research effort has been sponsored by the Defense Department's Advanced Research Projects Agency (ARPA'. The ARPANET is a non-secure, Dacket-switched, distributed comnuter communication network which links together the computing facilities at universities and military installations across the continental United States and reaches overseas to London and Hawaii.

'"he Justificatior and advantages of a network such as the APPANET are summarized in the following excerpts from the text Computer-Communication Networks written in 1973:  $\lceil 1 \rceil$ 

"Cre of the most successful aspects of the experiments in the use of time-shared computer systems conducted during the past decade was the ability to share computing resources among all the users of the system. Controlled sharing of data and software, as well as the sharing **cf** the time-sharing system hardware, has **lei** to much higher programming productivity and better overall utilization **of** the computing and user resources."

Even in these tirme-sharing systems, however, the system capacity was simply not large enough to perform all the storage requirements and computing potential that a decision maker required. There was the lack of a large enough community (critical mass phenomenor) in a single application area. Although it is possible to physically transfer programs or data fror one community to another, this causes restrictions in language standards and hardware systems.

To quote further: **"A** viable alternative to program transferability, while permitting full rescurce sharing, is to rrovide a comunications syster that will permit users to access remote programs or data as if they were local users to that system. In addition, it should be possible for a user to create a program on his local machine that could make use of existing programs in the network as if they were available on his looal machine. Pather than trying to rove the programs from machine to machine, the network would allow the user or his pregram to communicate with a machine on which the program already executes. If enough machines can be connected into such a network, the total community in any particular application area would be sufficiertly large enough to reach critical rass." **fil**

This, essentially, is the rationale for military applications of the APPANET research, both on the stratpgic and tactleal level.

**26**

**!9**

## D. MILITARY APPLICATIONS

We have spoken in a previous chapter of the tremendous growth of automated data systems. Tactical data systems, be they for the purpose of intelligence, nescnnel management, fire direction, logistics, or command and control, tend to be engineered and developed separately without the consideration of total military mission. Nevertheless, the battlefield commander cannot make wise decisiors based on input from just one of these systems. There is a good deal of interplay between all of these functioral areas, and all must be considered.

One single tactical corputer in a single corrard post could not be built to store and update all of the data represented in the combired systems. And if it could, such centralization would be unwise. The answer seems to be a distributed computer network built to interconrect and share the resources of the individual systems. This means overlaying an ARPANET-like architecture onto a series of distributed processors on the battlefield.

The APPANFT distributed architecture *recgraphically* separates data bases and computing resources. This distribution tends to decentralize a network, moving from a traditional hierarchical configuration to a grid or mesh-type configuration. Such decentralization is important to overall system survivability and reliability. A network architecture such as this is capable of remaining operatioral if one or more nodes is rendered

**2?**

non-operational. The architecture, combined with packet switchine technology, allows for sufficient alternate routing capability to ensure a robust syster. It offers sienificant improvement over some of the present "backbone" (hierarchical) systems in which the failure **of** ore node along the chain would completely disrupt communications on the entire network.

It is obvious that a mobile and tactical application of ARPANTT technology would offer new challerges to system engineering. Most apparent is the fact that ARPANET sites are interconnected by high speel, low-error, fixed telephone circuits. ThIs kind of interconnectivity is nct possible on a dynamic battlefield. The only other alternative is to utilize mobile, digital radio equipment to achieve connectivity.

## E. THE ALOHA SYSTEM

Several years aro researchers at the University of Hawaii began work on such hardware. Recause there was an unusually high error rate on the local telephone lines, remote users of the university computer were unable to effectively communicate with the computing facility. This **'I** led to a research program to irvestigate the use of burst radio transmission in place of telephone lines for error-free, line-of-sight corunications to the computer center. The resulting effort became known as the Aloha System, a series of packet-switched, ultra-high frequency (UHF), radio terminals. **[13]**

**I' 28**

The Aloha System is essentially a broadcast, multi-access network. The "broadcast capability" of a radio channel imniles that a sigral gpnerated by **a** radio transmitter may **bp** received over a wide area **ny** any number of receivers. "Multi-access capability" of a radio channel means that any number of users may transmit ever a common channel. Fence, all users within line-of-sight of one another form a network that is crmpletely connected, independent of the number of users.

## F. PACKET RADIO INTRODUCTION

't *f*

Research done at the University of Hawaii led to the development of packet radio. Packet Radio extends the Aloha System to military uses. The goals of military experimental versions of a packet radio system differ from those of the original Alcha net in the following areas: [13]

**(i)** Distributed control of the network management functions should be provided arong multiple stations for reliability, and the use **of** a netted array of possibly redundant repeaters for area coverage as well as for reliability should be included.

(2) The system should use spread-spectrum signaling for coexistance with other Dossibly different systems in the same band and for antijam protection. Surface acoustic wave technology has become a viable current choice for metched filtering in the receiver.

**(') Tie** provision of authenticalon **and** arti-deceptio mechanisms is required.

(4) System protocols should be incorporated that perform network mapping to locate and label repeaters, route determination and resource allocation. remote debugging, and other distributed network functiors.

(5) The use of various implementation techniques to provide efficient operational eouinrent such as repeater power shutdown except while processing packets shculd be included.

Because packet radios operate within a broadcast network, and all the network radios use a common frequency band (1713-1853 MFz), tnis technology has sore favorable implications for frequency management and frequency conservatior. Accordire to current military loctrine, the frequency spectrum is allocated roughly in accordance with each user's stated requirement. In an Army or Marine rivision this results In a frequency management problem of too many nets requiring too few frequencies ard a constant threat of derraded communications due to mutual inteference problems. Once a frequency is allocated for a particular mission, it is not available for use by others in the same area.

This might be an effective management technique if each assined band were actually used most **of** the time. In practice this is not usually the case, and much of the frequency spectrur is idle (not enraged in carrying traffic).

**30**

*L* **. \_\_ .. "" . \_A ' .. "**

A broadcast network in which a number of users share a common broad frequency band offers improvement to this situetion. The limited frequency spectrum could be used more efficiently if **(1)** the shared frequency band was wide enough to allow all users to transrit required traffic, (2) a channel access schere was defined such that all users could access the channel when needed while at the sane time allowing little or no mutual interference, and (3) the channel usage was high enough to ensure ririrur emrpty time when the channel was not in use.

#### G. CHANNEL ACCFSS SCHEMFS

One primary means of categorizing radio broadcast systems is the method employed for channel access. As mentioned earlier, packet communications have found irportant applications in ground-based radio Information distribution, and in this situation there exists a corron broadcast channel that is available and shared by a multiplicity of users. Because these users demard access to the channel at unpredictable times, sore access scheme must be introduced to coordinate their use of the channel in a way which prevents degradations and nutual interference.

A large number of channel access ideas heve been invented, analyzed and described in current literature. For a summary of these schemes, see [14]. All of these schemes, however, might be placed in one of three broad categories. **(151** Fach category has its own advantages and costs.

**if <sup>31</sup> ILI**

**1.** Category I

The first category involves random access contention schemes whereby little or no control is exerted on the users in acressing the channel. This results in the ocrasional collision of packets on the air. **k** collision 17DlIes that at least one colliding packet is unintelligible and that channel usability for the time of the collision may be lost. Access schemes which fall into this first caterory are the pure Aloha, the slotted Aloha, and to a lesser extent. Carrier Serse Multiple Access. These are the access methods used by packet radio systems.

To better understand random access contention schemes, consider the example shown in Figure 2. There are some number of users, each of which transmits sore rurber of packets of time duration "tau" at random times. Line fcur, labeled SUM, indicates the total traffic that all the users attempt to send in a fixed time.

In this example all traffic is able to be transmitted without conflict except fcr the collision indicated by the hashed area. These two packets (P-1 and K-i) may both be unrecognizable to the receiving station (at least ore will be unreadable) and both could require retransmission.

In the non-slotted Aloha random access technique, rarkets are transritted as soon as they reach the tcn cf the transmit queue at the radio. No consideration is made of current chanrel activity. Therefore, they risk collisior
with other packets on the air.

In the slotted Aloha rethod, time is broken into discrete quartities equal to the maximum time of propagation within the network. Users are restricted to transmission only at the beginning of each time slot. Again, collisions may be frequent.

In the carrier-sense mode, the radios listen before they talk and thereby reduce the risk of packet collisions. The radio senses the state of the channel before transmitting. If the channel is occupied, the radio waits a random arount of tire **and** senses the state **of** the charnel again before attempting to transmit.

An important measure of peformance for evaluating these random access techniques is "throughput. Throughput in packet radio technology is defined slightly differently than the definition given in Chapter II. Here it is defined as the percentage of time that the channel is actually occupied by useful traffic. Or, to put it another way, it is the message density on the channel. Is the chancel carrying useful traffic (non-colliding packets) most of the time, or is there a lot of time wasted between packets when the channel is empty?

Figures **3 and** 4 show how throughput is calculated in both techniques.

**33**

**OWS.t**

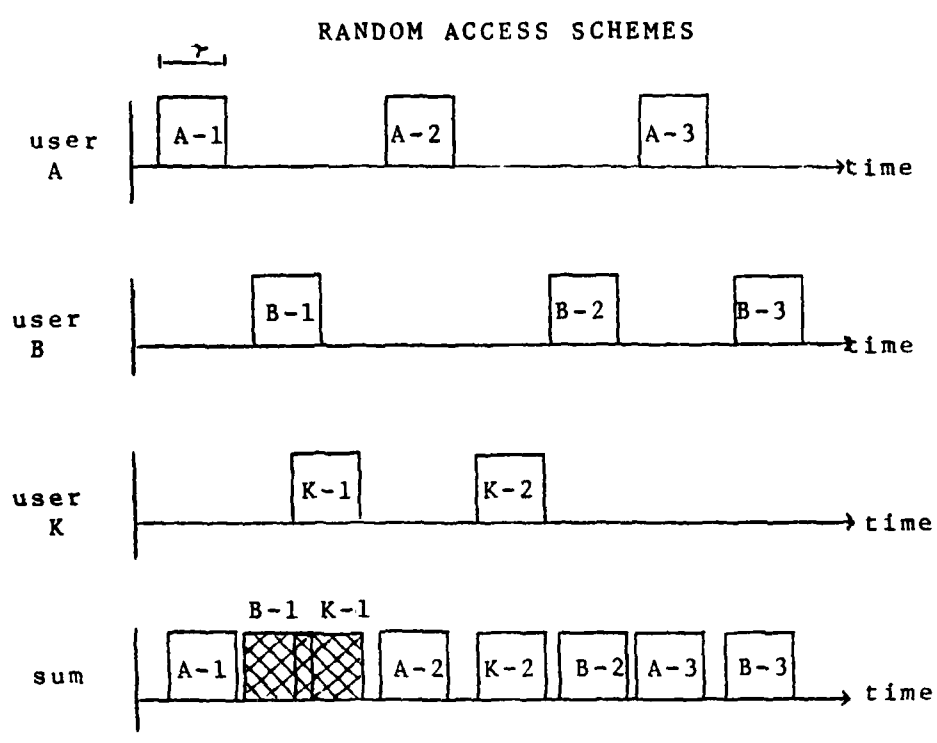

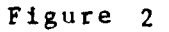

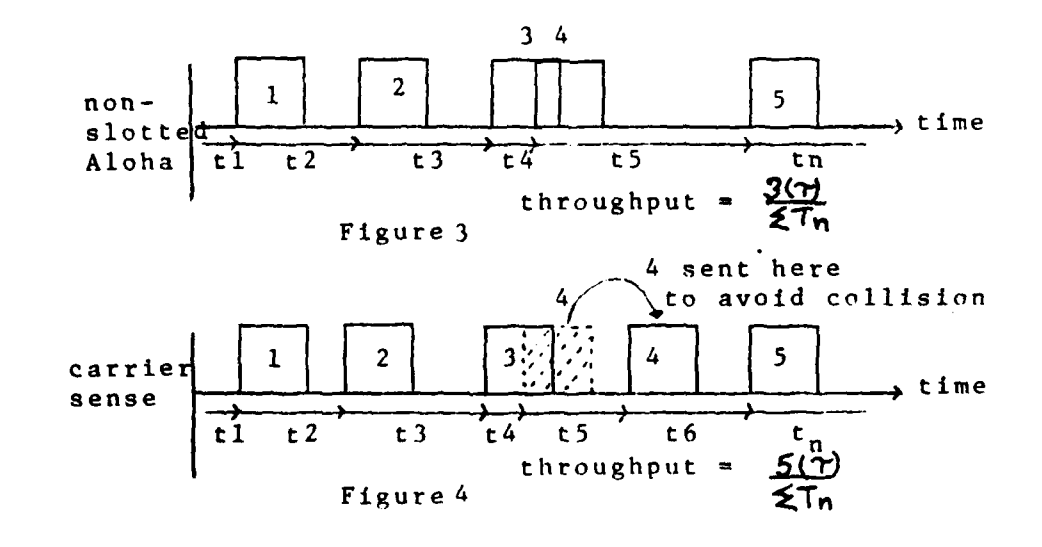

It should be obvious that throughput is higher in the carrier-sense mode due to the decreased number of collisions. In fact, analysis has shown that the raxinum throughput possible with the non-slotted Aloha method is approximately 1/2e or 18.4%. Throughput in the slotted Aloha method is twice as high as the non-slotted method (36%). Throughputs as high as .80 to .90 have been obtained using the carrier-sense mode for cases in which the channel propagation time is small compared to message duration. Both of these methods are classified as asynchronous.

Another important measure **of** peformance for distributed computer systems is a low delay time. This means that queries and responses between the system and the user take a minimum amount of waiting time. A short delay time is important when there are many interactive users on the net. Typically. in order to decrease delay time packet length is shortened. Long packet lengths, however, are necessary to increase throughput, shorten queue lengths and decrease processing overhead per bit.

On the battlefield, calls for fire from a forward observer would typically be short ressages requiring a fast response, whereas, intelligence summaries are normally several pages long and require no reply. If both types of messages are carried by the same communications channel, one can readily understand why there are tradeoffs between throughput and delay time.

**Iv**

**35** ...

# 2. Category II

At the opposite extreme of categories of radio channel access methods, there are schemes which use completely static reservation access methods. These schemes pre-assign capacity to users and effectively create "dedicated" as opposed to multi-access channels. Such schemes as Time Division Multiple Access (TDMA), Frequency Division Multiple Access (FrMA), and Code Division Multiple Access (CDMA) fall irto this category. The Joint Tactical Information Distribution System (JTIrS), Phase I, and the U.S. Marine Corps Position Location Reporting System (PLPS) use the TrVA scheme in which time is broken down intc discrete intervals. The largest time cycle (called an epoch" in JTIDS) is divided into thousands of smaller time slots or windows. Each user on the broadcast retwork is assiwned one or many time slots in which he can transmit messages. After the passage of the cyclic time period his time slot again appears and he can transmit again. This technique, obviously, is nighly dependent upon all users maintaining accurate time synchrorization. The FDMA and CDMA scheres have also been developed to statically assign each user a fixed portion of the channel according to a unique frequency or code respectively. Here the problem is that a bursty user will often not use his preassipned capacity, in which case it is wasted. When a user is idle his portion of the channel cannot be used by other stations with traffic.

# **3.** Category III

Between these two extremes are the dyraric reservation systems which only assign channel capacity to a user when he has data to send. In these schemes a certain pcrtion of the channel is set aside in which to dynamically schedule transmission times. Several schemes fall into this category. In a Pollirg scheme the user waits passively to be asked if he has data to send. In an active reservation scheme the user asks for capacity when he needs it. In the Mini-Slotted Alternating Priority scheme a token is passed among numbered users in a prearranged sequence, giving each permission to transmit when he receives a token. The cost of these schemes is the overhead required to implement the dynamic reservations.

The following Figure 5. surmarizes the costs of these three categories. **[IE]**

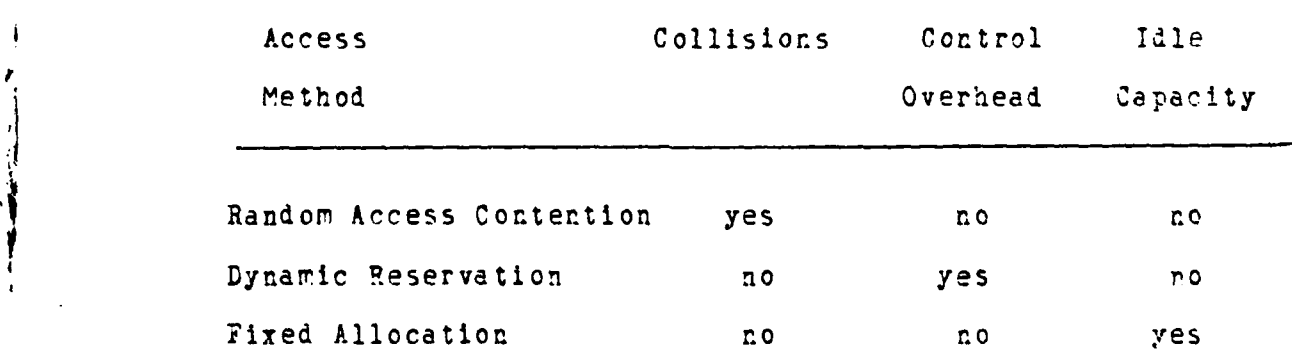

#### The Cost of Distributed Resources

**H.** CUR7RNT PROGRAMS

As was previously mentioned, before large scale distributed data systems can be introdL.ed tn **a** rcbile battlefield, higher capacity communications hardware is required. The U.S. Army is working on two progrems to reet this requirement. The two systems under development are the PLRS/JTIDS hybrid and packet radio.

An Army Letter of Agreement **[251** which addresses the need for these systems reads: "There is an urgert need for communications capable of supporting existing and proerarred automated systems for Air Defense. Field Artillery. Intelligence, and Command and Control. Characteristics of machine-to-machine communications, coupled with the need for fast reacticn times and a high degree of mobility, result in a requirement for a specialized distributed data communications system. Without this data communications improvement, highly sophisticated and highly effective weapon systems fielded in the early 1982's will not operate to full potential.

In further describing present communications systems *4* this document speaks of existing equipment as being "technologically old, generally manually connected, too large and immobile (multichannel), and requiring intensive maintenance and logistical support." "The current communication system cannot, without the addition **of** a digital data communications capability, meet the demand imposed **by** the emergence of automated systems in the early

**19ees ."**

**'I**

The precise extent of this communications shortfall is **a** matter of intense study **by** the Integrated "actical Communications Study (INTACS) Update Study effort.

The PLRS/JTIDS hybrid offers a solution to this problem in the mid-1980's. Packet radio, also, is a promising technology to satisfy future tactical data distribution missions. Its development schedule, however, effectively eliminates it as a short term candidate.

1. PLRS/JTIDS Hybrid

A detailed description of the PLS/JTIDS hybrid is not possible here. Briefly stated, however, the system is a computer based system which provides real time, secure data communications, and position location and reporting information for tactical forces. It combines desirable features of both the PLRS an the JTIES systems, using modified equipment from both systems. This system is planned for introduction to the field by 1966.

In addition to work being done on the PLRS/JTIDS **\*** hybrid, the Army is monitoring or participating in some interestirg tests with packet radio, described **in** the following sections.

2. San Francisco Bay Experimental Packet Radio Network

The current experimental packet radio network being supervised by SRI International is located in the San Francisco Pay area and has been operational since July, **1976.** Figure **6 (161** shows a map of the retwork sites.

**,.** . . . .. **. 2'** , ,a-. **"**

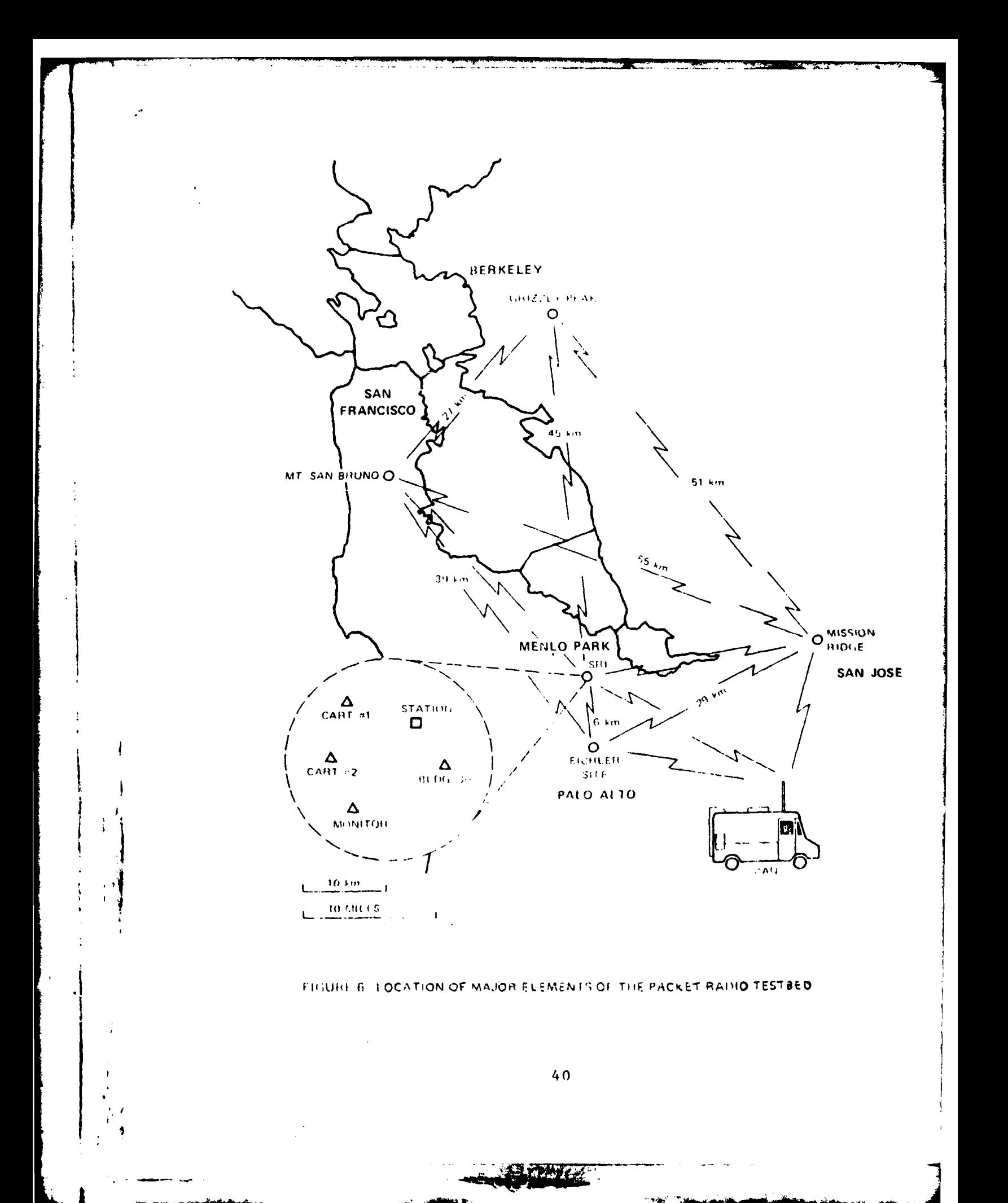

There are two station **PRU's** located at the Menlo Park site. Each station has an associated PrP-1i computer attached. The network has four fixed repeater sites spread over the area and a variable number of packet radio user terminals (typically four to six). There are two vehicular packet radio terminals. These mobile terrinals are an important aspect of the network, and a hand-off of a mobile terminal from one repeater to another is frequently exercised.

**3.** The Fort Bragg Test Bed

**IIO**

J.

The **U.S.** Army has also recently set **up** a test bed for the evaluation of Packet Radio at Ft. Pragg, North Carolina. ARPA is sponsoring this effort, known as the Arrmy Data Distribution System (ADDS). "The purpose of the **ADDS** experiment is to develop an environment in the resident XVIII Airborne Corps to perrit user participation in the development, refinement and evaluation of innovative concepts for deployment of distributed date in support of future tactical Army data distribution requirements." [17]

In this multi-phased experiment, Ft. Bragg is experiencing a step-by-step build up of resources. The first phase of the experiment began in January, **1979.** Three computer terminals, a network processor (called a TIP-Terminal Interface Processor) ard a host corputer were installed at Ft. Iragg and connected via commercial telephone lines into the ARPANET. After installation, operator training began in 1-2 **day** courses.

**,\*** 41

The second phase began in April, **1379** and the number of terminals was increased to fifty. The training in these phases acquainted operators of all ranks with the basic preprogrammed capabilities of the APPANET including electronic mail, file management, directory maintenance, text editing, and printing. More specific applications geared to tactical information flow requirements are also being tested in garrison.

*,- .- , " , : , - . 7 7 - \_-.' . -*

Phase III of the ADDS experiment is currently going on and involves the introduction of Packet Radio into the testbed. The PR network at Ft. Bragg will evertually grow to approximately 2e radios and 2 control stations. Initially, the radios are being employed in garrison to replace hard-wired connections. In the future, they will be deployed to the field in support of Corps exercises.

Packet Radio is expected to fullfill at least two major roles in the Ft. Bragg testbed. The first is to determine **if** this communications technology will satisfy the tactical data communications requirements of a corps on the battlefield. In this role, the system will be placed into the testbed as would any other communications **syste** proposed for Army use. **A** second role is to provide **a** broad band communications channel for other systems under development which requires a data transfer capability. In this role the PRNET would provide communications for TACFIRE or some other intelligence or air defense system while maintaining its ARPANFT connectivity as well. **f17]**

Reports from the Ft. Bragg testbed indicate that the **XVIII** Airborne Corps personnel have rapidly and enthusiastically adapted to the computer based communications technology. It is possible that the use of this data distribution technology can become as routine to commanders and staffs as voice communications are today. **(171**

In any case, the Ft. Bragg experiment represents an innovative and unique approach to investigating advanced ccncepts in Army doctrine and tactics. The testbed is a departure from traditional Army tests designed to arrive at production decisions, and is being driven by the urgent reed for increased tactical data distribution capability.

#### I. **FUTURE** IMPLICATIONS

 $\overline{y}$ 

Is is not an exageration to say that these are very crucial days for the U.S. military. Resource investnent decisions are more important now than ever before in history, and the consequences of bad judgement offer potential for great **loss.** Some would argue that an ever-increasing dependency upon technology by the armed **,** forces is a very dangerous trend. Nevertheless, it is apparent that electronics and telecommunications advances are beginning to have significant impact upon strategy. Chapter **One** of the U.S. Army Combat Communications Field Manual is entitled "Command, Control, and Communications **(C3)".** A quotation from this document helps to stress the intensity of future battles and the necessity of accurate

43

**saw**

and realistic planning for that engagement. [24]

"The U.S. Army has arrived at a point where technology and reality have outrun our old tactics or. fighting and left them in the dust. We have come to the shocking realization that the old way of doing things will not work ary rore."

A good example of the charge in combat reality facing today's soldier is an often used statistic from the Arab-Israeli War of 1973. In 20 days, over **1700** tarks were destroyed between the two sides. That's as many tanks as there are in five **U.S.** armored divisions. Technology has improved the weapons systems to the point where a tank has a 50-50 chance of being hit by the first round fired at it. We must retool our tactics to meet the reality of the next fight."

Certainly the capabilities of an army's command and control system has a great influence upon the capability of the force as a whole. The trends and technologies described in this chapter have far-reaching implications to doctrine and pose some problems that have yet to be solved. It is beyond the scope of this thesis to dwell or. these implications in great length. A listing of the nost obvious ones, however, is interesting and instructive.

1. Chain of Command

- 4

First of all, how will distributed systems change or affect the traditional chain of command structure? **C3** system architectures typically reflect the chain of command within an organization, and this results in most **C3** systems **bping** very hierarchical in structure. Distributed systems tend to be grid-like, peer structures. In a distributed system, is it advantageous to practice the concept of "skip echelon" reporting, in which certain levels of command may send traffic directly to the highest or lowest elements without intermediate "information only" stops? Certainly this would tend to decrease the time of delivery of messages and would avoid congestion on the network. Put can the intermediate commanders afford to miss information that might prove to be critical or essential? What affect do distributed architectures have on the traditional role of communications centers and message centers? Would the requirenent for these functions be eliminated? When the network is organized ir a peer structure, how are protocols designed in order to preserve a "priority" system to message traffic? These are questions that remain to be answered.

#### 2. Network N'anaeement

**.** -**.** - \* **1t** 

**S45**

. 6

Next, a very important question is the manner in which network control and data base managerent is exercised. Although distributed systems appear outwardly to be decentralized, a static, inflexible network control design would make the so-called "distributed" system as vulnerable as its hierarchical predecessor. Clearly the responsibility for network management and data base updating must be transferable within the network, and the capability shculd be shared by more than one station. There is a tradeoff reached, however, between one station and multi-station

. **.. I**

operation. The more nodes there are which can exercise network control, the more vulnerable the entire network becones to spoofing and deception techniques, and the rore costly and complex it becomes. It is interesting to note also, that some of the hardest decisions and longest delays in the JTIDS program have dealt with this question **of** network management.

# **3.** iow Much Redundancy?

In addition to these important questions one rust ask also, How ruch redundancy is enough?" Although distributed networks are more survivable and redundant, what kind of back-up systems are still required? Certainly an increased dependency upon satellite communications in today's world has decreased the investment in long-haul, high frequency (HF) communications systems. Sore have argued with convincing reasoning that this is a dangerous position. It is generally more attractive to enrineers and planners to invent and employ new systems rather than to improve the old. Nevertheless, it is necessary to retain and maintain older, proven hardware as back-up, secondary equipment. The question remains, "Fow much is enough?"

#### 4. Propagation Loss Due to Higher Frequency

Because of the congestion existing at lower frequencies and the high bandwidth requirements of new automated sjstems, new communications equipment is being designed to operate at very high carrier frequencies. This restricts propagation to strictly line-of-sight distances.

While this situation is acceptable in ground-to-air and ground-to-satellite communications, it poses serious constraints unon ground-to-ground mobile communications, especially in rugged or forestel terrain. The arount of propagation loss in this situation is **nighly** significant, and the utility of these systems has yet to be proven.

**5.** anagement Information Systems

It was mentioned previously that the development of an effective Management Information System (MIS) to integrate and display data to a cormander and his staff is a formidable task. The Army, in fact, has been wrestlirg with this problem for over twenty years while attempting to field its Tactical Operations System (TOS, which is, in essence a MIS). After that amount of time, one questions whether such a system is nearer completion now than it was in 1960.

6. Interoperability

The military Is fast firding out that interoperability means much more than mutually compatible equipment. It also means compatability of procedures, software, and message formats. One should watch closely the continued development of JTIDS and attempt to judge the success of joint service programs. The intercperability requirement tends to introduce system complexity in an attempt to make the system "all things to all people." Then one moves to the problem of interoperability in the NATO environment, the question again becomes, "Eow Irteroperable can equipment be without becoming too costly, too bulky and

# generally ineffective?"

7. Voice vs. Data Circuits

Another important question yet to be resolved is the proter trade-off of voice and data circuits. Again, JTIDS can be the case in point. Sore services seer to be side-stepping procurement committments partly due to a lack of definition of system capability in this area. Although tactical commanders tend to prefer voice channels, voice channels require an enormously greater bandwidth allocation than data channels. If a commander is given the choice of having one voice channel or ten data channels into his command post, which will he choose? Which should he choose? What will the system offer?

8. System Cost

-9

Finally, the question that will be asked most often is simply: "Eow much will the system cost?" Costs are divided into at least four categories. There are hardware and software costs, (it is common knowledge that the latter are now a greater consideration than the former) and there are initial procurement costs and life cycle costs.<br>Included in these costs is the manpower question. Is

it realistic to think that as systems become more and more highly technical that the personnel who fix, operate and manage the systems will be better educated and more professionally competent?

# IV. **AN INTRODUCTION** TO PETRI-NETS

#### **A.** INTRODUCTION

The purpose of this chapter is to introduce the reader to the particular modeling tool which forms the basis for this research. The history of Petri-Nets is first discussed. Then an explanation of how Petri-Nets work is presented. Followine some simple examples, the chapter concludes with a brief summary of the strengths ard weaknesses of this modeling tool.

#### **3.** HISTORY

**S49**

**'-IN**

The Petri-Net is named after its discoverer, Carl Adam Petri. These nets were developed in his early work in 1962 in Germany. They soon came to the attention of Anatol Holt who was then leading an Information Systems Theory Project for Applied Data Research, Inc. The work of this group **eventually** led to the theory of "systemics" [5] which dealt with the representation and subsequent analysis of systems and their behavior. At this point the modern formalism and notation **of** Petri-Nets **was** introduced. Holt also demonstrated the usefulness of the Petri-Net rodel ir the representation **of** systems characterized by concurrent processes.

Perhaps the single largest source of research and literature regarding Petri-Nets has been Project MAC at the Massachusetts Institute **of** Technology. The Petri-Net model

was introduced to the researchers at Project MAC due to the association of Holt's group to J. Dennis' Computation Structures Group. This group has produced several **F3.1** thesis, together with many reports and technical remos dealing with Petri-Nets. In addition, MIT has sponsored two Important conferences dealing with Petri-Nets. The first was the Project **MAC** Conference on Concurrent Systems and Parallel Computation held at Woods Hole in 1970. The second was the Conference on Petri-Nets and Related Methods, held at MIT in **1975.**

This work, begun at MIT and continuing at other centers in the United States, until recently tended to concentrate on the formal or mathematical aspects of Petri-Nets. This work bears resemblance to the research in automata theory. It attempts to analyze systems by representing them as Petri-Nets, formally manipulating the representation in such a way as to derive information relating to the behavior of the modeled system. Because of the simplicity and power of Petri-Nets, they are excellent tools to use in the analysis of concurrent or asynchronous systems. They are finding their way into a number of diverse applications.

Petri, hirself, is still actively researching, expanding his original theory. His extensions have led to a form of general systems theory called "net theory". Folt is continuine his research, concentrating on system representation and analysis of the formal representations. **[55**

### **C.** ROW PETPI-NETS WORK

Simply stated, a Petri-Net is a model. More specifically, it is an abstract, formal model that analyzes the flow of information in systems. [5,19] Petri-Nets also describe not only the information flow, but the controls and constraints of such flow. A Petri-Net graph models the static structure of a system in much the same manner as a flowchart models the structure of a computer prograr. As a modeling tool, Petri-Nets are especially useful in modeling systems that exhibit asynchronous and concurrent activity.

A Petri-Net consists of a collection of events and "conditions." In graphical notation, conditions are conventionally represented by circles and events are represented by bars. The Petri-Net is given structure and the capacity for interaction by connecting events and conditions with arrcws.

An arrow from a condition to an event signifies an input condition to that event and implies that every occurence of the event terminates the "holding" of that condition. An arrow from" an event to a condition signifies an output condition, end in this case, the occurence of the event commences the holding of the output condition. The graphic notation for a condition which holds is the marking of that condition by a "token".

The behavior of a system may be thought of as the occurence of events as time progresses. If all Input conditions to an event hold, the event can occur. This

results in the holding **mf** the evert's output condtiors.

Conditions may also be called "places" or "nodes" and events may also be referrea to as "transitions." In tne Petri-Net model of a system, directed arcs ccnnect places tc transitions and transitions to places.

The Petri-Net is first given a particular structure of places and transitions, and then it is "executed." Fxecution is governed by a "firing" protocol.

Simply stated, a transition may *"fire"* (symbolizing the occurence of an event) when all input conditions or places into that transition are marked with a token. When all inputs into a transition are marked, the transition is said to be "enabled". Figure 7 shows an "enabled" transition.

Execution of the Petri-Net involves the cyclic checking of all transitions once during each time interval. Each transition that is found to be enabled is fired, and tokens are moved from the input places of the enabled transition to the output places of that transition. This procedure continues for a set number of iterations. The flow of tokens in the Petri-Net thus symbolizes the flow of information or control in the modeled system.

By devising special methods for marking the number of tokens at the Petri-Nets nodes, the system status can be accurately and effectively recorded. The state of the system is reflected by an ordered set of mark status indicators which correspond to the nodes of the graph structure.

**52**

**-- I %**

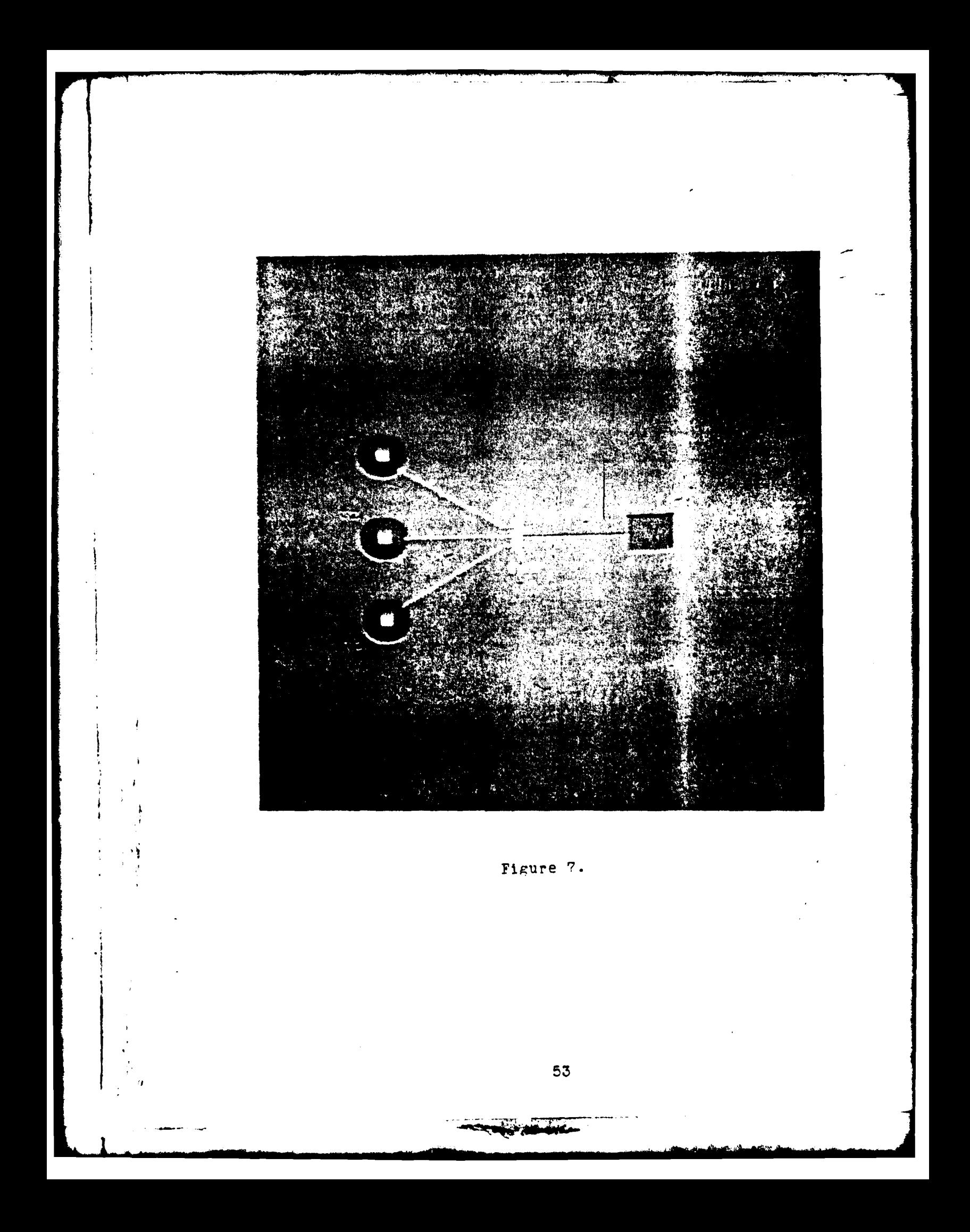

In this thesis such an effective marking method is uniquely emploved to give the viewer an accurate snapshot of network status.

Petri-Nets have rapidly galned acceptance over the last decade. Along with this aceptance has been the furthering of the understanding of Petri-Net properties.

# D. A SIMPLE SXAMPLF

Figures 8 through 11 show the various states of a simple Petri-Net as execution occurs during four successive time intervals. [21] Notice four places (P1, P2, P3, and P4) and three transitions (TR1. TR2. and TR3). The directed arcs denote the interaction and relationships between input and output conditions. For instance, TR1 will become enabled when P1 (its only Input condition) is marked with a token. At the time that TR1 fires, the token will be reroved from its input condition (P1) and placed in its two output conditions  $(P2 \text{ and } P4)$ . In this manner flow of information or control is followed through the modeled system. Figure 8 shows the network at time **= 0** with one token placed in P1. Figures 9 through **11** depict the Petri-Net as it contirues execution through time **= 3.**

#### **E. ADVANTAGES AND DISADVANTAGES**

The following characteristics of Petri-Nets were found by the authors to be strengths when using this particular modeling tool for simulations in the context of this research:

**, 54**

# **A** MARKED PETRI-NET (TIME **=0)**

- --

tractic.<br>The State State State State State State State State State State State State State State State State State State State State State State State State State State State State State State State State State State State

J

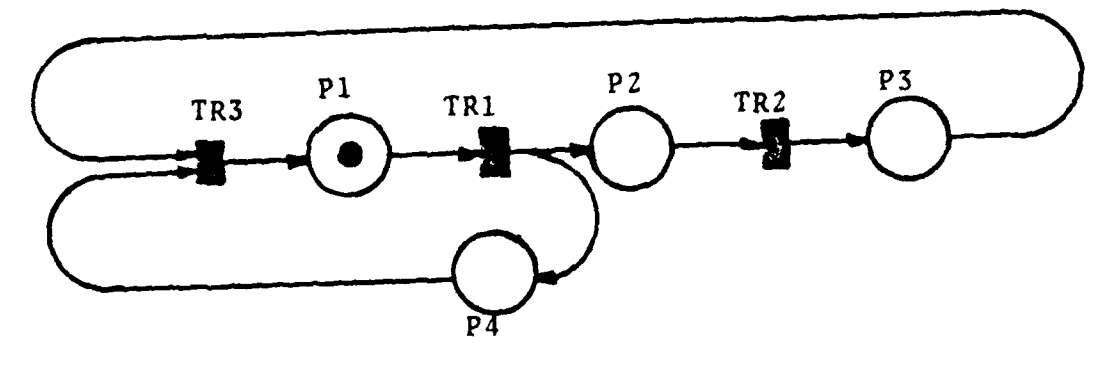

a sa maga sa maga tanggal na sa maga sa galang dalawan ng mga sa maga sa maga sa magang pangang sa maga sa mag<br>Mga sanggalang sa maga sa maga sa maga sa maga sa maga sa maga sa maga sa maga sa maga sa maga sa maga sa maga

*Figure* **8**

# **A** MARKED PETRI-NET (TIME **=1)**

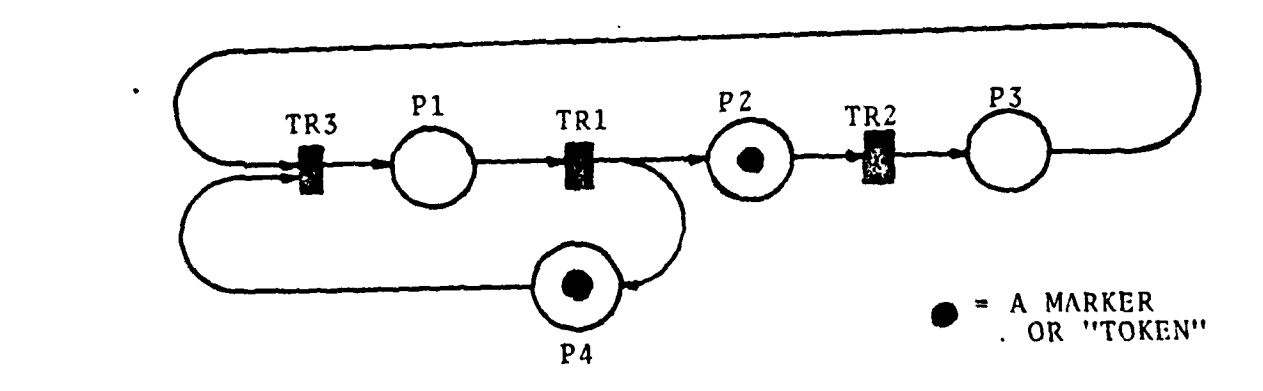

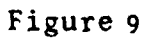

# A **MARKED PETRI-NET** (TIME=2)

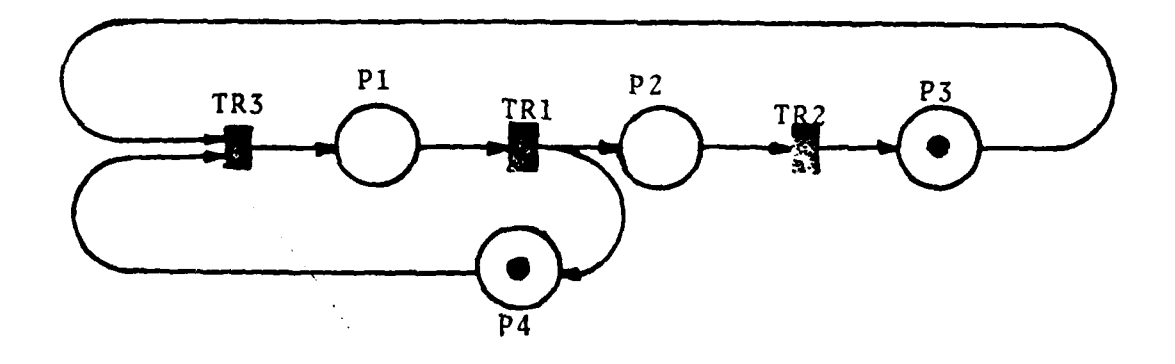

Figure **10**

**A** MARKED PETRI-NET (TIME **=3)**

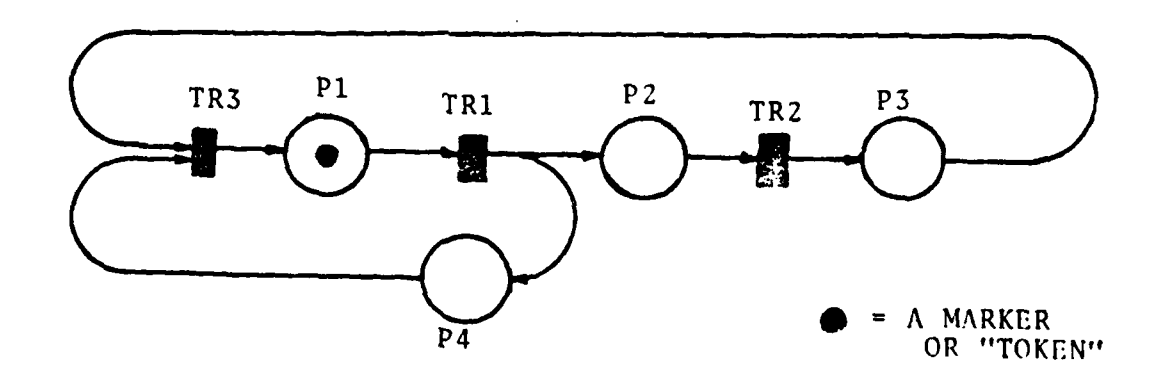

Figure l

1. The rules governing Petri-Net execution are simple and easy to understand. This methodology can be quickly grasped **by** those with ncn-technical backgrounds who would ordinarily be unable to understand matheratical or analytical modeling. Yet Petri-Nets retain a nigh degree of precision and accuracy.

2. There is much flexibility inherent in the Petri-Net graph to model wide ranges of complexity. ?or instance, a model can be further abstracted by the replacement **of** a complex network of nodes by a single node.

**3.** There is a large degree of flexibility ir assigning time intervals during execution.

4. Petri-Nets are well-suited to "snapshot" portrayal of network states. This advantage is important in simulation languages and is considered a strong point of languages such as **GPSS** and SIMSCRIPT. Petri-Nets possess this characteristic by nature.

5. Petri-Nets nave the potential for a wide variety of uses. Basically, any process that can be flow-charted could be expressed by Petri-Nets. Applications could include: flow of information or control in an oreanization, information flow in electronics hardware, representation of computer software or, procedures and stages of development in a ranagement program.

**C.** Petri-Nets lend themselves well to computer graphics display.

7. Petri-Nets are very effective wher modeling concurrent, asynchronous activity in a network or system.

Certain weaknesses also became apparent to the authors in the course of this work. They are listed as fcllows:

**1.** Although Petri-Nets are basically sirrple to understand, the small building blocks of a network soon become exceedingly large and complex when large systems are modeled. The input files to some of the larger simulations in this paper were more than 1400 lines long. These networks must be drawn on paper before their entry into the computer, and this kind of effort soon becomes very tedious and prone to error.

2. Petri-Nets are best suited to concurrent, asynchronous behavior. When non-concurrent, synchronous behavior in a system is modeled the Petri-Net assumes a large amount of overhead.

**3.** The fact that Petri-Nets are not generally well known in the computer communications community could be a disadvantage when the user wishes to prove the accuracy of<br>his rodel.

> 4. The fact that the simulator employed in this thesis effort was deterministic could be considered either as an advantage or disadvantage depending upon the application. Many simulations have value because of their stochastic nature. Certain classes of experiments, however, need to be understood not because of "chance" happenings but because of the operation of the "laws" of nature working upon the

**--VAR**

**.1 "58**

, é Γï elements of the experiment.

As with any modeling technique, success is achieved through the rodeler's fariliarity with the rodeling tool. Petri-Nets provide an excellent means to model those applications best characterized **by** their asyrchronous, concurrent nature.

# V. PETRI-NET SIMULATIONS OF COMPUTER COMMUNICATION NETWORKS

#### A. INTRODUCTION

Once the basic rules of Petri-Met execution are understood, it is a simple matter to apply these rules to a cormunications network. The system modelea is the network itself. The movement of tokens in the Petri-Net represent the flow of information within the system: in this case, message traffic in the network. Each token beccmes a discrete amount of information contained within the messape.

The places in the Petri-Net graph are used to represent communications nodes within the network. The directed arcs of the Petri-Net graph are used to represent the communications links or channels which interconnect the nodes. The transitions between nodes indicate tne availability of the channel to carry traffic. If the transition is enabled, the channel is clear, ard the ressage is relayed from input node to output node.

The careful structuring of the Petri-Net graph imposes upon the modeled system a variety of network prctorols. An advantage of using Petri-Nets for simulation purposes is that the logic and protocol of the system are entirely contained in the structure of the Petri-Net graph rather than in a complicated mathematical algorithm within simulation software.

### B. TYPSS OF NODES

The graphical output of the simulation attaches siznificance to the shape of the nodes displayed to the screen to facilitate recognition and interpretation. The experimental packet radio network in the San Francisco Eay area defines three primary types of nodes: terminals, stations, and repeaters. A terminal is a user node at which traffic is inputted or to which traffic is destined. It could be a fully automatic sensor, a handheld device, or a keyboard with **CRT;** but a terminal is a place where users connect to the network. The station is the node at which network control is exercised. The station typically keeps network statistics, monitors flow and congestion control, assigns routing, and performs data base management for the system. It is a terminal with increased processing capability usually provided by an attached rini-corputer. The repeaters are stand-alone devices placed in numerous. dispersed positions throughout the network to act as relay sites. Repeaters do not act as origins or destinations of traffic, but they serve the purpose of extending the geographiral range of the network beyond a typical line-of-sight distance.

While all networks do not use this identical terminology, these three functional nodes summarize the requirerents of communication hardware in most networks. In the simulations in this thesis, three types of fizures and labels represent the functions of nodes as described above.

# **C. A** SIMPLE APPLICATION **EXAMPLE**

In order to unaerstand more completely the application of Petri-Nets to communications circuits, refer to Figure 12. In this diagram two distinct one-way communications channels are represented. The first goes from T1 to T2 and the second goes from T3 to T5 and through T4. The indiviaual tokens are representative of packets of information in a packet switched environment. The three additional nodes forming a triangle in the center of the diagram impose a special firing order upon the transitions in the communications channel. These center rcles are systems overhead which ensure that only one "packet" can be transmitted during a single time frame. In fact, if the three additional center nodes are thought of as a clock, then the entire network is a representation of Time Division Multiple Access in a network. A terminal can only transmit during a particular assigned time slot. After the time slot passes, the user must wait until the clock cycles back to his slot again. Because each transmitter has a unique time slot assignment, no two terminals can transmit during the same time, and collisiors of packets on the radio broadcast channel are eliminated.

This explanation should give the reader a simple idea of the manner in which various protocols are representel. Obviously the Petri-Net in Figure 12 allows only non-concurrent activity on the communications channels.

62

**L, i62**

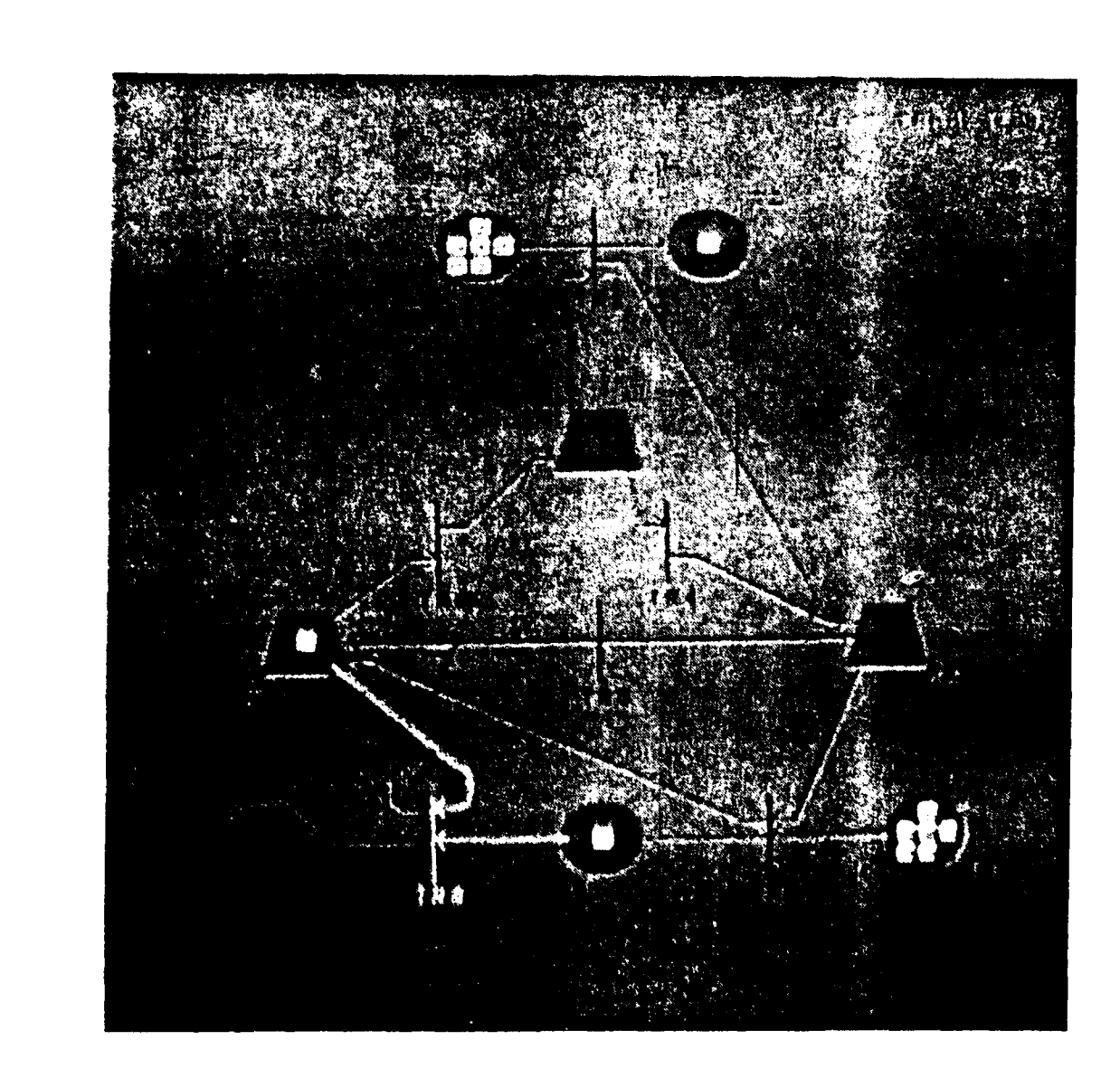

Figure 12.

<u>and the contract of the contract of the contract of the contract of the contract of the contract of the contract of the contract of the contract of the contract of the contract of the contract of the contract of the contr</u>

100

- 32

The removal of the additional overhead would allow concurrent activity. In fact, this is sometires desirable. Fcr instance, those networks such as AUTOLIN II which will make use of leased landlines will allow concurrent activity in the network. The Petri-Net is more efficient when modeling concurrent activity. The requirements to ensure non-concurrency as in Figure 12 , causes one additicnal node and one additional transition to be placed in the Petri-Net graph for every transition on the communication links. Using the fundamental Petri-Net described here as a small building block, a system of considerable complexity can be built with many origin and destination terminals. and which allows packets to flow two directions with multiple, alterrate paths from source to destination.

### **D.** RANDOMNESS **IN** PETRI-NETS

- 2 ι.,

The Petri-Net simulator used in this thesis work Is deterministic. After the simulator begins execution there is no means to interactively alter the sequence of events, and there is no element of randorness within the simulator. Because of this situation, the same input file will always give identical output. Although the capacity for alternate routing within the communications network is implemented, the tokens do not randorly "choose" their routes during execution. They can only follow their pre-assigned routes from origin to destination. This means effectively that fixed routing.instead of adaptive routing is represented in the simulations. This is not necessarily a disadvantage,

however, as some simulations have shown better throughput and time of delivery results using fixed routing over adaotive routing [2e].

It right be advantageous to rodify the Petri-Net simulator to make it more stochastic in character. This might be accomplished in at least two ways. First, the inital marking of the network could be varied randomly at the beginning of each run. Certain key nodes could be marked or left unmarked according to the result of a call to some randor number generator. Then the initial random state of the network would affect the end result of the output file.

A second way to add randomness deals with the Petri-Net concept of "dynamic conflicts" (see Figure **13,** for an example of this particular network state). In this figure, the reader will notice that bcth Transitions 1 and 2 are enabled, but both cannot fire. Only one transition can fire, since in so doing it removes the token from T2 ard disables the other transition. Thus TRI and TR2 are said to be in conflict. This basic relationship can be used to create either deterministic or nondeterministic behavior. If the Petri-Net simulator is deterministic, the firing order for transitions in conflict is fixed according **tc** a certain rule. This describes the case in this paper. The firing order of trarsitions is explicitly defined by their ordering **In** the input file. In the case of Figure **13,** if **TRl** is listed in the input file before TR2, and **if** a dynamic conflict occurs between ther, TR1 will always fire first and

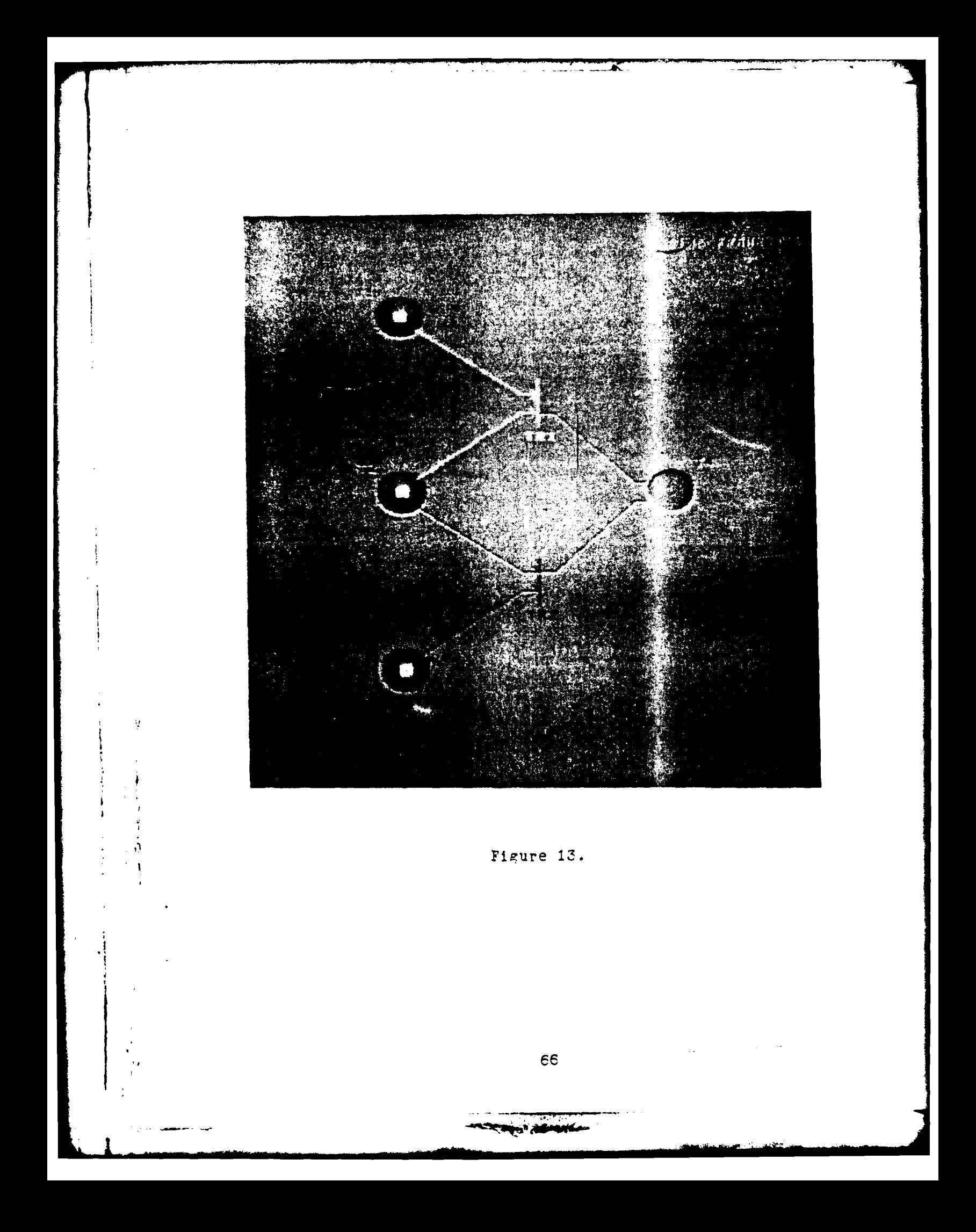

TR2 will not fire during that time interval because it will have been disabled. This set **of** rules gives a strict priority of firing to the network.

The firing order of transitions in conflict couli oe modified so that it cccurred in a random fashion. This would allow the Petri-Net to be executed in a non-deterministic manner and add the missing aspect of randomness to the outcome if so desired. Ir fact, Petri's first networks were non-determinestic because of this factor.

#### **S.** VFMORY STORAGE REPRFSENTATICN

The amount of memory storage in any particular communications node is also easily represented in the simulation. In this work a maximum number of seven packets is allowed at any one node. This number reflects the buffer size of seven packets in packet radio technology. If at *any* time a node accummulates more than seven nackets, the buffer size has been exceeded and packets would theoretically be lost. When the buffer space is exceeded, the number of overflow packets is displayed outside the node in a red warning color.

#### F. SYSTEM **LCAD** AVERAGE

The system load on the network can be represented by the number of packets in transit at any one time interval. The system load then can be varied by controling the frequency of message generation. The shorter the interarrival time between generated messages, the busier the network will be.

**X]**

At some point the network will be saturated and unacceptably congested if message input is greater than message throughput.

It is a simple ratter to construct a ressage generator using Petri-Nets. See Figure 14. In this figure Transition 1 is firing to two outputs. One car be thought of as external and one output, Ri, can be considered internal to the network. The external node can represent entry into the communications channel. The internal output feeds a token back into the "gererator" and will, therefore, fire other packets into the network at regular intervals. The other repeaters (R?, R3) car. be thought of as delays which slow down the frequency of message generation. This configuration of places and transitions constitute a message generator. The frequency of generation can be staggered and ther. several generators may be placed at the input of every communications circuit. In this manner the system load on the network may be varied.

#### **G.** TIMY PFPRESYNTATION

The Petri-net model is very good at representing the net status at distinct time periods. In fact, each tire Interval displayed to the screen gives an excellent "snapshot" of network status. This is an important advantage Inherart to the Petri-Net simulation. Another advantage is the flexibility afforded in assigning the time interval. The user has the prerogative of making each time interval as long or as short as is necessary. Successive snapshots may
represent the passage of time of 1 millisecond, 133 milliseconds, or 1 hour, depending upon the application and network being modeled.

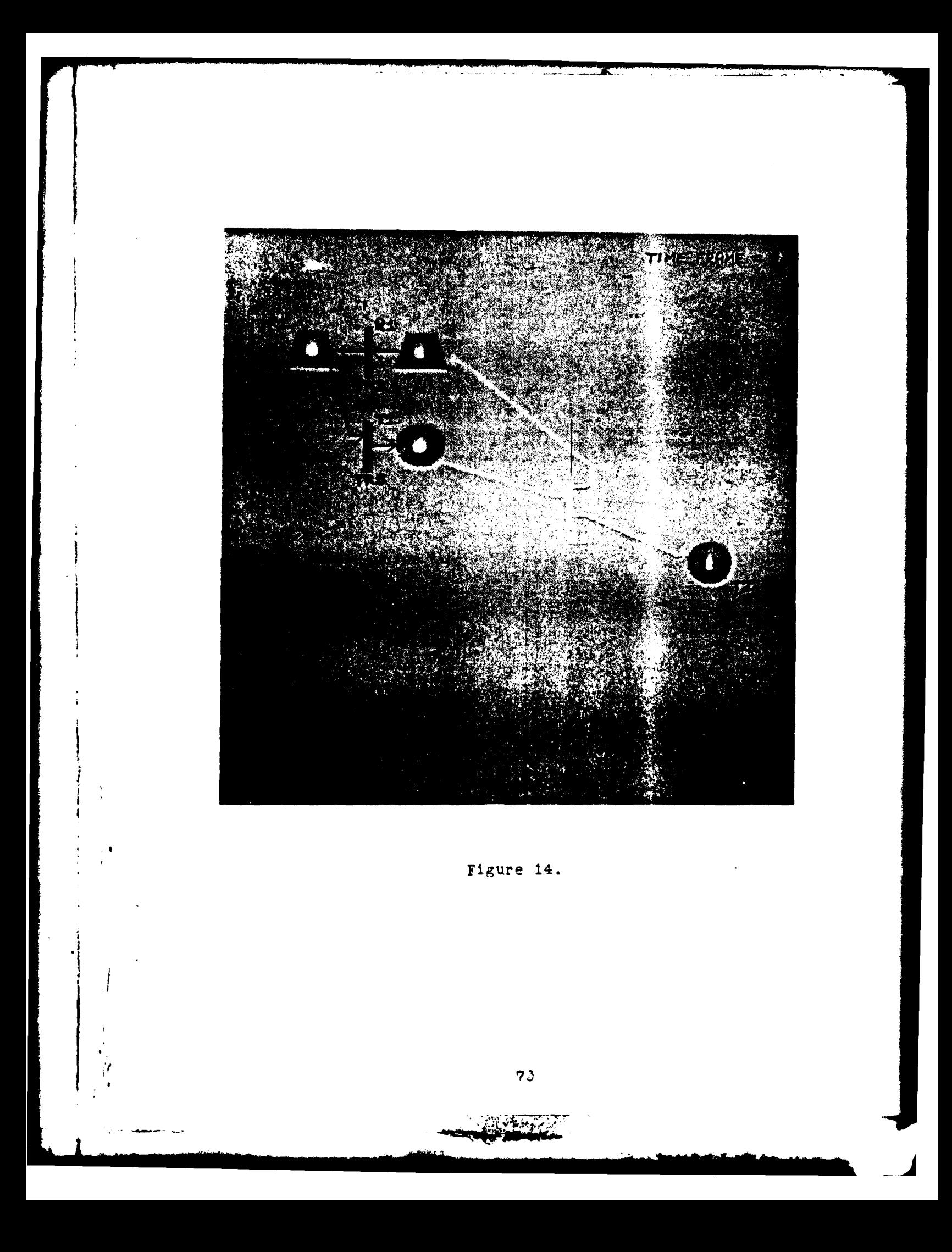

#### VI. THE EXPEPIMENT

### **A.** rEsCRIPTION

An experiment was designed to demonstrate the feasibility of using the Petri-Net simulator as a predictor of network performance. The experiment was performed by keeping certain parameters constant and varying others. A series of six input files were run through the simulator. In all six files the network architecture and the fixed rcutes were kept constant. Figure 15 shows the network. There were five origins of message traffic and five destinations. Four nodes were designated as terminals plus one station. There were four repeaters that performed relay functions within the network. Fach of the five origins could send traffic to one **o'f** four destinations. 3ach source to destination combination had two routes for traffic to take. This made a total of 38 possible fixed routes in the network.

The controlled variables for the experiment were system load, concurrent vs. non-concurrent activity, end polling frequency of various circuits. The first three runs of the experiment were done with a high load. For the second three runs the message penerators were slowed down to give a low **syster** load. Some input files allowed concurrent network activity and some required non-concurrent activity. **Pn** two of the ncn-current runs the frequency of polling certain selected circuits was increased. This would represent the

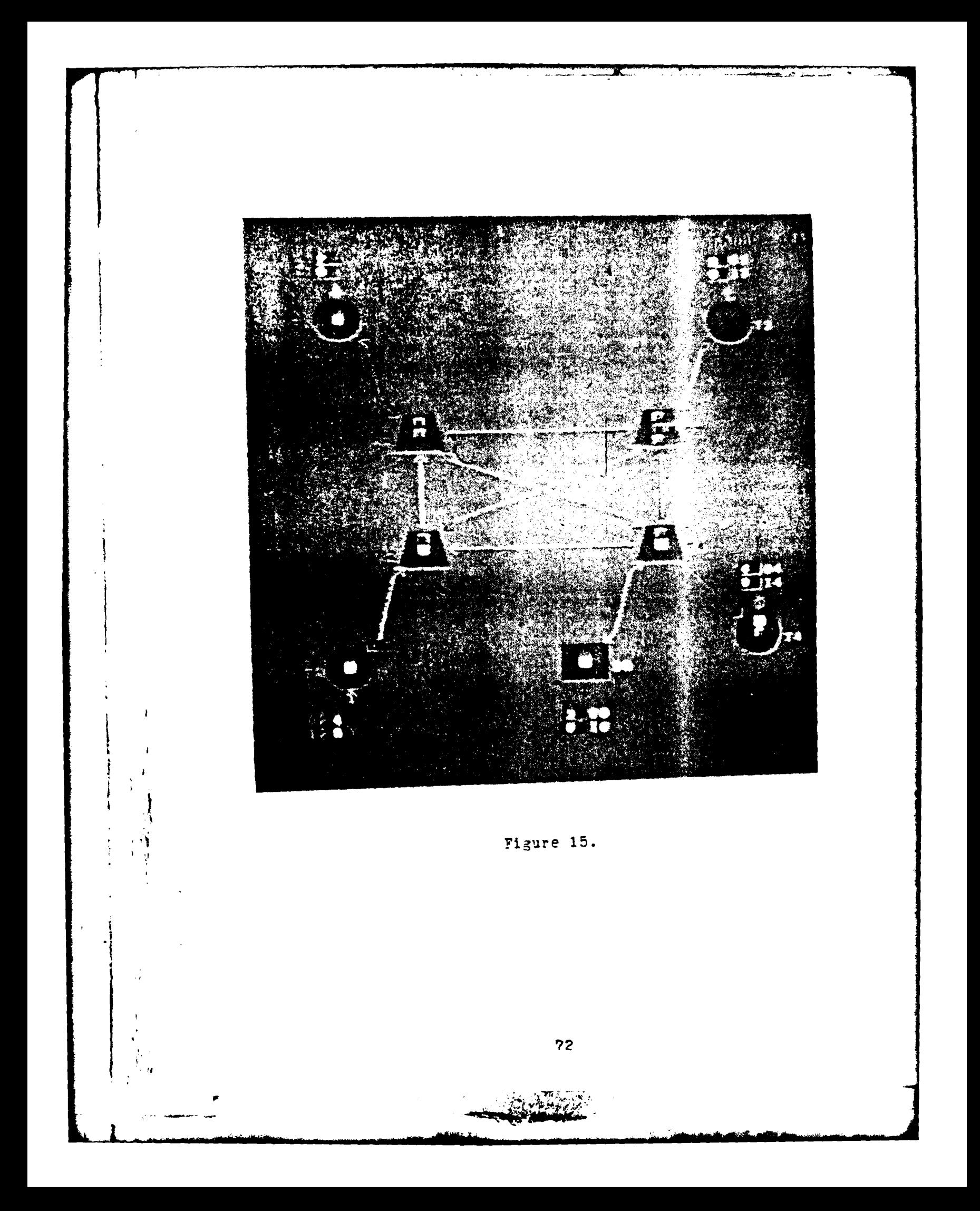

equivalent of assigning a certain user more time slots in a TIMA scheme than another. It would give pricrity to those subscribers who have rore traffic to send.

-- ..... ........ .-- "

The only statistic gathered from the experiment was throughput measured in the number of packets which successfully reached their destination. This number could be extracted directly from the output queues at each terrinal or station. The following points surnarize the characteristics of each of the six input files:

**1.** Runs 22-24 were run at high load.

2. Runs 25-27 were run at low load.

**3.** Runs 22 and 25 exhibit concurrent network activity.

4. Runs **P3** and 26 exhibit non-concurrent network activity with equal polling frequency of all circuits.

5. Runs 24 and 27 exhibit non-concurrent network activity with weighted polling on certain circuits that are terminated at Ti.

#### B. PESULTS

Figure 16 shows a summary of throughput statistics from the experirent. Certain results are no doubt obvious, but the quantitative nature of output statistics validates prior assurptions.

The following otervations are notewcrthy;

**1.** Allowing concurrent activity on the network greatly increases throughput. The number of packets successfully transmitted in RUNS 22 and 25 was on the order of four times larger than the non-current runs. This question **cf**

**73** \*,|

# THROUGHPUT IN NUMBER OF PACKETS

EIGH LOAD

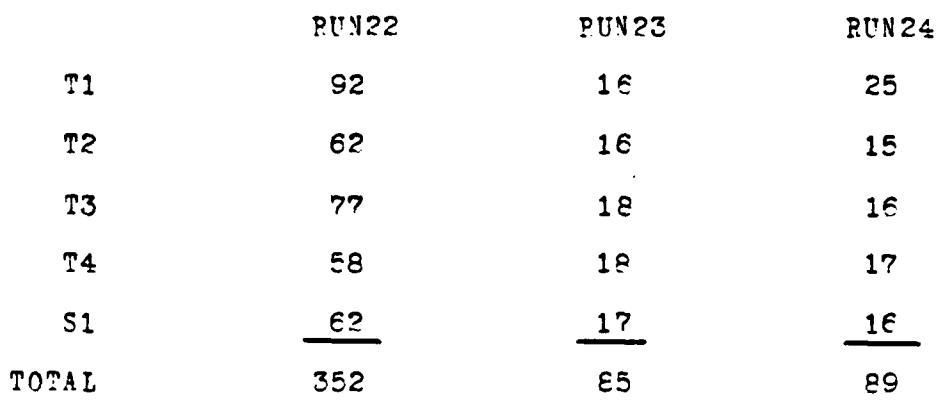

## LOW LOAD

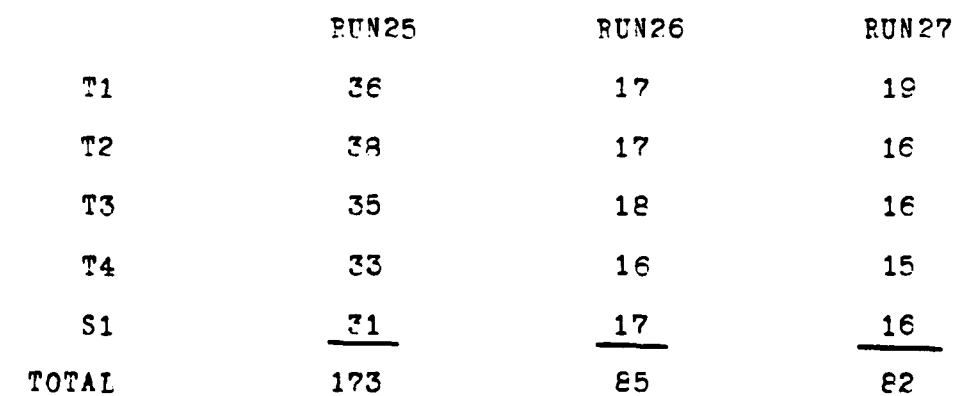

Figure 16.

**KAMP** 

concurrency has significant implications to radio "broadcast systems. For instance, what would be the advantages zatned in the Packet Radio Vetwork if termiral radic outnut nower were reduced so that the terrinal could cnly talk tc its nearest neighbor rather than the entire network? This situation could allow simultanecus transmission of packets without the threat of collision. Also, a multiplexing scheme within the network cculd allow concurrent activity. These types of considerations could be modeled easily with the appropriate modifications to the Petri-Net graph.

2. Increasing the frequency of polling on selected circuits increases the throughnut of tinse circuits. The reader should note the number of packets received at T1 in .RUNS 23, 24, **26,** and 27. RUNS 24 and 27 show a slight increase because certain circuits destined for terminal T1 were polled more frequently. This situatior could easily reflect the assignment of more time slots to certain priority subscribers in a TDMA scheme. Again this modification was performed simply by restructurirg the input file to the Petri-Net simulator.

3. The reader will note that the total throughput ir the non-concurrent runs is largely the same regardless of the high load  $-$  low load factor. This is because the system is basically "saturated" during non-concurrent activity at both high and low loading. Although the user might desire to irprove throughput by generating more messages and trying to force them into the system, the network will give the same

results because it is already operating at full capacity.

4. A visual inspection of the output as PTN22 executes reveals that the system is essentially operating at peak efficiency under maximum load. The viewer will notice that the buffers at every location are frequently filled to capacity but seldom are overflowing.

#### VII. RECOMMENDATIONS AND CONCLUSIONS

#### A. RECOMMENDATIONS

The potential exists for significant follow-on work to this thesis. Major topics for future work include the following:

1. The development of a language to describe networks, and the inclusion in the software of a "front-erd" program that would make the input file less cumbersome. The program could be static, like a commiler, or interactive, writter to query the user about a number of basic network parameters. For instance: How mary nodes do you desire in the network? What are the paths of traffic from source to destination? Do you wish to allow concurrent or non-current activity? The seftware would take the user responses to such parameters and construct the input file from the responses.

2. A statistics gathering package should be written to collect and collate vital network parameters a s the simulator is executed. Such a package would keep a running total of such items as:

a. average number of packets at a node

b. average number of packets on a circuit

c. percent use of a circuit

d. average time delay between transmission and reception along each fixed route

e. number of messages lost

f. rumber of messages which successfully reach destination.

These statistics could be formatted and displayed by a post-processor.

3. As nreviously described, **the** additior of rardcrrness to the stiulator mieht be considerod desirable, and , if so, the proner modifications could be added.

4. As the system approaches "production status", the entire question cf model validation needs to be addressed carefully. Much -ould and indeed has been written or. the subject of how to demonstrate your simulation is accurate. [Ioi As in most simulations there is a tradeoff between the degree of complexity represented in the model versus the largeness of the network. If a network is small or if only a small segment of the network is rodeled, the degree of detail can be great. If the network is very large, however, the data storage capability might not allow the same level **of** detail.

There were two constraints to validation posed ir this work. First, the memory capacity of the PPP-11/70 was stretched to the limit on the larger runs. The mini-computer offers 12E, 338 bytes of memory which are partitioned into thirds. This eives any one user **128/31** or 42.F **7** bytes of memory. The granhics programs approached and then exceeded this bound before the work was completed. This forced the division of one prorram Into two separate proerams cf **3EK** each. The file sizes for the outnut files from the Petri-Net

simulator are also very large. The larger of the input files produced output files on the order of 300% bytes. Figure 17. shows the relationship between number of nodes in the Petri-Net versus the size of the output files. In order to make claims of simulation accuracy based on real world networks, more memory is needed.

It should be added at this point that limitation of memory caused changes in the graphins display programs and in the overall organization of the software. The potential exists in the actual Petri-Net simulator (written in fortran and discussed in Appendix A) for the execution of Petri-Vets of well over a thousand places. If the user does not require a graphics output from this software package, then larger networks can be simulated on the PPP 11/72.

Secondly, the networks that were of most interest to the authors are largely experimental, unproven technologies. The Autodin II network is not yet operational and no statistics are available for validation purposes. The JTITS technology is likewise not established operationally and rary of the system characteristics are classified. Packet radio, which formed a good deal of background for the simulation, is still in its infancy. Also, packet radio employs a random channel access scheme which is contrary to the deterministic nature of the Petri-Net simulator.

Because these are new technologies, new routing and flow control algorithms and a host of different kinds of protonol are presently being developed. It is difficult to rodel a

system that has not reached its production state. Pather than being concerned about modeling a particular network that is still in a process of charge and then trying to prove the simulation valid, it seemed wiser to leave the models in a more general state. By executing a variety of different input files, the simulations demonstrate the feasibility of future validation.

B. CONCLUSIONS

The conclusions of the authors are fourfold:

1. First, computer communication networks can be meaningfully modeled with the use of Petri-Nets. The background research to this thesis discovered no previous werk which employs Petri-nets in the manner described in. this paper.

Secondly, Petri-Net models of networks can  $2.$ be executed and displayed effectively on a color graphics terminal. The results of such a simulation are more easily understood than the common, hard-copy outputs produced by most analytical or queuing theory simulations. The color graphics output also could have considerable educational value. Again, background research uncovered ro instance in which Petri-Nets were displayed and executed on a color graphics terrinal.

C. Thirdly, and importantly, the perhaps most innlementation of such a modeling technique in a production **Carl College** 

 $\mathbf{c}$ 

4. Fourthly, there appears to be considerable benefits to encouraging future, carry-on work in the subject matter of this thesis.

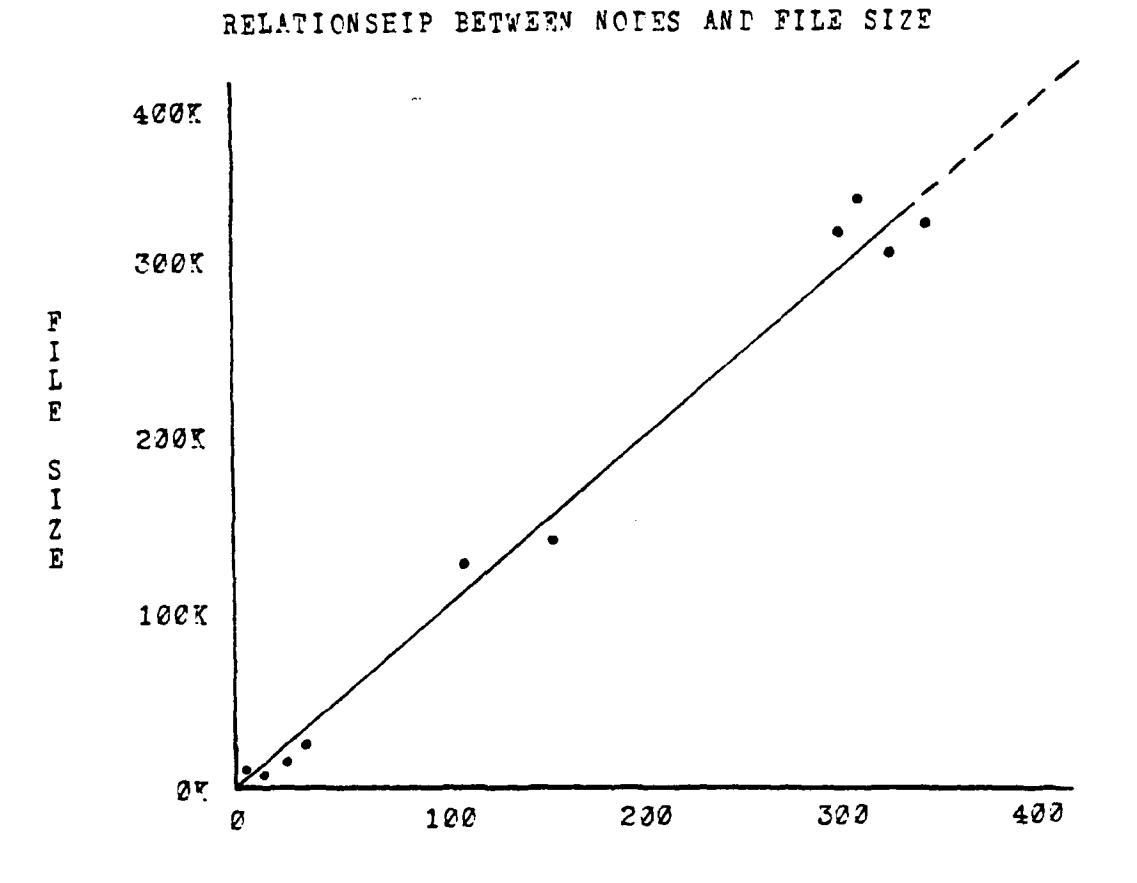

NUMBER OF PETRI-NET NODFS IN THE INPUT FILE

Figure 17.

 $\epsilon$ 1

# APPENDIX A - USER INSTRUCTIONS FOR THE PETRI-MET SOFTWARE

A INTRODUCTION

This chapter is written to describe certain procedures and syntax peculiar to the simulation seftware. Assuming that an interested student or faculty member is somewhat familiar with the theory and structure of Petri-Nets, the instructions in this section will allow him to apply the simulation and graphics cutout to his particular rodeling problem.

Figure 19 shows the various components of the entire software package, the program source code sizes, the programming language, and the output files. The reader should refer to this figure as he reads the instructions in this appendix.

#### B. THE INPUT FILE

٠Ì

The input file written by the user contains all of the information necessary to uniquely describe the Petri-Net model. This file is read by the fortran fip program named. "simulator". The input file must be named "RUNYX, where XX can be any number from 01 through 99. There are three main divisions of the file.

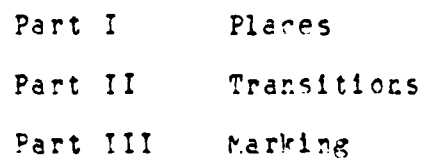

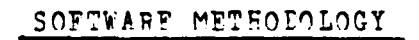

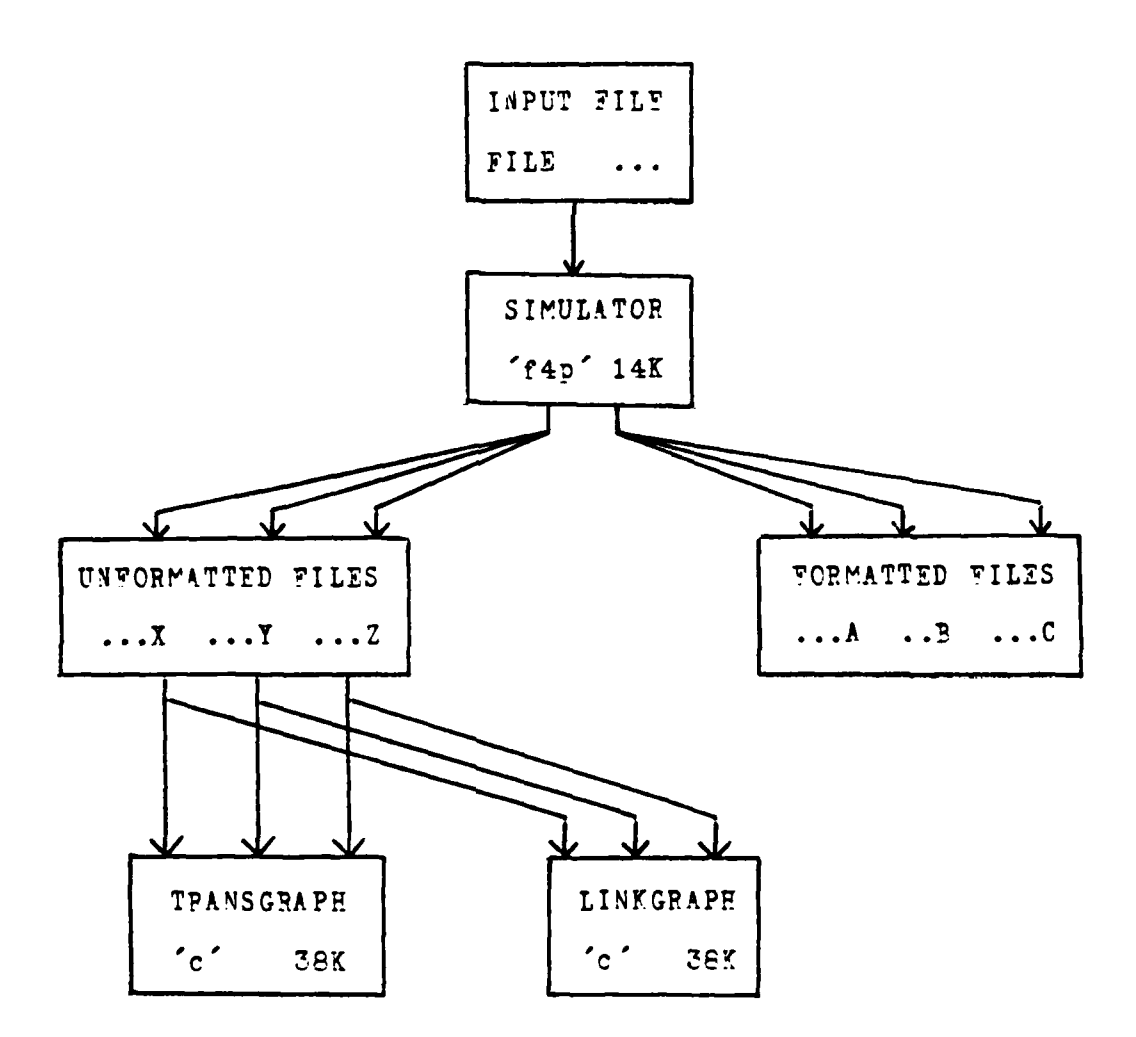

Figure 18.

 $-0.7272$ 

Appendix B. shows a sample input file. The reader should refer to this example as he reads the following instructions.

#### **1.** ?laces

The first line of the file specifies the total number of places to be read in. Beginning on line -number two, the names and locations of the places are listed. The following format applies:

Place Nare .... X-cordinate .... Y-cordinate .... Plot Flaz.

The place name must be less than 1? characters long. Cnly the first two characters will be displayed as a label on the graphics terminal. There are unique instructicns for labeling places in the multi-routing ve-sion. These will be discussed later.

The first letter of the name specifies the type of figure that will be displayed. The letter. "?", idertifies **a** termrinal" and will appear as a ri-cle *on* the output srraen. The letter <sup>"</sup>S" identifies a "station" and will appear as a rectangle on the screen. The letter "R" identifies a "repeater" and will be displayed as a truncated triangle. Input and output queues can be represented by plecing an "I" or <sup>"0"</sup> as the first character of the place name. These nodes are displayed as small rectanzles, large enough to contain a two digit number. Nares *may* begin with letters other than those listed above. They will not, however, be displayea to the screen.

**After** the name is listed, on the sare lire, the sgreen location of the place is specified by means of an  $x$ , y coordinate system. The x and y values are in the range of **0-51!,** with the (0,P) point located at the top. left-hand correr of the graphics display unit.

. The third item of information in the "places" line Is a "plot **or/off"** entry. The user will freouently have places identified in the Petri-Net which are necessary control elements, but which do not reed to be disnlayed or. the output. A value of <sup>"1"</sup> will cause the place to be disrlayed with its label. A value of  $"C"$  is used for listing. places which are not displayed to the output sereen.

2. Transitions

After every place in the Petri-Net is listed (one line per place), the transitions are listed. As before, the first line specifies the total number of transitions to be read in.

Then, the transitions are each listed in **a** three-line format as follows:

Transition Nare...X Coordinate...Y Coordinate...Plot Flag Places into Transition Places out of Transition

Transitions **are** narred **TR..X** , followed by their x. **y** coordinates, and a <sup>"1"</sup> or <sup>"3"</sup> to indicate whether they are to be displayed to the screen. The second line concerns the input to the transition.

The first field of this line specifies the total number of inputs, and the following numbers indicate which places enter that trensitlor. The numbers,

**C\_ 11** 14

for irstance, indicate that three places are inputs to this transition. The particular places are identified by their implicit. line-number ordering as entered in the list of places. in this example the three places are the Eth, 11th, and 14th places entered in the input file.

The third line of the transition entry concerns the outputs fror that trarsition. The forret is iderticel to that of the line above, i.e., the numbers

> $\mathbf{P}$  $3<sup>2</sup>$  $\triangleq$

Indicate that the transition fires to two outputs, the 3rd and 4th places listed in part one of the input file.

**".** tnitial Yarkinp

 $\epsilon$ 

After all the places and transitions are listed, the Petri-Net must be given its initial state of marking. The **<sup>i</sup>**initial placement of tokens is specified by the following format:

MA ?K Line # **of** Place **#** of Tokens Thus, the entry "MARK  $3/1$ " specifies that at the beginning of the simulation, Place 3 (the third entry in the list of places) is marked with one token. Several places may

be marked initially, but each marking requires a separate line.

Fvery line in the input file begins in the first column. Po not indent the beginning character of the line. The fields within each line must be separated by one (or more) blank spaces. The final line of the input file is the command "FND".

#### 4. Execution

When the user completes the input file he should exit from the edit rode and is now ready to execute the program "simulator" by typing "simulator.out". The program will ask him which insut file he wishes to reed. and the user responds by typing "RUNXX" (the file he previously created) and a  $\langle cr \rangle$ .

#### C. THE OUTPUT FILES

 $\cdot$  )

√Y

The program "simulator" produces six separate output files. When RUNG1 is entered into "simulator", files named RUNG1A, RUND1B, RUND1X, RUND1Y, and RUND1Z are produced. The files suffixed with A through C are formatted files. Files X through Z are unformatted. Files A and X contain the essential data structures that have been read in "simulator" from the intut file. Files B and Y contair the rarkings for each place at successive time frames which will appear on the graphics output. Files C and Z contain information concerning which links or transitions fire at any particular time frame and are used to highlight present activity on the screen. The graphics display programs, written in "C",

require unformatted input files. The formatted files are necessary for the user to validate that correct input data is reaching the graphics program, and to troubleshoot when locating a problem. Examples of these files are contained in Appendices C through E.

D. USER OPTIONS

#### 1. Choice of Programs

After the program "simulator" has executed the input file, the "C" programs read the output files and display the results of the simulation to the screen. At this point the user has several options concerning the method of display.

There are two separate programs the user can select--"transgraph" and "linkgraph". By executing "transgraph" the viewer will be able to observe the nodes of the network together with their associated transitions. "Linkgraph" does not display the transitions, but links node-to-node in the common way that communications networks are most frequently represented. For simple networks or to explain the basic working of Petri-Nets, the user will probably desire to see the transitions. "Transgraph" will only run with less than 100 places. For more intricate networks that contain several hundred places and transitions, the "linknode" program is necessary to avoid congestion on the screen.

#### 2. User Questions and Responses

After selecting which program to run, the user is given a series of questions from the CRT. Question one asks the user to select which innut file **he** wishes to execute. He responds with the cormand RUN X. For instance, if the input file ramed **RUN21** has been executed by "simulator", and the user wishes to see the results, he enters RUN21X in response to question one. (Numerous files may be waitirg in the users' directory which can be called in for display.)

-- **-** *. . . . .* **7** 

Question 2 asks the user if he wants to view the data structures of the program. By entering a **"1",** the data structures will be printed to the CRT. A **"0"** will move or to the next question without viewing the data structures.

Cuestion 3 asks the user which of three versions of the program he wishes to see. Version 1 displays the marking of tokens in the conventional Petri-Net fashion, with numbers printed at the center of the places. Version 2 represents tokens by single, yellow boxes printed inside the nodes. These boxes are designed to represent "packets" of information in the packet switching concept. As treviously described, each node has the capacity to hold seven parkets. If the nurber of packets goes over seven, a red overflow number appears beside the saturated place.

The third version is the multi-routing. multi-destination version. Version 3 uses color in a unique way. Because packets may be originating at different nodes and traveling to several destinations, the linking channels require two-way transrission. The grahics display is color-coded to highlight this information. Packets traveling to a particular place are colored to match the label of that

place. For instance, when a green box appears in the network, the viewer can trace its progress to the destination whose label is displayed in green. In Version 3 (multi-routing). a nacket originating at a certain node and destined for another particular node may take different paths to arrive at the destination.

The user at this point must select one of the three versions by entering a "1", "2", or "3" followed by a <cr>.

Question 4 asks the user to select one of the three Genisco graphics terminals in the C3 lab on which the output will appear. Correct entries to this query are "0", "1", or " $2"$ .

The fifth question asks the user if he desires a time pause of two seconds duration betweem time frames of the simulation. If he desires the capability to look closely at each network snapshot, he enters a "1". If not, he should erter a "?" and the simulation will run without pauses. This gives the viewer more of a "real-time" impression.

At the end of this final question, the screen displays the initial condition of the network. After noting the initial condition, the user should type a carriage return to continue execution.

If the user has typed a "1" in response to question 5, he also has the ability to indefinitely suspend execution of the progrem at any time frame. He can interrupt the program by typing a "ERK" from the CRT keyboard. After studying that particular snapshet of network status, ne may

continue rormal execution **b7** typing a carriage return.

This interrupt does not work if tne prcgrar is executing without pauses. Typing two consecutive "PRK's" will enable the user to exit the program entirely.

3. The "Highlighting" Feature

The linking algorithm in both "transgraph" and "linkgraph" draws lines in a dark blue color. The highlighting feature in both programs changes the blue cornecting link color to bright yellow on those links which are carrying traffic at any particular time frame. This feature perforrs in the followinz sequence. (1) The link lights up at the point where the future action will coour.  $(2)$  The packet(s) in question moves from one end of the highlighted link to the other. **(3)** The highlight remains on the link to erphasize where the action occurred. "he user will notice that direction of rovement or the hiphlighted link is indicated by an arrow pointing in the appropriate direction. See Vigures 19 and **2Z.**

**E.** UNICUE INSTRUCTIONS FOR VERSION 3:

In order for the user to implement the capabilities of Version 3, special network design irformation must be included in the input file. This paragraph describes these special instructions.

The simulation is structured to function in a fixed routine ranner. That is, the nulti-routed naths are predefired by the user.

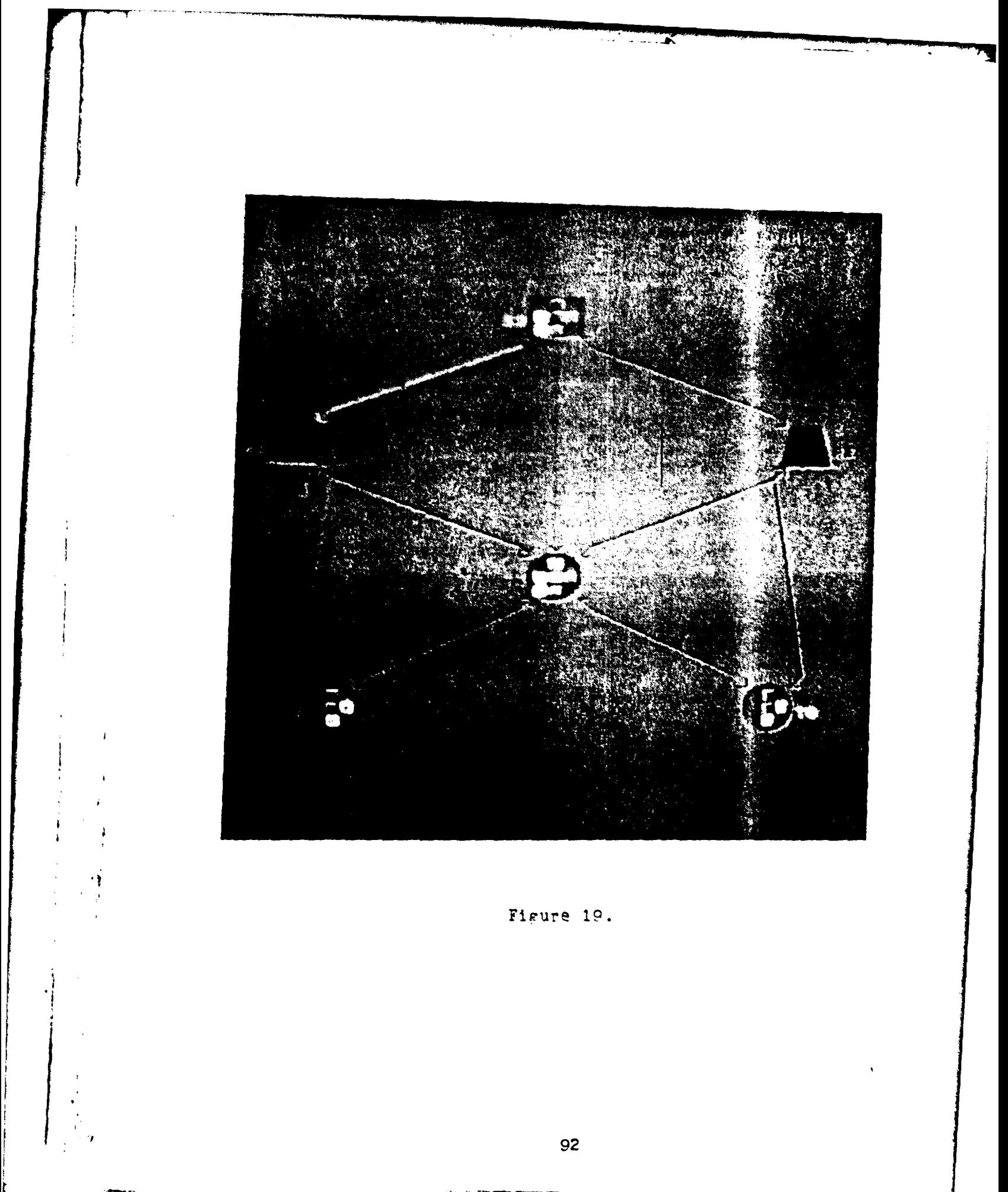

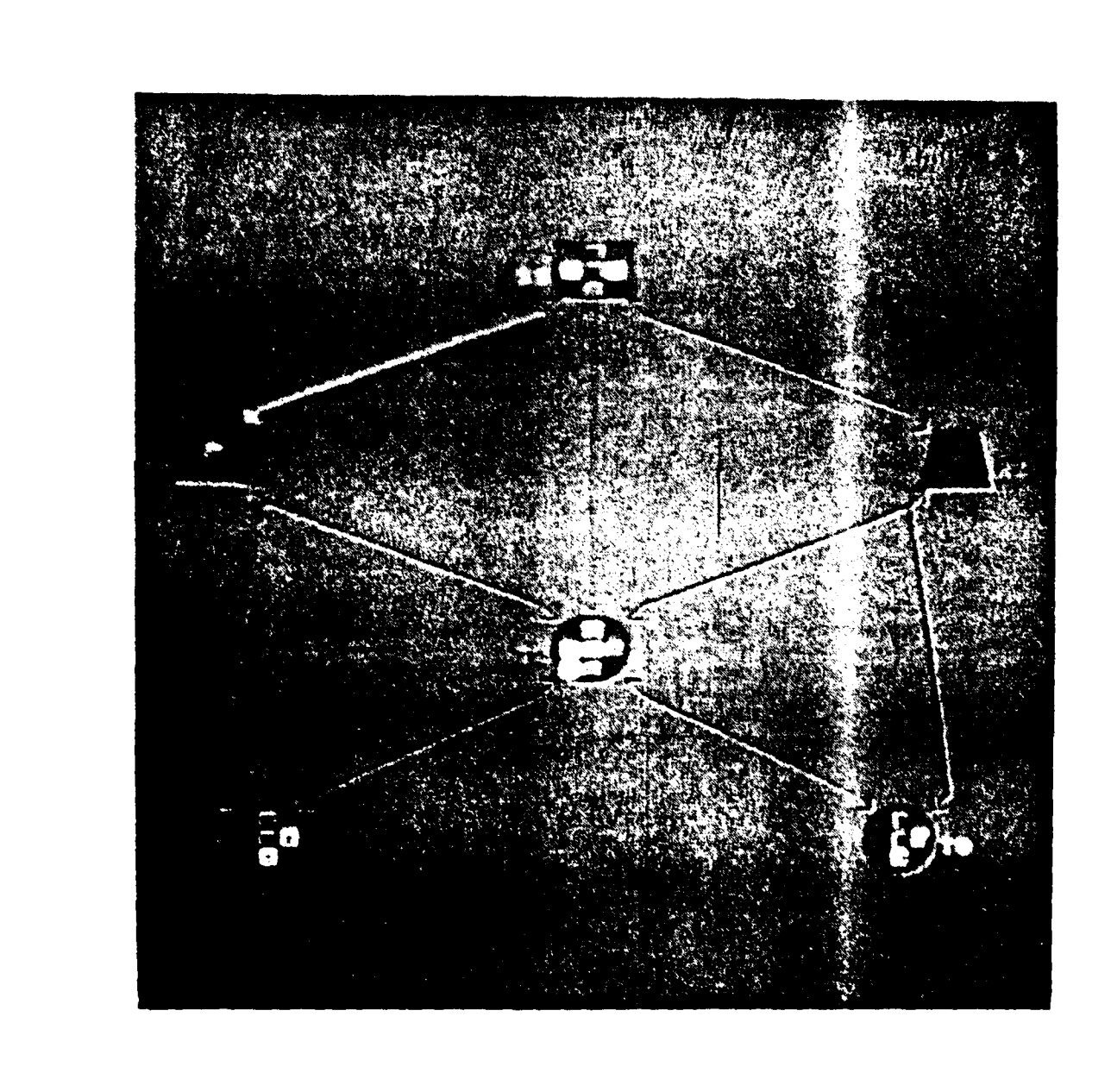

ļ

Figure 22.

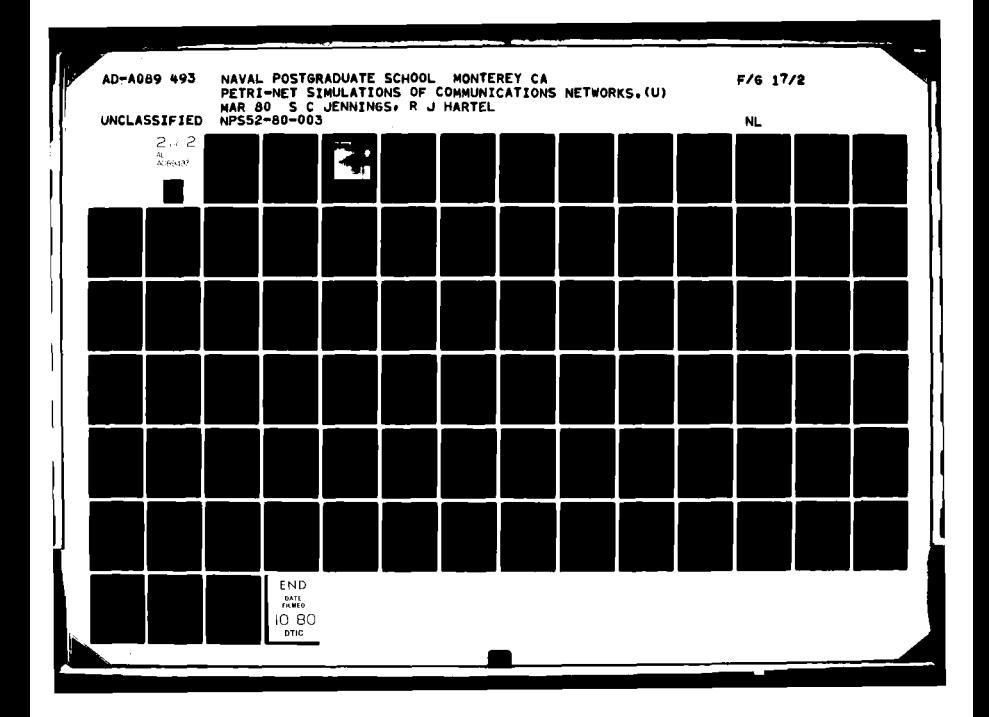

There can be as rany alternate Daths from source to destination as the user wants to include. But once these paths are specified in the input file, they do not change dynamically during execution.

The multi-routinp feature is made possible **by** "stacking" numerous places on top **of** one another and displaying these piggy-backed places at the same coordinates. In this manner the nodes appear or the screen as a single place, althcugh in reality they may be buried several deep.

As the total network is conceptualized by the user. he must beein by mapping out all origins, all destinations and all relay rodes. Every node becomes unique to a particular path. For instance, a simple case would be to send a packet from T9 to T5 (see Figure 21.) by two different routes--Poute 1 goes through R1 and Route 2 goes through R2.

In this case T9 and T5 would be "stacked" two deep. The routes are T9-P1-T5 and T9-R2-T5. Because they are plotted at the same point, the terminals appear as a single node.

The header" information to perforr this routine is contained in the name of the place. In Version 3, every node that will be displayed to the screen must be assigned a seven unit name in the input file.

The first unit of the name specifies the type of figure to be displaye! ("T", "S", "R", "I", "O" as previously explained). The second unit specifies the color that the name will be printed in. This number is derived from the particular color table **( 16** colors are in a color table **)**

that is beirg used by the graphics program. The color of the label must rorrespond to the color of the parkets bound for that route's destination. Units **Z** end **4** of the name designate the route number that the node lies upon. Route numbers are arbitarily given by the user and utilized for his own identification purposes. Unit **5** designates the color of the packet that will travel along that particular route. Every node on that route have the same color designator. The packet color of the route is determined by the destination of that route. Units 6 and **7** of the name specify how many nodes are stacked at that location. Plares that are stacked must be listed together in the input file.

An example of this **7** unit name might appear as follows:

#### T205419

Field 1 designates that a circle will be drawn.

Field 2 specifies that the label will be displayed in color number 2 of the program's color table.

Fields 3 and 4 show the place on route number 05.

Field 5 ensures that every packet which passes through this place will be displayed in color number 4.

Fields 6 and 7 specify that places are stacked 19 deep at this coordinate.

As the program executes, the stacking algorithr totals all the packets which are located at a particular stacked location and displays that total number of boxes in the appropriate colors.

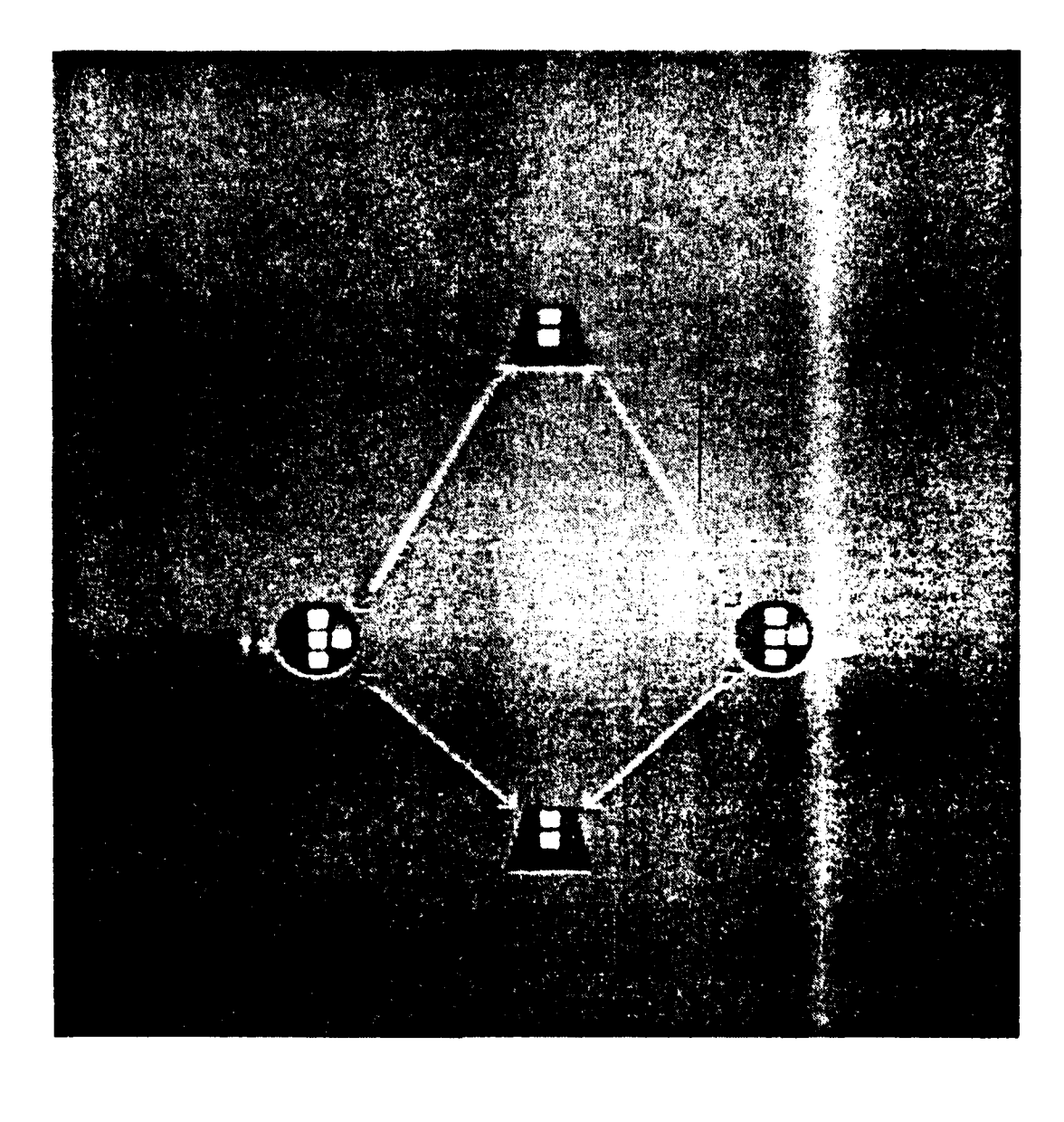

Figure 21.

 $2.75M$ 

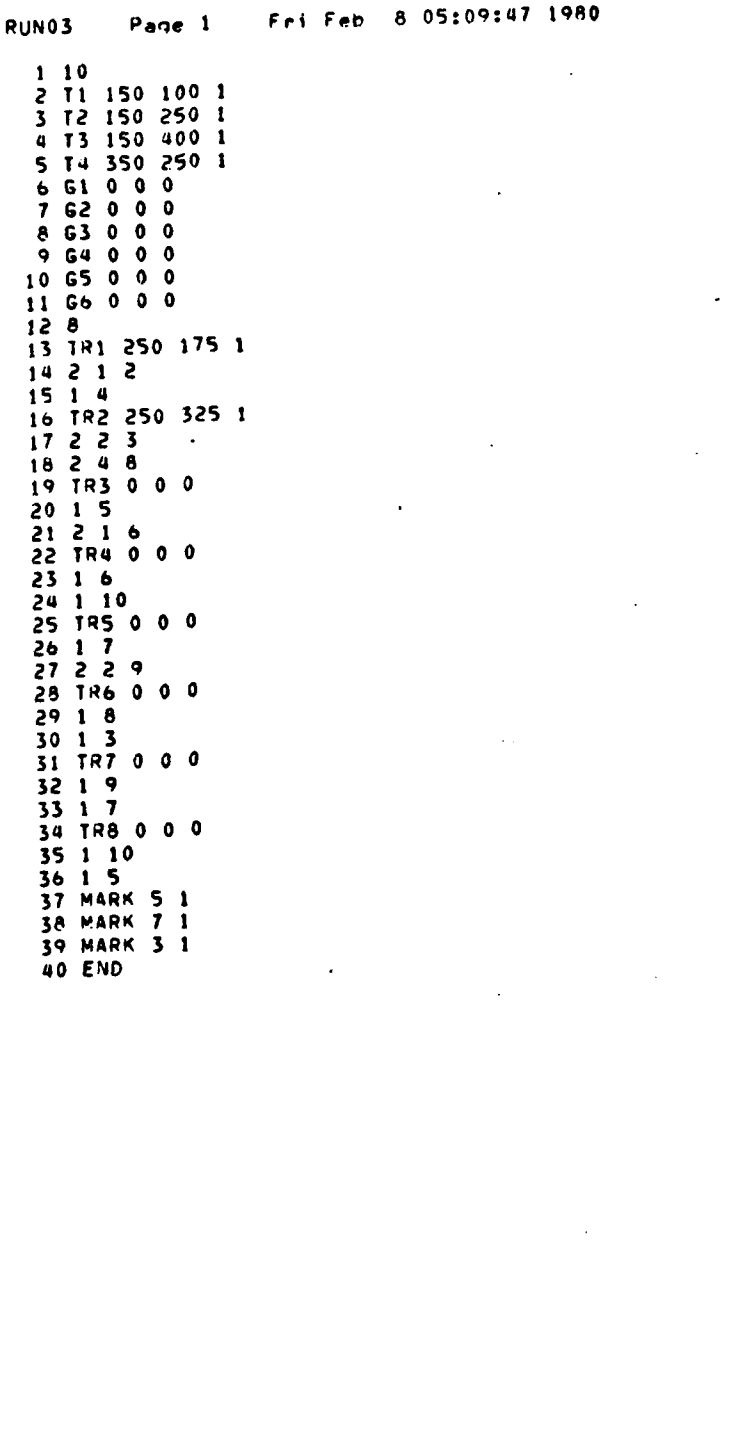

ाहरू

 $\mathcal{L}(\mathcal{L})$ 

÷.

 $\sim$   $\sim$ 

# $p_0 \rightarrow \tau_A$  P 1 0 1 1 1 1 1 1 1 1 1 1 2 1 1 2 1 1 2 1 1 2 1 1 2 1 1 2 1 1 2 1 1 2 1 1 2 1 1 2 1 1 2 1 1 2 1 1 2 1 1 2 1 1 2 1 1 2 1 1 2 1 1 2 1 1 2 1 1 2 1 1 2 1 1 2 1 1 2 1 1 2 1 1 2 1 1 2 1 1 2 1 1 2 1 1 2 1 1 2 1 1 2 Tue the 13 uS137152 1980  $P_{1220}$  1 **NNNNNNNNNN**  $\frac{1}{1}$ 000000

ł

I  $\cdot$ 

 $\cdot$ l

 $\mathbf{j}$ 

l,  $\bar{z}$  $\frac{1}{2}$ 

ろろろろろろろ

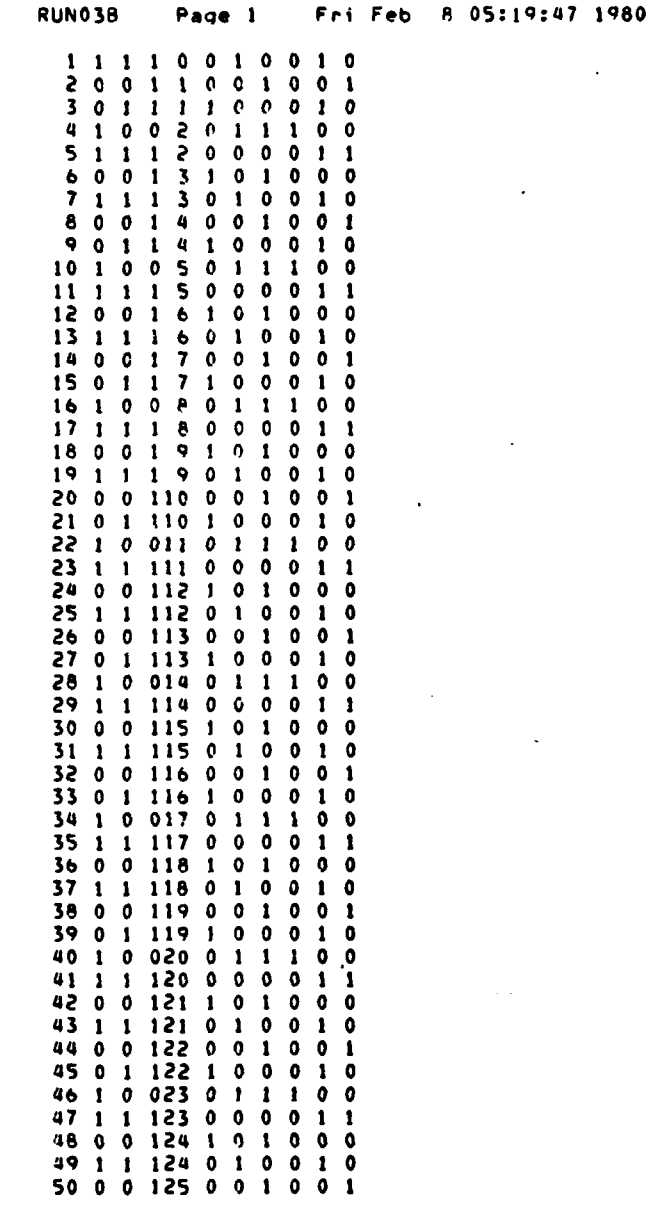

I

**PINTER** 

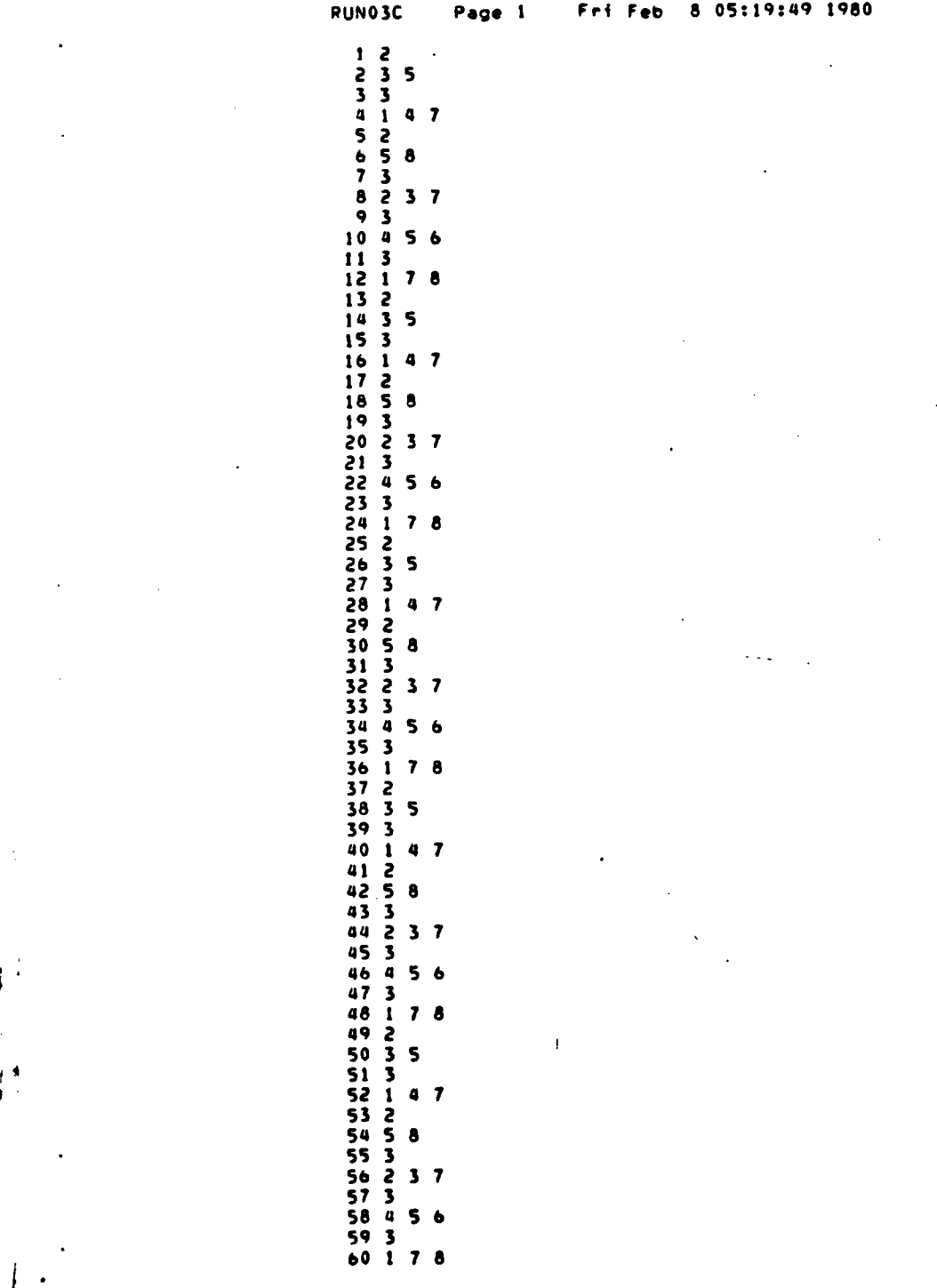

.

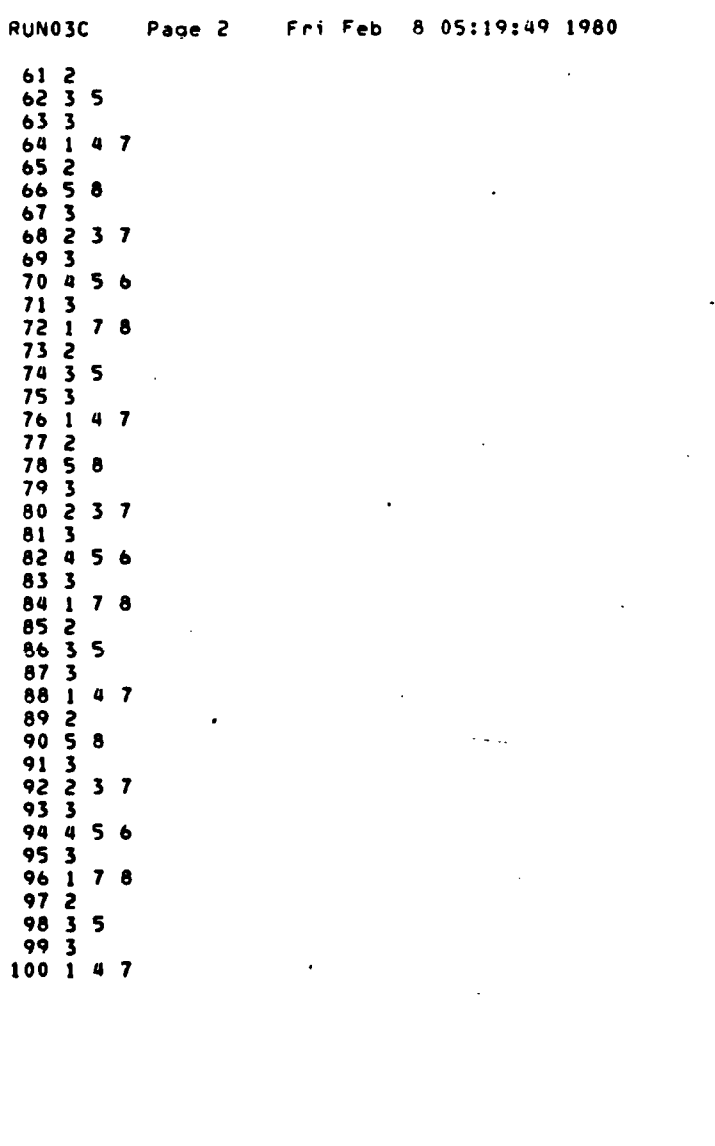

第三 大学

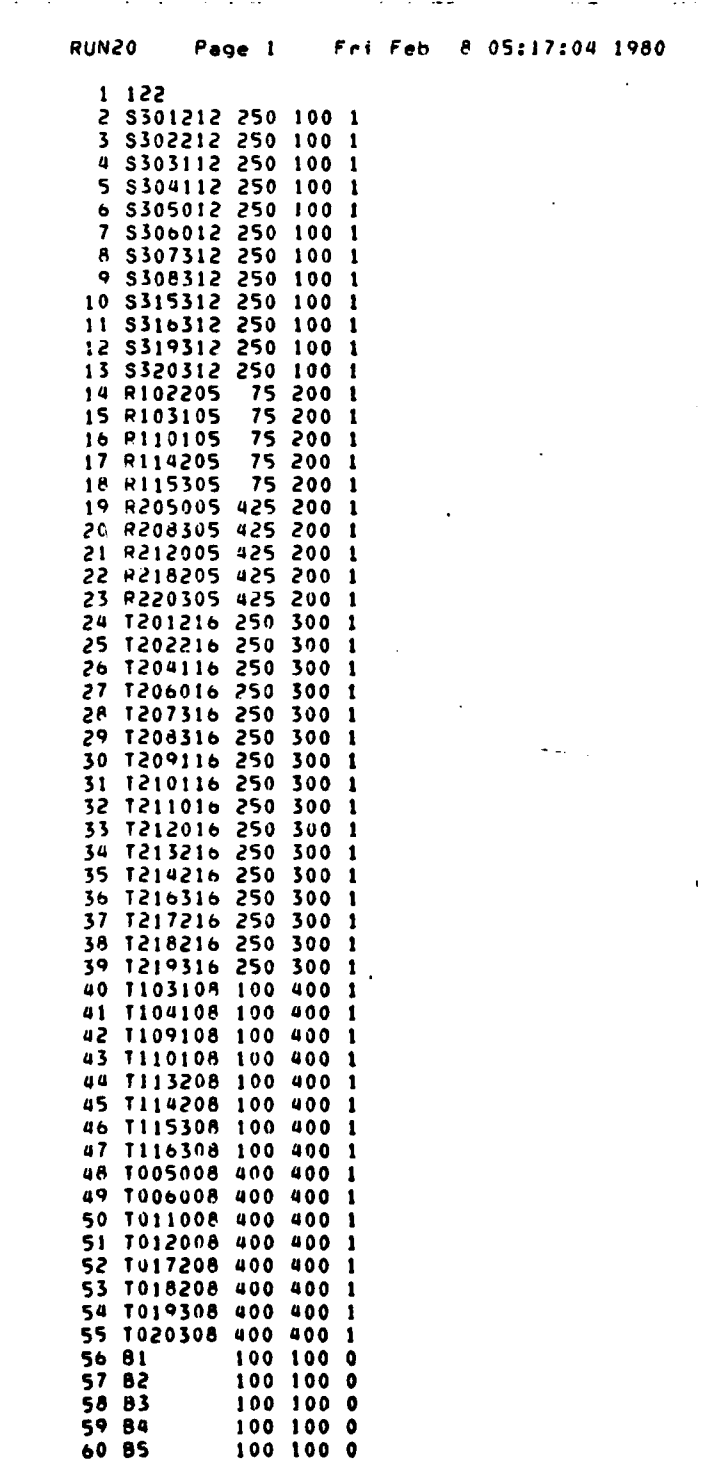

**SEPTERS SEP** 

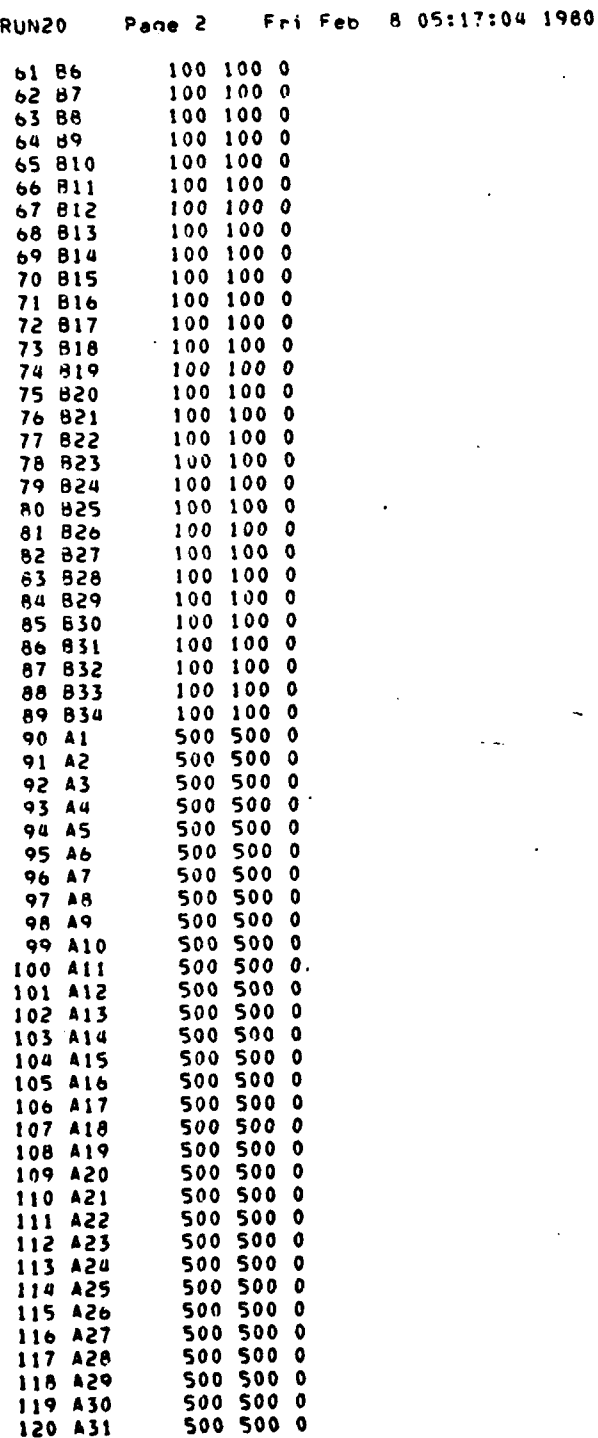

海藻
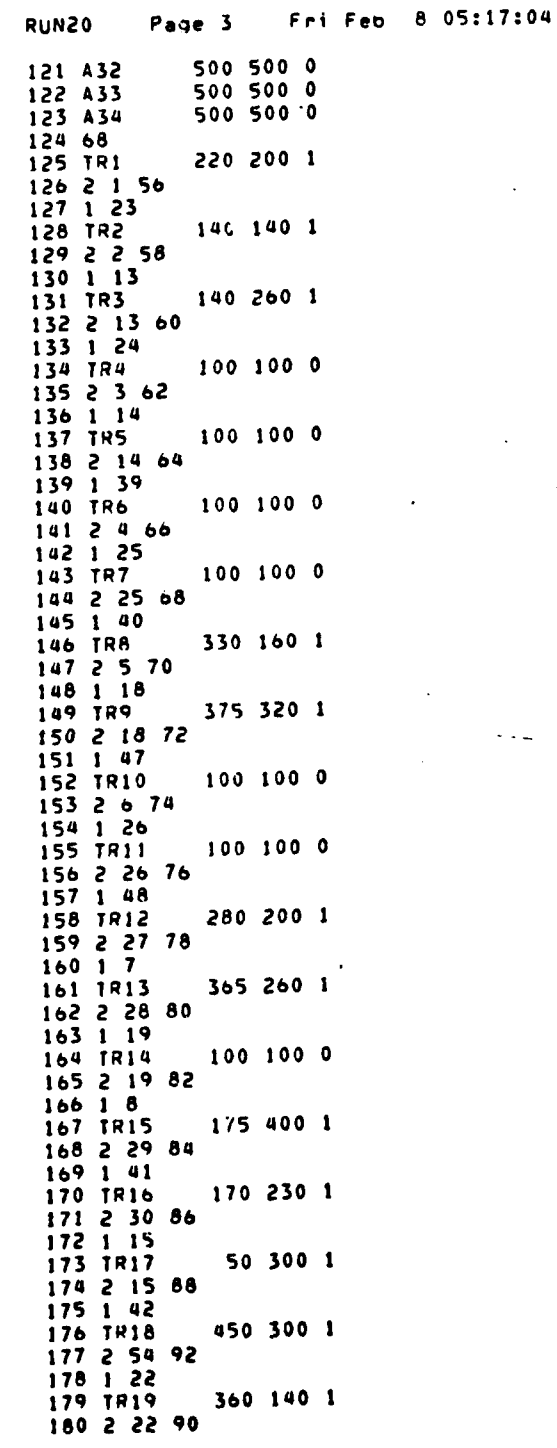

J,

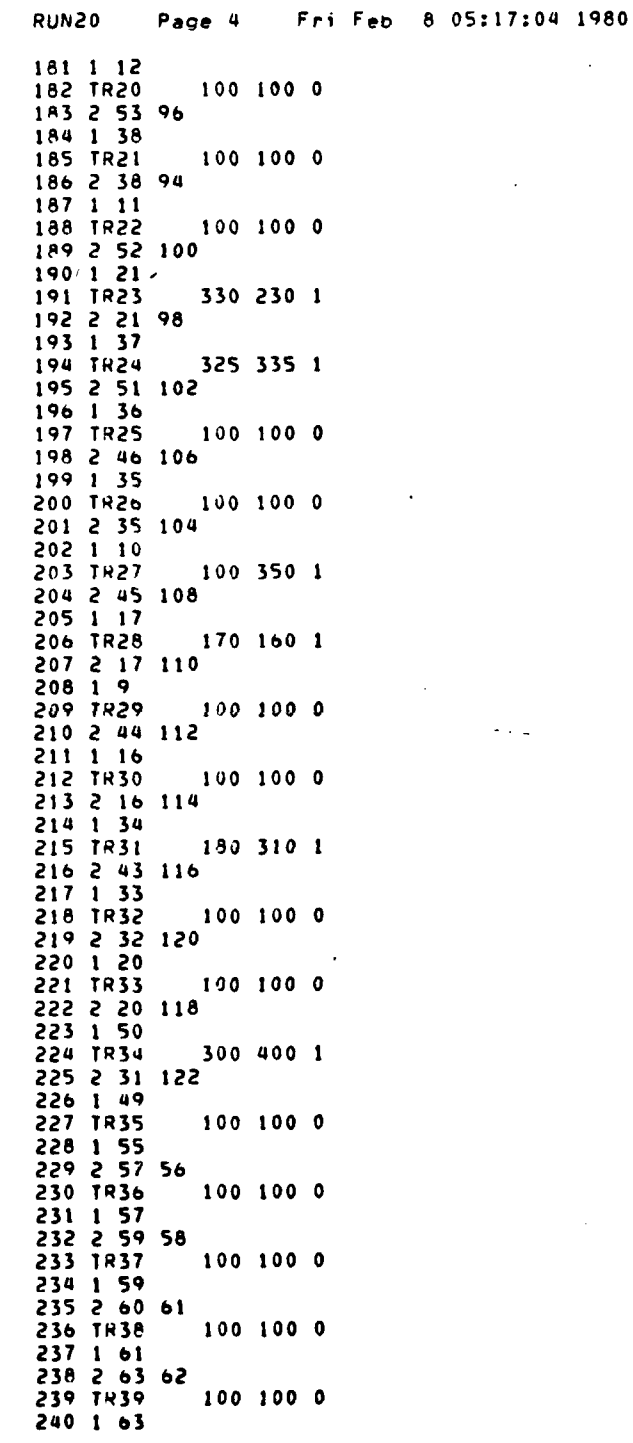

 $\bar{z}$ 

105

ø

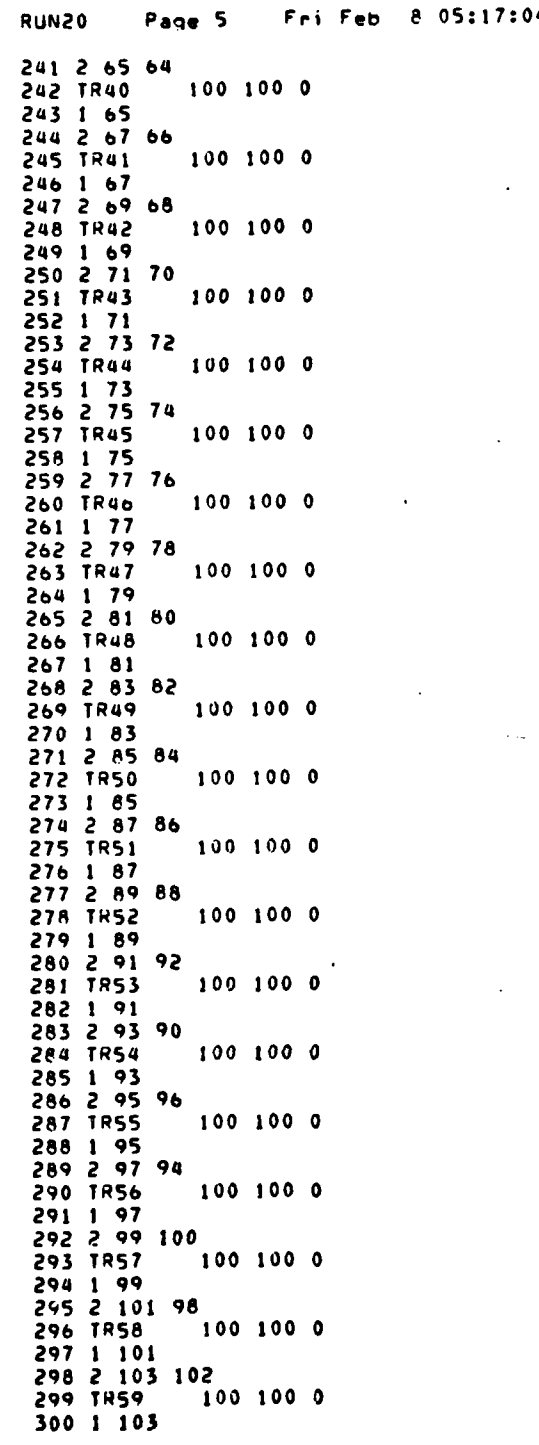

4 1980

106

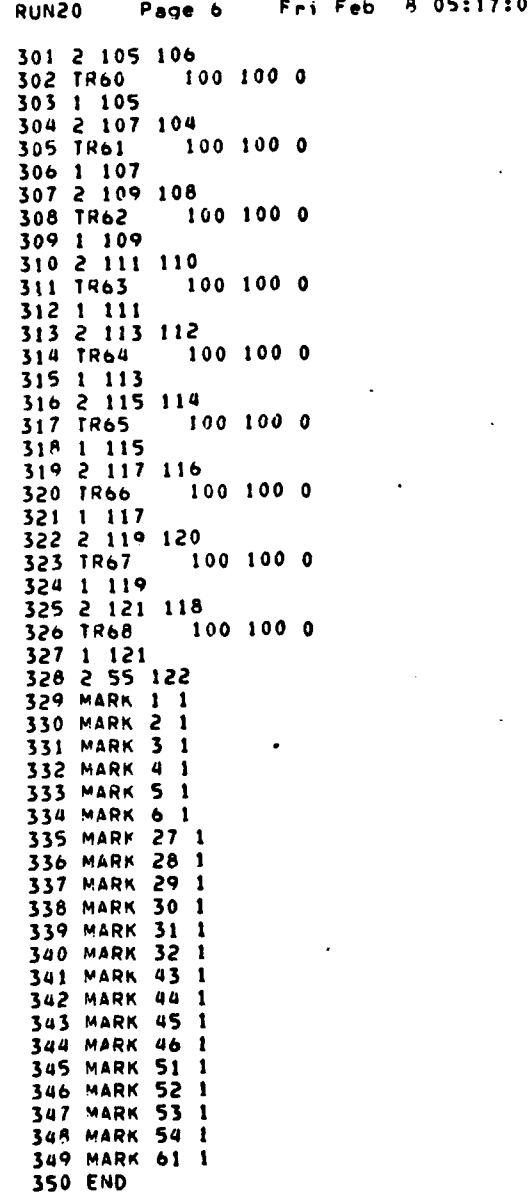

 $\bullet$ 04 1980 e c

107

÷

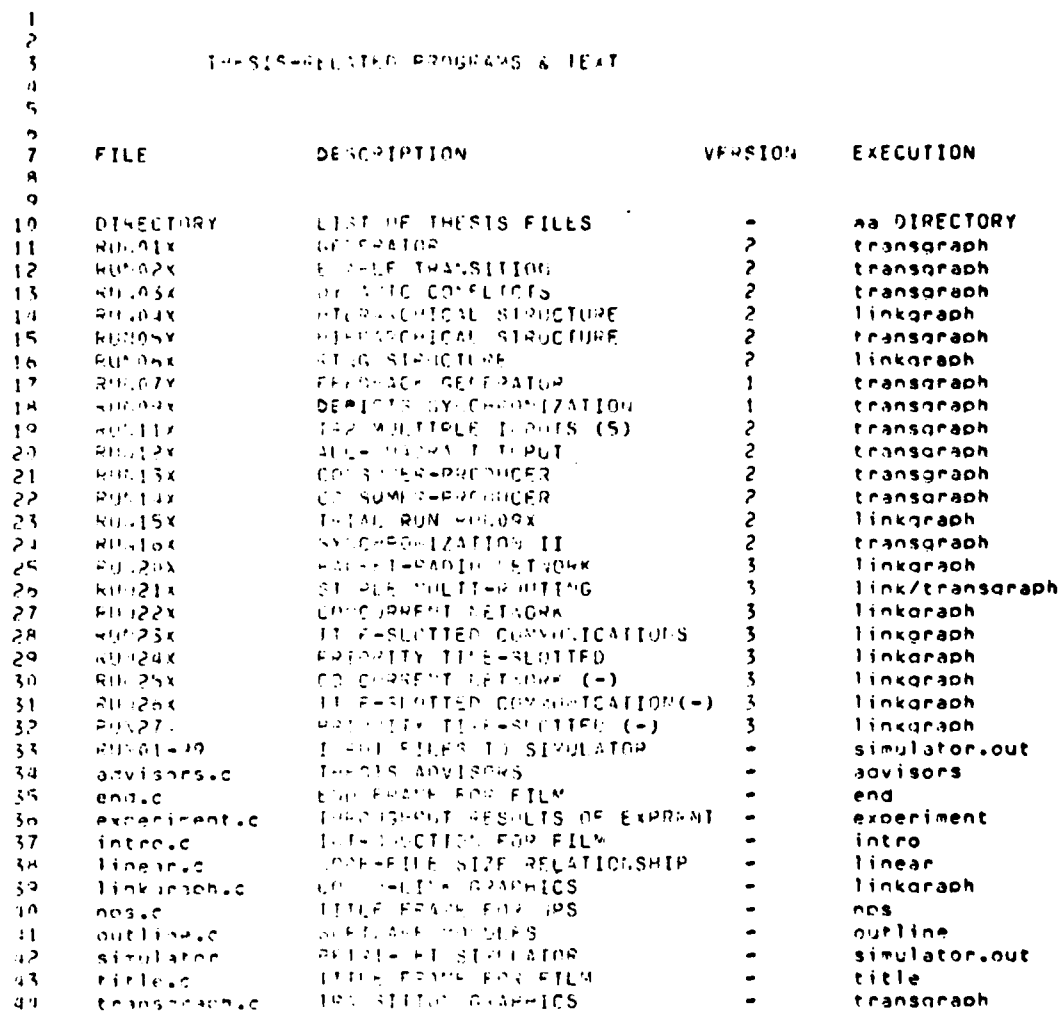

108

**STARS** 

Page 1 Fri Feh 8 07:10:27 1980 simulator **PROGRAM SIMULATOR** h 2  $\bar{3}$   $\bar{c}$ ORIGINAL VERSION OF THIS PROGRAM (PPOGRAM TESTNT) WRITTEN BY L.A.COXO NODIFIED TO OPERATE ON UGLX (PDP 11/70) BY S.C.JENNINGS & R.J.HARTELO 4 C  $5<sub>c</sub>$ PPOGRAM SINULATOP READS USER INPUT FILE AND PPODUCES 6 OUTPUT FILES  $\frac{6}{7}$  c MAINLINE  $\pmb{8}$  $\bullet$ CALL INIT<br>CALL INPUTE  $10$ CALL DUMPPP  $11$ 12 CALL MOVENET(150) CALL EXIT  $13$  $14$ **END**  $15$  $16$  $17$ SUBROUTINE INIT  $18$  $19C$ INIT OPENS USEP INPUT FILE & CREATES 6 OUTPUT FILES -- RUN.. FRAMI STORES THE INPUT FILE -------------------------20  $\mathbf c$ FNAM2 STOPES THE FORMATTED IFPUT DATA STRUCTURES ----- RUN..A  $21 C$ FNAMS STORES THE FORMATTED TTERATIONS OF THE NETWORK - RUN..B<br>FNAMA STORES THE FORMATTED LINKS OF THE NETWORK ------ RUN..C  $22<sub>c</sub>$ 23 -C FNAMS STOPES THE UNFORMATTED GRAPHICS INPUT ---------- RUN..X  $24C$  $25<sub>c</sub>$ FNAM6 STORES THE UNFORMATTED GRAPHICS ITERATIONS ----- PUN..Y FMAM7 STOPES THE UNFORMATTED GRAPHICS STATES --------- RUN..Z  $26C$ 27 28  $\overline{29}$ BYTE **FNAM1** FNAM2 30 **BYTE** 31 **BYTE FNAM3**  $32$ **BYTE** FNAMA BYTE FNAMS 33 FNAMO 34 **BYTF** 35 **RYTE FNAM7**  $3<sub>b</sub>$  $37$ COMMON/USRFILE/FNAM1(6), FNAM2(7), FNAM3(7), FNAM4(7), FNAM5(7), FNAM6(7)¤ **FNAM7(7)** 38  $\mathbf{I}$ COMMON/EVENT/JEVENT (400,6), NXTEVT 39 40 COMMON/TRANS/ITRANS(400,7), NXTTRN, IINTR, IISTOPE(100) 41 **RYTE NAMES** COMMON/NAME/NAMES(4000), NXTNAM -42 COMMON/IGTAB/IOTAHL(4000), NXTTRE 43 1000 FORMAT(' INITIALIZING PROGRAM') 44 **TYPE 1000** 45 1002 FORMAT(' BEGIN TEST-GRAPH-NET')  $46$ **TYPE 1002**  $47$ . 2007 TYPE 2000 48 2000 FORMAT 49 (' \*\*\*-> INPUT FILE? NAME MUST BE ENTERED AS: RUNO1 - RUN90 ACCEPT 2001, FNAMI 50 51 2001 FORMAT (6A1)  $52$ <br>53  $FKAM1(6) = 0$ OPEN (UNIT = 1, NAME = FNAM1, TYPE = 'OLD', ERR = 2006) CO TO 2004<br>TYPE 2002, FNAM1 54 55 2006 56 2002 FORMAT (' ERROR OPENING FILE ', X6A1) GO TO 2007 57 2004 DO 2005  $1 = 1, 5$ 58 59 FMAM2(1) = FNAM1(1)  $FMAM3(I) = FNAM1(I)$  $60$ 

109

*HAMAT* 

Page 2 Fri Feb 8 07:10:27 1980 simulator  $FNAM4(I) = FNAM1(I)$  $61$  $FMAMS(I) = FMAMI(I)$ 62  $FNAW6(I) = FNAM1(I)$ 63  $FMM7(I) = FNAM1(I)$  $b<sub>d</sub>$ 65 S602 CONTINUE  $F N <sub>2</sub>(6) = 'A'$ 66  $F^{\mu_1 \mu_2}(7) = 0$  $67$  $FMAM3(6) = 'B'$ 68  $69$  $FNM3(7) = 0$  $70$  $FNAMA(6) = 'C'$  $71$  $FluAM4(7) = 0$ 72  $FNANS(6) =$  $\cdot x$ 73  $FMAM5(7) = 0$  $FNAMS(6) = 'Y'$ 74 75  $FNAM6(7) = 0$  $FMAM7(6) = '2'$  $76$ 77  $F$ NAM7(7) = 0 78 NXTEVT=1 79 NXTTRN=1 NXTMAM=1 80 NXTTRE=1<br>3000 FURMAT(' INITIALIZATION COMPLETE') 81 82 83 **TYPE 3000** 84 RETURN 85 END  $\begin{array}{c} 86 \\ 87 \end{array}$ 88 SUBROUTINE DUMPPP 89 90 C OPENS FNAM2 & FNAM4  $91$ **FNAM1** BYTE FNAM2 92 BYTE BYTE FNAMS 93 94 FNAMU **BYTE** 95 **BYTE** FNAMS 96 BYTE **FNAM6** FNAM7  $97$ BYTE 98 COMMON/USRFILE/FNAM1(6),FNAM2(7),FNAM3(7),FNAM4(7),FNAM5(7),FNAM6(7)(  $99$ **FNAM7(7)**  $\mathbf{I}$ COMMON/EVENT/IFVENT(400,6), NXTEVT 100 101 COMMON/TRANS/ITRANS(400,7), NXTTRN, IINTR, IISTORE(100) 102 COMMON/IOTAB/IOTARL(4000), NXTTRE BYTE NAMES 103 COMMON/NAME/NAMES(4000), NXTNAM 104 OPERIONITEI, NAME=FNAM2, TYPE='NEW', INITIALSIZE=40000) 105  $10<sub>0</sub>$ 107 1001 FORMAT(5x,618) 108 WRITE(1,1000) NXTEVT  $10<sub>9</sub>$ 00 1500 I=1, NXTEVT-1 1500 WRITE(1,1001) (IEVENT(1,J),J=1,6)<br>2000 FORMAT(/,' NXTTRN=',I4) 110 111 2001 FORMAT(1X,718) . 112 113 WRITE(1,2000) NXTTRN 00 2500 I=1, NXTTRN-1 114 WRITE(1,2001) (1TRANS(I,J),J=1,7) 115 2500 CONTINUE 116  $117$ 3000 FORMAT(/,' IOTABLE:',/,60(10I4,/)) 118 119 WRITE(1,3000) (IOTABL(I), I=1, NXTTRE) 4000 FORMAT(/,' NAMES: NXTNAM=', [4] 120

**The Second** 

من الاستعمال المن المناسب.<br>المنظمة المتحدثة المناسبة

110

simulator Page 3 Fri Feb 8 07:10:27 1980 4001 FORMAT(x,100A1) 121 **WRITE(1,4000) NXTNAM** -122 WPITE(1,4001) (NAMES(I), I=1, NXTNAM) 123 5000 FORMAT(1H1) 124 125 #RITE(1,5000) CLOSE(UNIT=1,DISPOSE='SAVE') 126 127 OPEN(UNIT=1,NAME=FNAMS,TYPE='NEW',INITIALSIZE=14000, 128 156  $\mathbf{1}$ FORM='UNFORMATTED') 130 **WPITE(1) (NXTEVT)** 131 DO 5001 I=1, NXTEVT-1 5001 WRITE(1) (IEVENT(1,J),J=1,6)<br>WRITE(1) (NXTTRN) 132 133 00 5002 I=1,NXTIRN=1<br>5002 NRITE(1) (ITRANS(T,J),J=1,7) 134 135  $13<sub>o</sub>$ WRITE(1) (NXTTRE) 137 WRITE(1) (IOTABL(I).1=1,NXTTRE) 138 WRITE(1) (NXTNAM) 139  $n$ RITE(1) (VAMES(I), I=1, NXTNAM) 140 CLOSE(UNIT=1, DISPOSE='SAVE')  $141$ **RETURN** 142 END 143 144 145 SUBROUTINE INPUTI 146 COMMON/SCAN/ILORD(15,10),NUMBER 147 **8000 FORMAT('** INPUT EEGINS') 148 8001 FORMAT(' INPUT COMPLETE') 149 150 TYPE 8000 151  $I = 0$ 152 CALL SCANR CALL XINTGP(1,I) 153 DO 1000 J=1.I 154 CALL INPUTE 155 156 1000 CONTINUE 157 158 CALL INPUTT 159 2000 CONTINUE 160  $161$ CALL SCANR IF("ATCHS(1, "END", 3).EG.1) GO TO 3000<br>JF("ATCHS(1, "MARK", 4).EG.1) CALL MARKER 162 163 164 GO TO 2000 165 3000 TYPE 8001 166 CLOSE(UNIT=1,DISPOSE='SAVE')  $167$  $168$ **RETURN** 169 END 170 171 SUBROUTINE INPUTE 172 173 174 COMMON/EVENT/IEVENT(400,6),NXTEVT 175 SYTE IWORD 176 COMMON/SCAN/InORD(15,10), NUMB  $177$  $J=0$  $178C$ READ A SINGLE EVENT LINE FROM INPUT AND  $179C$ STURE IT APPROPRIATELY CALL SCANR 180

میں میں اس کے بعد کرنے کی مقدم کرنے کی میدر میں اس کے بعد کرنے کے بعد کرنے کے بعد کرنے کے بعد کرنے کے بعد کرنے<br>میں مقدم کی مقدم کرنے کی مقدم کرنے کی مقدم کرنے کی مقدم کرنے کی مقدم کرنے کی مقدم کرنے کی مقدم کرنے کی مقدم کر

111

Mark 16 H

Page 4 Fri Feb 8 07:10:27 1980 sinulator CALL STONAM(1, JEVENT(NXTEVT, 1), JEVENT(NXTEVT, 6)) 181 182 183 DO 1000 I=2,4 CALL XINTGR(I,J) 184 185 1000 IEVENT(NXTEVT, I+1)=J 186 NXTEVT=NXTEVT+1 187 188 IF(NXTEVT.GT.400) GO TO 9000 189 RETURN  $190$ 9000 TYPE 9900 9900 FORMAT(' EVENT/PLACE TABLE OVERFLOW')  $191$ CALL EXIT 192 193 RETURN 194 END  $195$ 196  $197$ SUBROUTINE INPUTT 198 199 COMMON/TRANS/ITRANS(400,7),NXTTRN,IINTR,IISTORE(100) 200 BYTE INDRD COMMON/SCAN/INORD(15,10), NUMB 201 202 203  $I = 0$ 204  $k = 0$ 205 CALL SCANR 206 CALL XINTGR(1,I) 207 208 DO 1000 J=1, I 209 CALL SCANR 210 CALL STONAM(1, ITRANS(NXTTRN, 1), ITRANS(NXTTRN, 7)) 211 DO 2000 L=1.3 212  $LL = L + 3$ 213 CALL XINTGR(L+1,K)  $214$ 215 2000 ITRANS(NXTTPN, LL)=K 216 CALL SCANR 217 CALL STUIDT(NUMB, ITRANS(NXTTRN,2)) 218 219 CALL STOIOT(NUMB, ITRANS(NXTTRN, 3)) 220 221 NXITRN=NXITRN+1 222 IF(NXTTRN.GT.400) GO TO 9000  $223$ 1000 CONTINUE 224 RETURN 225 226 227 9000 TYPE 9900 225 9900 FORMAT(' TRANSITION TABLE OVERFLOW') CALL EXIT 229 RETURN 230 231 **END** 232 233 SURROUTINE STONAM(NWORD, NPOINT, KOUNT) 234 235 STORE STRING 'NWORD' FROM SCANNER INTO 236 C NAME TABLE AND RETURN A POINTER 'NPOINT' 237 C 238 239 BYTE IWORD, NAMES, HLANK 240 COMMON/SCAN/IMORD(15,10), NUMB

ł

j

112

**DENNING** 

Fri Feb 8 07:10:27 1980 simulator Page 5 COMMON/NAME/NAMES(4000), NXTNAM 241 DATA BLANK/IH / 242 243 DO 1000 I=1,10 244 KOUNT=I-1 IF(INORD(NNORD,I).EQ.BLANK) GO TO 2000 245 1000 CONTINUE 246 247 2000 CONTINUE 248 IF(NXTNAM+KOUNT .GT.4000) GO TO 9000 249 250 DO 3000 I=1, KOUNT 251 252 3000 NAMES(NXTNAM+I-1)=INORD(NWORD, I)  $253$ NPOINT=NXTNAM 254 NXTNAM=NXTNAM+KOUNT 255 256 **RETURN** 257 9000 TYPE 9900 255 9900 FORMAT(' NAME TABLE OVERFLOW') 259 260 CALL EXIT RETURN 261 END 262 263 264 SURROUTINE STOIOT(NUMBER, LINK) 265 266 COMMON/IOTAB/IOTABL(4000), NXTTRE 267 268  $269C$ STORE INPUTS AND OUTPUTS OF TRANSITIONS  $270C$ IN THE TABLE, RETURN THE LINK 271 IF(NXTTRE+NUMBER .GT. 4000) GO TO 9000 272 273  $K = 0$ 274 DO 1000 I=1, NUMBER 275 276 CALL XINTGR(I,K)  $\overline{277}$  $J = (N \times T T R E - 1) + I$  $1000$   $10TABL(J) = K$ 278 279 LINK=NXTTRE' 280 281 NXTIRE=NXTTRE+NUMBER RETURN 282 283 284 9000 TYPE 9900  $285$ 9900 FORVAT(' IO TABLE OVERFLOW (TRANSITIONS)') CALL EXIT 286 287 **RETURN** 288 END 289 290 SUBROUTINE MARKER 291 292 293 COMMON/EVENT/IEVENT(400,6), NXTEVT 294  $I = 0$ 295  $J = 0$ CALL XINTGR(2,1) 296 297 CALL XINTGR(3,J) 298 IF(I.LT.1 .OR. I.GT.NXTEVT) RETURN IEVENT(I,2)=J 299 300 RETURN

113

**New York Teles** 

```
simulator
              Page 6
                         Fri Feb 8 07:10:27 1980
301
           END
302303304
305
           SUBROUTINE MOVENET(NTIMES)
306
           EXECUTE THE PETRI-NET 'NTIMES' OR STEPS
307 C
30R
309
           COMMON/TRANS/ITRANS(400,7), NXTTRN, IINTR, IISTORE(100)
           COMMON/EVENT/IEVENT(400,6), NXTEVT
310
           BYTE
                      FNAM1
311312
           BYTE
                      FNAM2
                      FNAMS
313
           BYTE
314
           BYTE
                      FNAMA
           BYTE
                      FNAMS
315
rac{316}{317}BYTE
                      FNAM6
                      FNAM?
           BYTE
           COMMON/USRFILE/FNAM1(6), FNAM2(7), FNAM3(7), FNAM4(7), FNAM5(7), FNAM6(7)
318319
                            FNAM7(7)
          \mathbf{1}DATA ITIME/1/
320
321
     1000 FORMAT(' EXECUTING TIME=', 14)
322
323
           OPEN(UNIT=1,NAME=FNAM3,TYPE='NFw',INITIALSIZE=120000)
324
           OPEN(UNIT=2,NAME=FRAM6,TYPE='NEW',FORM='UNFORMATTED',
325326<br>3271NITIALSIZE=120000)
          \mathbf{1}OPEN (UNIT=3, NAME=FNAM4, TYPE='NE#', INITIALSIZE=12000)
           OPEN(UNIT=4,NAME=FNAM7,TYPE='NEW',FORM='UNFORMATTED',
328
329
          I INITIALSIZE=12000)
330
331
rac{332}{333}DO 2000 I=1, NTIMES
           TYPE 1000, ITIME
           IIMTR=0
334
335
           CALL MOVE
336
      106 FORMAT(3512)
337
           mRITE(1,106) (IEVENT(J,2), J=1, NXTEVT-1)
338
           WRITE(2) (IEVENT(J.2), J=1, NXTEVT-1)
      107 FORMAT(13)
339
           WPITE(3,107)
                         IINTR
340
      108 FORMAT(10013)
          WRITE(3,108) (IISTORE(J), J=1,IINTR)<br>WRITE(4) IINTR<br>APTIE(4) IINTR
341
342
343
344
           ARITE(4) (IISTORE(J), J=1, IINTR)
345
346
           ITIVE=ITIME+1
     2000 CONTINUE
347
348
           CLOSE(UNIT=4, DISPOSE='SAVE')
349
           CLOSE(UNIT=3,DISPOSE='SAVE')
350
           CLOSE(UNIT=2, OTSPOSE='SAVE')
351
352
           CLOSE(UNIT=1, DISPOSE='SAVE')
353
354
           RETURN
355
           END
356
357
358
           SUBROUTINE MOVE
359
360CEXECUTE THE NET ONE STEP
```
an is die die <mark>eerste voorbeer</mark>

Ą

ो

114

32 M.W

تقاربا فالمتحاركا المساكن

```
Fri Feb 8 07:10:27 1980
simulator
              Page 7
361
362
           COMMON/TRANS/ITRANS(400,7), NXTTRN, IINTR, IISTORE(100)
           DIMENSION MARKS(400)
363
           ITEST=0
364
365
           CHECK ALL TRANSITIONS TO SEE WHICH ARE ENABLED
366 C
367
           DO 0500 I=1, NXTTRN-1
     0500 MARKS(I)=NABLED(I)
368369
           DO 1000 I=1, NXTTRN-1
     JF("ARKS(I).EG.0) GO TO 1000<br>0600 FORWAT(' DYNAMIC CONFLICT, TR#=',I4)
370
371
372
373
           IF(NABLED(I),EQ.1) GO TO 0800
374TYPE 0600.I
375
           GO TO 1000
3760800 CONTINUE
           CALL UNMARK(I, ITEST)
377
378
           IF(ITEST.EQ.1) GO TO 1000
379
           IINTR=IINTR+1
380
           JISTOPE(IINTR)=I .
           CALL MARKEM(I)
381
     1000 CONTINUE
382
383
384
           RETURN
385
           END
386
387
           FUNCTION NABLED(NUMBER)
388
389
           RETURN 1 IF TRANSITION # 'NUMBER' IS ENABLED, READY
390 C
391 C
           TO FIRE. ELSE RETURN O.
392
393
           COMMON/TRANS/ITRANS(400,7), NXTTRN
           COMMON/FVENT/IEVENT(400,6), NXTEVT
394COMMON/INTAB/IOTABL(4000), NXTTRE
395396CHECK LIST OF INPUTS TO SEE IF ALL ARE MARKED
397 C
398
399
           MARK=0
           IPT=ITRANS(NUMBER,2)
400
           KOUNT=IDTABL(IPT)
401
402
403
           00 1000 I=IPT+1.1PT+KOUNT
           NEVENT=IOTABL(I)
404
405
           IF (IEVENT(NEVENT, 2).GT.0) MARK=MARK+1
     1000 CONTINUE
406
407
408
           NABLED=0
409
           IF(KOUNT.EQ.MARK) NABLED=1
410
           PETURN
411
           END
412
413
           SUBROUTINE UNMARK(NUMBER, IERROR)
414
415 C
                UNMARK (IE. DECREMENT THE NUMBER OF TOKENS ALL OF THE INPUT EVENTS TO TRANSITION # 'NUMBER'.
416 C
417
    Ċ
                     RETURN TERROPSO ......UNLESS......
418 C
419
    c
                      THANSITION AND WE DONT HAVE ENOUGH MARKERS.
420 C
```
115

**Advertising** 

 $1/\gamma$ 

simulator Page 8 Fri Feb 8 07:10:27 1980 421 C WHEN THIS HAPPENS, REPLACE ANY REMOVED TOKENS AND RETURN IERROR=1. 455 C 423 C COMMON/EVENT/IEVENT(400,6), NXTEVT 424  $425$ COMMON/TRANS/ITRANS(400,7), NXTTRN 426 COMMON/IOTAB/IOTABL(4000), NXTTRE 427 428 IPT=ITRANS(NUMBER,2) KOUNT=IOTABL(IPT) 429 430 **IERROR=0** 431 432 DO 1000 I=IPT+1, IPT+KOUNT NEVENT=IUTABL(I) 433 434  $J = I$ 435 IEVENT(WEVENT, 2)=IEVENT(NEVENT, 2)-1 IF(IEVENT(NEVENT,2).LT.0) GO TO 2000  $436$ 437 1000 CONTINUE 438 **RETURN** 439 2000 CONTINUE 440 DO 3000 I=IPT+1,J  $0.01$ 442 NEVENT=IOTABL(I) 3000 IEVENT(NEVENT, 2)=IEVENT(NEVENT, 2)+1 443  $000$ IERROR=1 445 446 RETURN 447 END 448 449 450 SUBROUTINE MARKEM(NUMBER) 451 C MARK ALL OUTPUT EVENTS OF TRANSITION # 'NUMBER' 452 C 453 C 454 COMMON/EVENT/IEVENT(400,6), NXTEVT COMMON/TRANS/ITRANS(400,7), NXTTRN 455 COMMON/IOTAB/IOTABL(4000), NXTTRE 456 457 458 IPT=ITRANS(NUMBER,3) KOUNT=IUTABL(IPT) 459 DO 1000 I=IPT+1, IPT+KOUNT 460 461 NEVENT=IOTABL(I) 1000 IEVENT(NEVENT, 2)=IEVENT(NEVENT, 2)+1 462 463 **RETURN** 464 **END** 465 SUBROUTINE SCANR 466 467 BYTE IMORD, ISC, IBLANK 468 469 CUMMON/SCAN/IWORD(15,10), NUMBER 470 BYTE NHUFFR COMMON/SCAN1/NGUFFR(80) 471 DATA ISC/1HI/ 472 473 DATA IBLANK/IH / 0001 FORMAT(80A1) 474 475 READ(1,0001,END=9999,ERR=9999) (NBUFFR(I),I=1,80) 476  $IPOINTI$ SET POINTER TO FIRST CHARACTER IN THE BUFFER 477 C NOW PROCESS THE FIRST IS TOKENS DELIMITED BY EITHER 478 C A BLANK (OR MULTIPLE BLANKS) OR A SEMICOLON. 479 C 480 C

116

N

. .

- O

```
simulator
            Page 9
                      Fri Feb 8 07:10:27 1980
          DO 0002 NUMBER=1,15
481
482
          IFLAG=0
          SET INORD(NUMBER, X)=IBLANK (SET WORD TO ALL BLANKS)
483 C
          0000031=1.10084485
    0003 INDRDINUMBER, I)=IBLANK
486 C
          START SCANNING LINE FROM POINTER ON TO FIND NON-BLANK
          K0U'1T=1487
          "KOUNT" KEEPS TRACK OF THE NO. OF CHAR. IN THE TOKEN
488 C
          00 0004 KPOINT=IPOINT,80
489
490
          IF(NBUFFR(KPOINT).NE.IBLANK .AND. NBUFFR(KPOINT).NE.ISC)
491
                    GO TO 0005
         \mathbf{1}492
          IF(IFLAG.EG.0) GO TO 0004
          IF(IFLAG.EG.1) GO TO 0006
493
4940005 CONTINUE
495
          IFLAG=1
496
          IWORD(NUMBER, KOUNT)=NBUFFR(KPOINT)
497
          KOUNT=KOUNT+1
498
          IF(KOUNT.GT.10) GO TO 0006
4990004 CONTINUE
500
    0006 CONTINUE
501
         END OF TOKEN FOUND, RESET SOME POINTERS
502 C
          IPULNT=KPOINT+1
503
          IF(IP0INT.GT.80) GO TO 0010
504
505
    0002 CONTINUE
506
507CEND OF BASIC TOKEN GETTING LOOP
508
509
    0010 NUMBER=NUMBER-1
510
         RETURN
511
     9999 CONTINUE
    512C513TYPE 9998
514
         NUMBER=5
515
516
         RETURN
517
          END
518
519
520
521SUBROUTINE XINTGR(NWORD, IVALUE)
522
              CONVERT THE ENTRY IN "INOPD" TO INTEGER
523 C
                 RETURN INTEGER "IVALUE"
524 C
525BYTE IWORD
526
         COMMON/SCAN/INORD(15,10), NUMBER
527
          BYTE ISTRNG
528
529
          DIMENSION ISTRNG(10)
          BYTE IBLANK
530
          DATA IBLANK/1H /
531
532
          DO 0001 I=1,10
533
         KOUNT=I
          ISTRNG(I)=IWORD(NWORD,I)
534
535
          IF(InORD(NWORD, I).EQ.IBLANK) GO TO 1000
536
     0001 CONTINUE
5371000 CONTINUE
         KOUNT=KOUNT-1
53A
539
540
    2004 FORMAT(X,10A1)
```
-4

 $\mathbf{r}$ 

117

**REAL PROPERTY** 

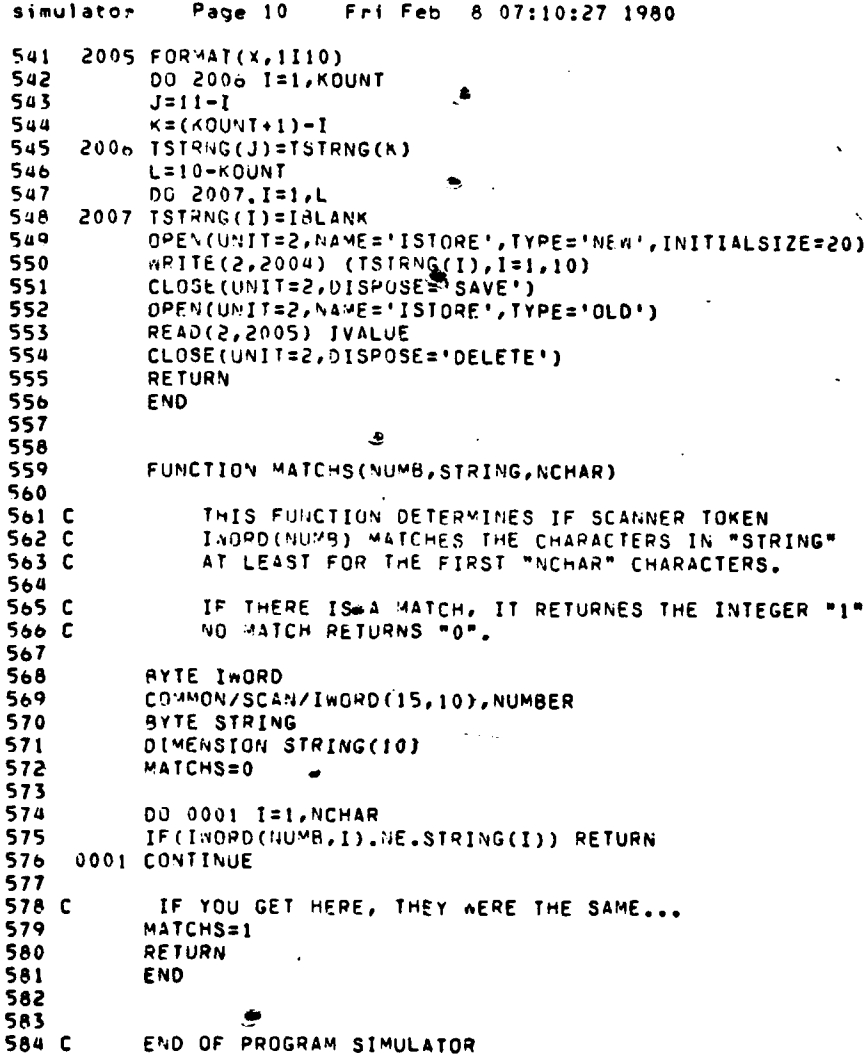

118

**RANGE** 

 $\bullet$ 

Page 1 Fri Feb 8 05:01:00 1980 transgraph.c  $1 - x$ 2  $\overline{\mathbf{3}}$  $\overline{a}$ /\*\*\*\*\*\*\*\*\*\*\*\*\*\*\*\*\*\*\*\*\*\*\*\*\*\*\*\*\*\*\*\*\*\*\*  $\overline{\phantom{a}}$ **/\*\*\*\*\*\*\*\*** PROGRAM TRANSGRAPH.C  $\frac{6}{7}$ /\*\*\*\*\*\*\*\* \*\*\*\*\*\*\*\*/ \*\*\*\*\*\*\*\*\* /\*\*\*\*\*\*\*\* STEPHEN C. JENNINGS JC91 USMC 8  $\bullet$ ROBERT J. HARTEL CS91 USA  $1 + 1 + 1 + 1 + 1$  $10$  $1 + 1 + 1 + 1 + 1$ \*\*\*\*\*\*\*\*/ MRITTEN FALL QUARTER 1979  $\mathbf{1}$  $7.00000000000$ \*\*\*\*\*\*\*\*/  $12$ NAVAL PUSTGRADUATE SCHOOL /\*\*\*\*\*\*\*\* MONTEREY, CALIFORNIA  $13$  $7*******$ \*\*\*\*\*\*\*\*/  $14$ /\*\*\*\*\*\*\*\* \*\*\*\*\*\*\*\*/ 15  $16$  $17$  $1<sup>A</sup>$ 20 /\*\* EXTERNAL DECLARATIONS \*\*/  $21$  /\*\*\*\*\*\*\*\*\*\*\*\*\*\*\*\*\*\*\*\*\*\*\*\*\*\*\*\*\*\*\*/ 22  $\sim$  4  $^{\circ}$ 23 24 /\*\*\* LITERALS \*\*\*/ 25  $\mathbf{a}$ 26 #define, header 27 #define pictures 50 28 #define bounds 100 29 #define limit 500  $30$ 31 32 /\*\*\* STRUCTURES \*\*\*/ 33 /\* data structure information on net nodes .. \*/ 34 struct { 35  $3<sub>0</sub>$ int ctrll? /\* store control char not used in program ... \*/ 37 int namentr? /\* index to hames annay ...................... \*/ /\* initial marker state of the network ...... \*/ 38 int marker? int xcord? 39  $\frac{1}{2}$  x cordinate of place ....................... \*/ 40 /\* v condinate of place ...................... \*/ int ycord?  $41$ /\* whether or not place is to be plotted .... \*/ int plot?  $42$ /\* length of name associated with place ..... \*/ int length? 43 44 }filel [hounds], \*hpl; /\* pointer into data structure ............... \*/ 45 46 47 struct f /\* data structure information on transitions. \*/ 46 int ctrl22 49 /\* store control char not used in program ... \*/ 50 /\* index to names array ....................... \*/ int trnotr?  $51$ int intrn? /\* pointer to incuts for a transition ....... \*/ /\* pointer to outputs for a transition ...... \*/ 52 int outtrn? 53 /\* x cordinate of transition ................. \*/ int skoons? 54 /\* y cordinate of transition ................. \*/ int vycord? /\* whether or not transition is to be plotted \*/ 55 int traplot?  $5<sub>b</sub>$ int tralen? /\* lenoth of name associated with transition \*/  $57$ 58 )file2 [bounds], \*bp2;  $\lambda$ s pointer into data structure ............... a/ 59  $60$ 

119

Ñ,

 $\mathcal{F}=\mathcal{F}$ 

## transgraph.C Page 2 Fri Feb **8 05:01:00 1980 b1 /\*\*\* INTEGERS \*\*\*/** 62<br>63 int al,a2,a3,a4; **63** int al,a2,a3,a4; <br>**64** int buffer[bounds]; /\* buffer into which each frame is read ..... \*/ 64 int buffer [bounds]; <br>65 int cntrl{1}; <br>65 int cntrl{1}; <br>*/\** variable containing # transitions fired ...\*/ **65 imt** cntrl Il]; **/\*** variable containino **a** transitions fired **.. \*/ 66 int ctroverflow;** <br>67 int dfltcalor; <br>67 int dfltcalor; <br>*/\** a default color for indicating overflows , \*/ **67** int dfltci **lor; /** a default color for indicating overflows **o** *hi* **68** int fdfbuf; **/k** file descriptor for RUN..Y files **.......... 'I 69** int fdobuf; **/\*** file oescriotor for **RUN..Z** files ......... *hi* **70** int firinq(bounds]; **/\*** storage into which fired places are read **. \*/ 71** int ictr; **/\*** counter passed to a function .............. h/<br>72 int ievents; **/\*** number of non- & displayable nodes ....... \*/ 72 int ievents; */\** number of non- **L** displayable nodes ........ \*/<br>73 int iflag; **/\*** counter for the interrupt mechanism ...... \*/ **73** imt ifla; **/\*** counter for the interrupt mechanism **....... / 74 int** iotoil(limit]; **/\*** forms inout-to-outout relationship **........ <sup>h</sup> 75** imt kpictures; **/\*** counter for the iterations **of the** network. **h/ 76 int linktbl (100) (4); /\* version 1 & 2 screen nodes locations ...... \*/**<br>77 int nbeelot; /\* counter for number of disolayed nodes .... \*/ **77 int** nbrnlot; **/\*** counter for number of disolayed nodes **.... 78 int** nbytes(21; **/\*** store count fields for data structures **... 7q int** overflowtbl(1001 (2); **/\*** data structure to store overflow locations **h/ 80** imt **set; /\*** user selected conrac graphics screen ....... / **81** int sfla-1201; **/\*** saves flag for later use **by** trnlite() **.... A2** int tblctr; **/\*** a counter for version 3..reset conditions. **h 53** int uniuuetol(1001[4); **/\*** reset table locations for version **3** ........ / 84 int vers; **by Selected option ......................** \*/ **85 86 R7 /\*i\*** CHAN&CTERS **hhh/ 86 P9** cha' fbuf(201; **/\*** buffer to store name of second file ........hi **Q0 Cher** gbuf (2011 **/\*** buffer to store name of third **file\*......... q1** char names[limit];  $\frac{1}{2}$  /\* character array for node labels ........... \*/<br>92 char scrn;  $\frac{1}{2}$  /\* option variable for display to the screen. \*/  $\frac{1}{2}$  cotion variable for display to the screen. **\***/ **93 Q4** 95 /\*\*\*\*\*\*\*\*\*\*\*\*\*\*\*\*\*\*\*\*\*\*\*\*\*\*\*\*\* 96 /\*\* **FUNCTION MAIN**  $\rightarrow$ 97 /\*\*\*\*\*\*\*\*\*\*\*\*\*\*\*\*\*\*\*\*\*\*\*\* **98 <sup>99</sup>**main() I **~100 101** extern ruhout(); **/\*** declare 'rubout' globally **.................. <sup>i</sup>** 102 inito; **/\*** read input file ............................. <sup>h</sup> **103** determine(); **/\*** verify if user wants to see data structure *hi* 10 disfllAv(); **/4** disoley input to crt ....................... <sup>i</sup> **105** select(o; **l\*** select vorsion of simulation **&** aenisco set *<sup>i</sup>* **lob prenare(2); /\*** Preoare oenescc-conrac ..................... i **107** drawno0iel( **/\*** nraw netwnr6 nodes on conrac **............. 108** olaces(; **/\*** verify correct nooes arawn **................ 109** trnslinko); **1\*** function disnlays network transitions **.... <sup>110</sup>1rark(); /I** startin status of network oaCkets **.......** *<sup>i</sup>* **II** sional(pFrubout); **/\*** sets '4-RKI as interrupt **....................h** 112 markino(); *It* uccesnive iterations of network flow **.... 113 qnfini();** /\* closing out araphics facilities **.............** \*/<br>i14 **1151 116 117** 118 /assessassessessessessessesses/ 119 /\*\* PROGRAM FUNCTIONS \*\*/ 120 /\*\*\*\*\*\*\*\*\*\*\*\*\*\*\*\*\*\*\*\*\*\*\*\*\*\*\*\*/

120

EXPYC

. .

-1

```
Page 3
                            Fri Feb 8 05:01:00 1980
transgraph.c
121122
123 pause(peroid) (
124
        /* function necessary as sleep() not compatible with signal() */
125
         int i.i.k?
126
127
        printf("+++>>interruot......");
         for (i=0:i<sub>0</sub>, i<sub>0</sub>, i<sub>1</sub>, i<sub>1</sub>)128
             for(j=0; j<400; j++) {
129
                 for (k=0; k<1000; k++)130
131
                  \lambda132
             \rightarrow133
        \lambdaprint(f("***>wait...")134
135 return?
136 \overline{)}137
138
139 rubout () {
140
        /* function enables the 'brk' key as the interrupt signal */
141char halt?
142
143
        space(2);144
        printf
         ("***>>> received signal...frame number %d...<ret> to continue \n",
145
146
        (i + 1 + a + 2))147
        orint?
         ("***>>> for termination of program...type 'brk' from console \n");
148
149
         while ((halt=getchar())!='\n') {
150
               /* do-nothing loop */
151
        signal(2, rubout);
152
    return?
153
154155
156
                                                  \frac{1}{2}157 space(returns) {
158
         int il
159
          for (i=0; i sreturns; (i+1) {
160
              print(f("\\n"))161
162
              \mathbf{r}163 return?
164 }
165
16<sub>0</sub>167 init() (
        /* function opens unformatted file & initializes start condition */
168
169
         int a,bufctr,count,fd,i,j;
170
        char chuff201,c,f;
171
172
        score(2);printf("***->TRANSGHAPH ILLUSTRATES PETEINET SIMULATION MODELS");
173
174score(2):printf("***=>ENTER THE NAME OF THE FILE TO HE PROCESSED..BUT \n");
175
        onint f(")
                       NOTE THAT THIS FILE MUST BE AN UNFORMATTED FILE \n")?
17<sub>b</sub>printf("
                       PRODUCED AS A RESULT OF EXECUTING simulator.out \n"37
177THE LAST LETTER OF WHICH MUST END IN LETTER 'X' \n")?
        printf("
178
179
      error:snace(2);
        print(f("****")180
```
ł

 $\ddot{\phantom{0}}$ 

÷

ř.  $\pm$   $\eta$  121

**SERVICE** 

```
Page 4
                          Fri Feb 8 05:01:00 1980
transgraph.c
181
182
        i = 0;while((c=getchar()) != '\n') {
183
184
             cbuflilzc?185
             1 + 12186
        \mathbf{r}cbufilil='\0';
187
198
189
        bufctr=i;
        for (j=0; j)shufctr?j++) {
190
191
            gouf (j)=fbuf (j)=chuf (j);
192
            if(cbut[j]=='x') (
193fout(i) = Y'ig \circ u f(j) = 2'i194195
                qout[j+1]=fbut[j+1]=!10!3196
                j=bufctr;
197\lambda198\lambda199
200
        fa = open(cbut, 0)if (fd <= 0)201
202
            orintf("***->error occurred in opening file...try again");
203
            space(3);204
            goto ennont
205206
        207
208
        ievents = (nbytes(1) - 1);
209
210
        al = nbytes[1]:211
        a = (nhytes (1)-1)+14;
        if((count = read(fdrfile1,a)) := a)212
            printf("error occured in filel read");
213
214
215
        if((count=read(fo,nhytes,header))!=header)
216
            orintf("error occurred in nbytes read");
217a2=nbytes[1];
218
        a = (nbytes(11 - 1) + 16)219
        if((count=read(fd,file2,a))!#a)
220
            printf("error occurred in file2 read");
221
222
        if((count=read(fd,nbvtes,header))!=header)
            orintf("error occurred in header read");
223
224
        a3=nbytes[1];
225
        a = (nbytes[11+1)*2;if((count=read(fo,iothl,a))!=a)
226
227
            printf("error occured in iothl read");
22A229
        if((count=read(fo,nbvtes,header))!=header)
            printf("error occurred in header read");
230
231
        a4=nnytes[1];
232
        a = nhytes(11+1)233
        if((count=read(fd,names,a))!=a)
            printf("error occurred in names read");
234
235
        close(td)236
237 return#
238 )239
240
```
ł

ĵ.

-1

 $\overline{1}$  $\cdot$   $\theta$  122

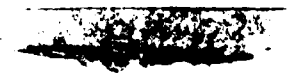

**The Contract State** 

```
transgraph.c
                  Page 5
                              Fri Feb 8 05:01:00 1980
241 determine() {
242
         int il
243
         char didbuf (20);
244
245
         space(2):printf("*****>FUNCTION 'DETERMINE' ALLOWS THE USER \n");<br>printf(" == TO EXAMINE ALL PRIMARY DATA STRUCTURES");
246
247
248
        over:space(2);
         printf("***->IF THIS FEATURE IS DESIRED TYPE 1 IF NOT 0,...<RET>");
249
250
         space(2):251
         print(f("***")252
253
         i = 0254
         while((d=getchar())!='\n'){
255
             dbuf [i]=d;
256
              1 + 1257
         \cdot258
         dbuf [i] = \sqrt{0'i}259
260
         i = 0;
261
         while(dbuf(i)!="\0") {
262
             d = dbuf[i];
263
              switch(a) {
264
                  case'0':
                        scen="0"265
266
                        break;
267
                  case'l':
268
                        scms112269
                        neintf("****>USE CONTROL Q WHEN SCREEN FULL");
270
                        break;
                  default:
271
272
                       printf("***=>either blank or invalid entry");
273
                        acto over:
274
                        break;
275
              \lambda276
              i++i277
        \rightarrow278 return;
279<sub>1</sub>280
281
282 display() {
283
      int il
564
285
       if(scmzz'1') (
266
           since(2);287
           p = 1 + 1 + 1PAR
           crintf("see-> FTLE1 DATA STRUCTURE");
289
           since(2);printf("Infeed
290
                              \mathbf{r}marker
                                                scond ycond plot. Tength \n");
291
           for [i=0; i < a]; i * *)i502neintf("2d Nt %d Nt %d Nt %d Nt %d Nt %d Nt %d Nt Nn",
293
                   hpl=>ctrll.nrl=>namentr, bol=>marker,hol=>xcord,
294
                   h^{-1-2}ycerd, h^{-1-2}olot, h^{-1-2}length);
295
                hpi**;
296
           \mathbf{r}297
29A
           space(2);299
           b \cdot 2 = f i 1 e 22300
           printf("++++> FILE2 DATA STRUCTURE");
```
ĵ

J

```
transgraph.c Pane b Fri Feb 8 05:01:00 1980
301 space(2);<br>302 printf
302 print f<br>303 (* Infeed
303 ("Infeed trnptr intrn outtrn xxcord-yycord-trnplot-trnien-\n");<br>304    for (i=0;i<a2; i++){
304 for (,:Q;ia2; i++)(
306t~o2->ct rI2,rhno->t rootr,bo2- ,int rn,bp2->outtrn,
305 orPintt("Vd \t VIf \t Zcd \t %a \r %d \t %d \t %d \t %d \t \n*,
307 bo?-)xxcord,bn2-)yycord,bc2->trnpl ot ,bP2--trnl en);
          308 bp2 o + 309
310
311 saace (2)
312 oif(*a IOT9L DATA ARRAY");
313 soace(2);
314 for (i=0; i<a3; i++) {<br>315 for (i=0; i<a3; i++) {<br>315 printf("2d", iotbl[i]);
316
          \mathbf{r}317
318 space(2i;
319printft*ax*-> NAMES DATA ARRAY");
320 scace(2) ;
321 for (i=0; i~aij i++) 4.
          printf("%c",names[i]);
323
     3241 saace(2);
325 )
326 return;
327
329
329
330 oreoare(tvoo) 4
331 /* function designates set, screen size and color table *
        332 imt notrv;
333
334 y=0;<br>335 aeni
335 oenisco (set);
337 screen(0.0,0.0.51 1.0.511.0);
339
        coltab();
340color(11)341
        for(n=12; n<14; n++) {
342
            color(n)343
            for(t=0;1<512; t++) {
344
                search(0, y + t, 511, y + t);345
            \rightarrow346 and 1
        f4 clot s:)
348 )
349
350
352 - Ze function displays type & location of network nodes *Z<br>353 - char campteahold;
354
        int a,b,clrlhl,count,d,entry,h,i,j,k,l,test,x,y,*z;
355
        float s:
356
        double sqrt();<br>bp1 = file1;
357
358
359
        A = 0360
        count = 13
```
124

**REAL PROPERTY** 

ĵ

 $+1$  $\cdot$ 

> $\mathbf{r}$

> > ۰,

Fri Feb 8 05:01:00 1980 Page 7 transgraph.c 361 362  $while((testz(bpl-2nameptr))1z0)$  ( 363  $color(14):$ 364 test++2  $365$  $z =$  & names (test) ;  $C = 127$ 366  $307$  $36B$  $3f$  ((b=(bp1->plot))!= 0) {  $369$ switch (c){ case 'I': 370 371  $x = (bol \rightarrow xcond)$ 372  $y = (rn1 - ycond);$ 373  $for (d=0; d<10; d++)$  ( 374  $segment(x-16, y+2+d, x, y+2+d);$  $375$  $\lambda$ 376  $1$ inktb $1$ [a] $(3)$  =1; 377 break; 378  $case '0':$ 379  $x = (bol \rightarrow second);$ 380  $y = (hol-ycond);$ 381  $for (d=0: d<10; d++)$  { 382 segmnt(x=16,y=2=d,x,y=2=d); 383  $\mathbf{A}$ 384  $link(b) [a] [3] = 1;$ 385 break? 386  $case 'R':$ 387  $x = (bn1 - x second);$  $v = (hpl \rightarrow ycond);$ 388 389  $for (d=0: d<31: d++)$  { 390 segmnt 391  $(x-18+1/4, y+15-d, x+18-1/4, y+15-d);$ 392  $\mathbf{F}$ 393  $clr1b1=14;$ 394 label(x,y,test,clrlbl);  $395$ break;  $case 'S$ 396 397  $x = (bb1 - \geq x \text{cond})$ 398  $y = (hol \rightarrow ycond)$ 399  $for (d=0: d<31: d++)$  {  $segnnt(x-18, y-15+d, x+18, y-15+d);$ 400 401  $\lambda$ 402  $if (vers22) 1$ 403 notr= &names[test+1]; Holds enatri 404 405 clelbl=atoi(ihold);  $40<sub>b</sub>$ tahel(x,v,test,clr1bl); 407  $color(14):$ 408  $\mathbf{I}$ 409 else (  $c1r1b1z142$  $410$ 411 label(xxyxtestxclrltl); 412 n 413 hreak) case 'T':  $414$  $x = (bol \rightarrow xcond)$ : 415  $\sqrt{2}$  (the)->ycord);  $410$ for  $(k=0; k<19; k+1)$  ( 417 41 A 鬼声をす 419  $i = (x - (sqrt(324, -s+s))))$ 420  $j = v + g$ ;

**SERVICE** 

<u>wanging m</u>

 $\Delta\sigma_{\rm{eff}}=0$ 

125

**Service** 

 $\mathbf{L}_{\mathbf{r}}$ 

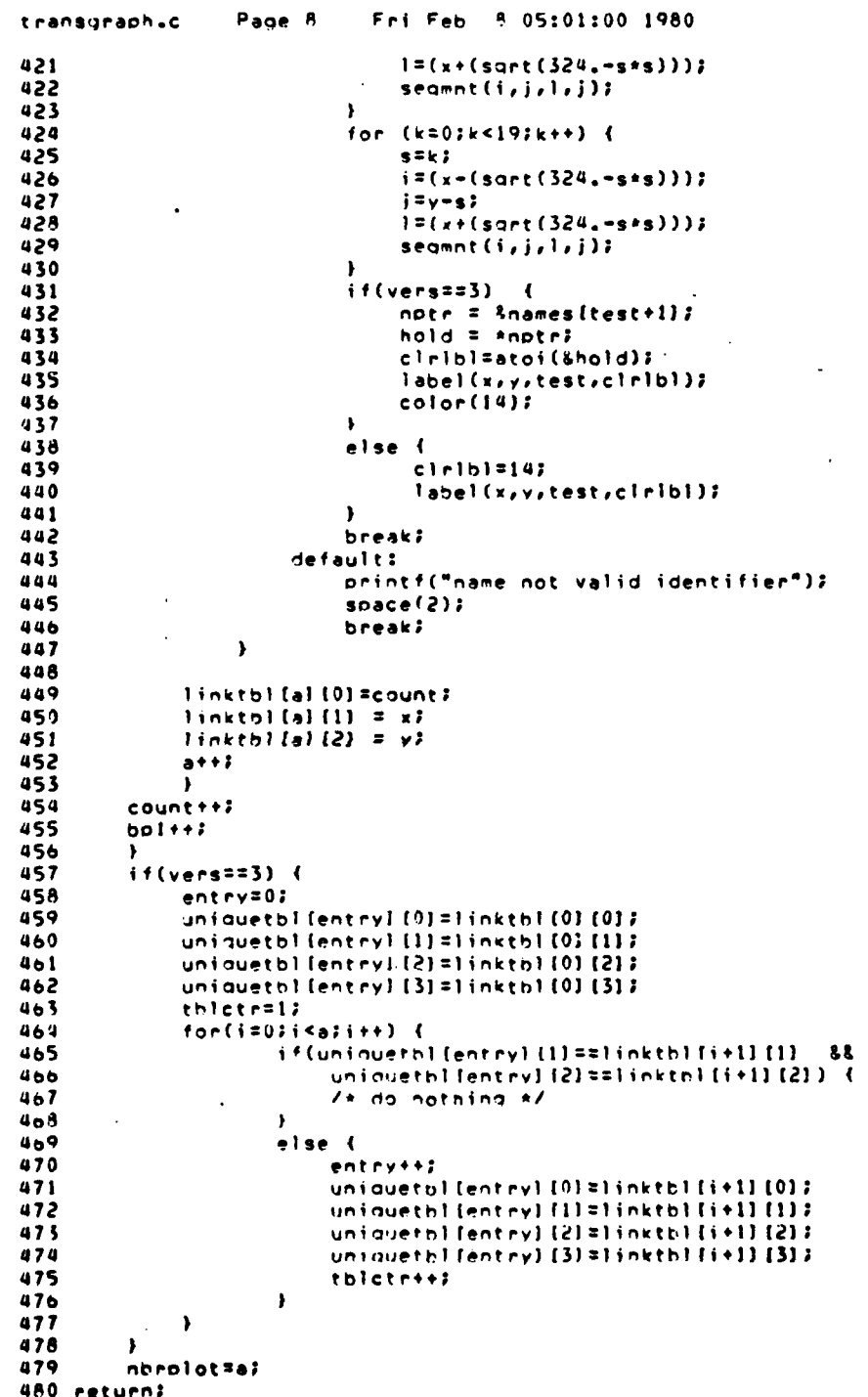

人名英伊希

```
Fri Feb 8 05:01:00 1980
                  Page 9
transgraph.c
481452
483
484 places() {
485
         int h,i,j,k)
486
         if (stnn = 1') {
487
              space(2):488
              orintf("****>DATA STRUCTURE LINKTBL ");
489
              since (2):490
              for(i=0;i<nbrplot;i++) {
491
                   for(h=0; h<4; h++) {
492
                       printf("%d --", linktbl(i)[h]);
493
                   \mathbf{A}494
                   space(1)495
496
              \lambdaspace(2)497if (vers22)498
                   printf("sss->DATA STRUCTURE UNIQUETBL");
499
                   since(2):500
                   for(j=0;j<tblctr;j++) {
501
                        for (k=0; k<4; k++) {
502
                            printf("%d --",uniquethl{j][k]);
 503
                        \mathbf{r}504
                        space(1):505
               \mathcal{L}\overline{\phantom{a}}506
               \mathbf{r}507
               space(2):508509
          \lambda510 return?
 511 )512513514 label(xx,yv,zz,clbl) i
              /* determines nome label placement in relation to node */
 515
              int fril
 516
 517
              char al
 518color(clbl);
 519
              if(xx>250) {<br>if(yy>250) e=`1';520
 521else a = 213522.
 523\mathbf{r}else \ell524
                   if(yy > 250) a='3';
 525
                   -180.37^{+0.17}526<br>527<br>528\mathbf{I}f=(\text{boltz)}\text{length}529
              switch (a) {
 530
                   case'l':
 531
                        for (i=0; i<2; i++) {
 532charac((xx+(20+(8*i))),vy+15,names{zz))}
 533
                           22 + 12534
                        \mathbf{r}535536<br>537
                        break?
                   case'2':
                        for (i=0; i<2; j++) {
  538
                           charac((xx+(20+R+i)),vy=2R,names[zz]);
  539
                            22 + 12540
```
 $\cdot$ 

Ą

J.

ì

 $\cdot$ i

Ť Â.

> ŗ.  $, \eta$

127

transgraph.c Page 10 Fri Feb 8 05:01:00 1980 541  $\mathbf{r}$ 542 break:  $case '3':$ 543 544  $for (i=0; i<2; i++)$  { 545 charac((xx=(32=(8+i))),yy+15,nates(zzl); 546  $22 + 12$ 547  $\lambda$  $\ddot{\phantom{0}}$ 548 break?  $case '4':$ 549 550 for  $(i=0; i<2; i++)$  { 551 charac((xx=(32-8\*i)),yy-26,names[zz]); 552  $22 + 17$ 553  $\lambda$ 554 break; 555 - 1 556 return?  $557$  } 558 559 560 select()  $\left\{$ 561 int i.n? 562 chan vivouf (20) ; 563 564 space $(2)$  ; orintf("\*\*\*\*\*>THERE ARE 3 VERSIONS TO THIS GRAPHICS PACKAGE \n"); 565 566  $orinterf($ " PLEASE SELECT ONE OF THE FOLLOWING VERSIONS: \n"); 567  $a$ gaintspace $(2)$ ; VERSION 1 ... PETRI-NET PACKAGE ....... TYPE 1 \n");<br>VERSION 2 ... PACKET PEPRESENTATION ... TYPE 2 \n");<br>VERSION 3 ... MULTIROUTING PACKAGE .... TYPE 3 \n"); printf("<br>printf(" 568 569 570 printf(" 571  $n = 0$ 572  $twice:space(2):$ 573  $script (f++--")$ 574  $n + 1$  $575$  $i = 0$ : 576 while  $((v*attention()) := \forall n!)$  { 577  $v \text{t} u f(i) = v i$ 578  $1 + 7$ 579  $\lambda$  $v \cdot v f(i) = '10'i$ 580 581 582  $i = 0$ 583  $while (vout[i] |= 'N0') =$ 584  $v = v$ buf[i]; **585**  $if(n=1)$  { 586  $s$  $aitch(v)$  $5.7$  $case 111$ 588 vers  $= 12$ 589 break; 500 case  $121$ :  $501$ vers  $=$  2; 592 **Dreak:** 593 case '3': 594 vers =  $37$  $595$ hreak; 596 default: 597 orintf 598 ("\*\*\*->incorrect version try again!"); 599 goto again?  $600$ hreak?

 $\cdot$ 

-£

Ìу

٠i

$$
f_{\rm{max}}
$$

**NATIONAL PRO** 

Page 11 Fri Feb 8 05:01:00 1980 transgraph.c 601  $\cdot$  $\ddot{\phantom{a}}$ 602 ÷.  $1 + 1$ 603  $\lambda$ 604 else ( Switch(v) {<br>case '0': 605 606  $set = 0$ 607  $608$ break?  $case '1':$ 609  $set = 13$ 610 break? 611  $case '2':$ 612  $set = 2i$ 613  $614$ break;  $615$ default:  $616$ printf ("\*\*\*=>incorrect genisco set try again!"); 617 618 orintf 619  $\mathfrak{g}$ set selection should be 0,1 or 2");  $n = 13$ 620 621 goto twice? 622 break;  $\lambda$ 623 624  $1 + 1$  $\mathcal{Y}^{\pm}$ 625 626  $\rightarrow$  $11(n=1)$ 627 628  $space(2):$ ->NOM SELECT THE GENISCO SET YOU WISH \n");<br>THE PROGRAM TO BE DISPLAYED TO..... \n");<br>IN C3 LAB EITHER SETO, SET1 OR SET2 \n"); 629 orintf("\*\*  $print(f)$ 630  $c$ rintf $\tilde{t}$ "  $631$ 632 goto twice?  $633$  $\lambda$ 634 return?  $635$  } 636 637 638 imark() { 639 /\* marks initial state of system by calling appropriate function \*/ 640 int b,colour, e, a, x, y; 641 642  $bol = file11$ 643 dfl\*color=3; 644 color(dfltcolor); 645  $c<sub>0</sub>logr=22$ 646 ctroverflow=0; while ((c=(bn1=>nameptr)) :=0) { 647 645  $if((b=(b01->o10t))^{-1}=0)$  { 649 switch(vers)  $\overline{\mathcal{L}}$  $-650$ case 1: 651 ivers1(); 652 break;  $653$ case 2:  $654$ ivers2(colour); 655 break) 656 case 3:  $657$ ivers3(colour); 658 break? 659  $\overline{\phantom{a}}$ 660  $\mathbf{r}$ 

129

**SOLENDAR** 

 $\ddot{\phantom{1}}$ 

ا .

÷

```
Fri Feb 8 05:01:00 1980
transgraph.c
                   Page 12
661
              if (dflteolor1=3) color(3);662
              b - 1 + 1663
         \lambda664
         color(14):orinto(0,350.,480.,"TIME FRAME = 1");
665
         preread(1);666
667
         trnlite(1);
668
         displa()669
         hold()670trnlite(2);
671reset(1):672
         color(13):673
         overflow()674
         printa(0, 350, 480, r*TIME FRAME = 1");
675 return;
676677678
679 hold() {
680
         int holding;
681
682
         space(2);printf("+**->IHIS IS THE INITIAL STATE OF THE NETWORK \n");<br>printf(" TYPE <RETURN> TO CONTINUE EXECUTION..... \n");
683
684
685
         while((holding=getchar())!='\n') {
686
             /* do nothing loop */
687
         \mathbf{A}688 return?
689 }
690
691
692 iversl() {
693
        int erxryrz?
694
         char check?
695
696
         e=(bol->marker);
697
         x = (bot \rightarrow xcond);698
         v=(tol \rightarrow ycond);699
         z = (bol \rightarrow namentr)if((check=names[z+1])!='I' %% (check=names[z+1])!='0') {
700
701
               printa(0, x-3, 0, 511, -(y-3), "Xd", e);702
         \overline{\phantom{a}}703
         else {
704
               if (check=name11111) printa(0, x=14.0.511.-(y+2), 521.01)705
               else crinta(0,x=14.0,511.-(y-9),"Xd",e);
706
         \mathbf{r}707 return?
708 \prime709710
711 ivers2(colour) {
712
        int exxiviz?
713
         char check)
714
715
         e^{\pm}(hol->marker);
         x = (col - 2 * cor1);716717v = (b - 1 - v)(c - 1)718
         z = (bol - <i>nameot</i> r)if((check=names[z+1])!='I' && (check=names[z+1])!='0') {
719
720
              pckt2(x,v,e,colour)}
```
j

 $\ddot{\phantom{0}}$ 

-4

המשלמות המשפט ביותר במשך המשפט המשפט המשפט היא היא מה היא היה משפט היא המשפט היא המשפט היה היה היה היה המשפט ה<br>המשפט היה המשפט היה היה היה המשפט היה המשפט היה המשפט היה היה היה היה היה המשפט היה המשפט היה היה היה המשפט הי

130

```
Fri Feb 8 05:01:00 1980
                   Page 13
transgraph.c
721
          \lambda722
          else 1.<br>if(check=names{z+1}=='I') printq(0,x-14,0,511,-(y+2),"%d",e);<br>else printg(0,x-14,0,511,-(y-9),"%d",e);
723
724
725
          \lambda726 return;
727 \rightarrow\mathbf{r}728
729
730 ivers3(colour) {
731
          char keep, *kptr;
732
          int avaavbibbiciccicle [25] iiikinistackitotalixiy)
733
734
          total=0;
735
          n = 1;736
          x = (bold->xcond);737
          y=(\text{bpl} \rightarrow \text{ycond})a=(\frac{1}{2},\frac{1}{2}) ength):
738
739
          b=(col->nameotr);
740
          c = (bol \rightarrow markerker)741
          total=total+c;
742
          if(c>0) (
743
744
               fan(i=0|i<c|i++) {
                   kotr = snames[b+a=2];<br>| keep = *kptr;
745
746
747
                    clr(n) = \text{atci}(8 \text{keep})748
                    n+1749
               \mathbf{r}750
          \mathbf{V}751
752
          kotr = Bnames (b+a);
753keep = *kotr;754stack=atoi(&keep);
755
756
          if (names(b+(a-1))!2"0") {
               it(namefc+(a-1))zz'2')757
                                              stack=stack+20;
               else stack = stack + 107
758
759
          \lambda760
          for (i=0; i < state > -1; i++) {
761762
               p^{p^{1+1}}763
               aa=(nol->length);
764
               h0 = (to) -\lambdanameotr);
               cc=(hol->marker);
765
766
               total=total+cc;
767
               if(cc>0) {
                    for(k=0;k \leq cc;k \neq 1) {
768
769kntr = knames[bb+aa=2];
770
                         keep = *kotr?
771
                         cleinl=athi(&keep);
772n + 1773
                    \mathbf{r}774
               \pmb{\}775
          \mathbf{r}if(names(b+1)!='I' k& names(b+1)!='0') {
776
777
            nckt3
778
            (s,v,total,clr{1},c}r{2},clr{3},clr{4},clr{5},clr{5},clr{6},clr{7},
779
             colour);
780
          \lambda
```
 $\ddot{\phantom{a}}$ 

÷

÷

χý

 $\mathbf{t}$  .

 $\ddot{\phantom{0}}$ 

E - METALE

 $\ddot{\phantom{a}}$ 

 $\overline{a}$ 

 $2.9$ 

```
transgfaph.c
                  Page 14
                              Fri Feb 8 05:01:00 1980
781
         else (
782.7if (names [h+1] =='I') printg(0,x=14.0,511.-(y+2),"%d",total);
             else orintg(0, x-14.0, 511.-(y-9), "Xd", total);
783
784
        \overline{\phantom{a}}\mathcal{L}^{\text{max}}_{\text{max}}785 return?
786 }
787
788
789 preread(flag) {
790int bucket [2], count, fd, fa, i, nbrtrns;
          11(11aq1=3) {
791
792
         if (flag=1) (
793
             f - \sigma = \sigma (fbuf, 0);
794if (fdc=0)printf("***->error occurred in opening fd file");
795
796
              \lambda797
              fdfbuf=fd;
798
              fa = open (abuf, 0);
799
              if (fo \le 0)800
                  printf("****>error occurred in opening fg file");
801
              \overline{\phantom{a}}802
              fdgauf=fa;
803
804
         if((count=read (fdfhuf, bucket, 2))!=2) {
805
             printf("****>error occurred in fd bucket read");
806
807
         if((count=read (fafbuf, buffer,(ievents*2)))!=(ievents*2)) {
808
             printf("***=>error occurred in buffer read");
809
810
         if((count=read (fdabuf, bucket, 2))!=2) {
             printf("***=>error occurred in fa bucket read");
811012513
         if((count=read (fdgbuf, cntrl,2))!=2) {
814
             printf("***->error occurred in cntrl read");
815
         \lambdaif (cnt-110)=0) {
816817
             score(2):819
             printf("***=>the last network state has been achieved");
819
             koictures=pictures+1;
820
             score(2):821
         \lambdaelse (
822
823
             if((count=read (fdgbuf, bucket, 2))!=2) {
824
                    orintf("****>error occurred in bucket read");
825
826nntrns = chtrl[0]*27if((count=read (fdonuf, firing, nhrtrns))!= nbrtrns) {
827
828
                    onintf("***=>error occurred in firing read");
829
             \lambda830
         \mathbf{r}831
          \rightarrow832
          else {
         close(fatbut);833
         close(fdaouf);
834
835
          \ddot{\phantom{1}}836
    return)
837
    - 1
838
839
840 stage() {
```
132

، ه

```
Fri Feb 8 05:01:00 1980
                 Page 15
transgraph.c
841
         if (koictures!=0 8% koictures<pictures+1) {
842
             preread(2);
843
             if(knictures!=oictures+1) {
844
                  tralite(1);
845
                  disolds()846
                 _{\text{pause}(1)}847
848
                  trnlite(2);
849
             \lambda850
        \Delta851 return;
852 }
853
854
855 marking() {
         /* function displays successive iterations of the network */
556
         int colour, draw, i, mark, n, x, y;
857
858
         bol = file1;
859
         n = 27860
861
         /* following loop processes ievent # data entries each pass */
802for(kpictures=0;kpictures<pictures;kpictures++) {
863
             stage()864
              if(koictures>0) {
865
                  reset()866color(13):867
868
                  overflow()print1(0, 350, 480, 577)ME FRAME = xd^{\#}, n);
869
                  n+1870
871
              \overline{\phantom{a}}872
              iflag = kpictures;
873
              draw = (bol->plot)dftto000=37874
              color (dfltcolor);
875
              colour=2;
87<sub>0</sub>877
              ctroverflow=0;
              for (i=0; i < ievents; i++) {
878
                  if (draw zz 1) {
879
                       ictr = i i890
                       switch (vers)
                                       \sqrt{2}881
882
                           case 1:
                               versi()883
                               breaki
A84
                           case 2:885
                                vers2(colour);
886
                                nreaki
897
AAB
                           case 3:
                                vers3(colour);
889
                                hreak?
A90
A91\lambda892
                  \lambdai = ictr893
                   if(afitcolor: = 3) celor(3);
894bnlitt
895
                  area = (bpl \rightarrow plot)i896
 RQ\rightarrow898
              dfltcolor=14;
              color(dfltcolor);
 899
 900
              colour=13;
```
 $\mathbf{I}$ 

z

٠,

 $\pmb{\mathcal{Y}}$ 

 $\lambda$ 

ŀ  $\overline{u}$  133

 $\ddotsc$ 

```
transgraph.c
                Page 16
                            Fri Feb 8 05:01:00 1980
            printg(0,350,4480,4"TIME FRAME = xd<sup>n</sup>,n);
901
902
            pause(2);
903
            tralite(3);
904
            bpl = fileli
905
        \mathbf{v}906
        preread(3);907 return;
908 }
909
910
911 ovrtlow() {
912
913
        int i,x,y)
914
915i = 0916
        while(overflowtbl [i] [0] !=0) {
917
            x=overflowtbl [i] [0];
918
            y=overflowtcl(i){1);
919
            nlock((x-3)+1,511,-(y+28)+1, (x+10)+1,511,-(y+20)*1,1)overflowtol [i] [0]=0;
920
921
            overflowtbl [i] [1]=0;
922
            1 + 1923
       \mathbf{A}924 return;
925 )
926
927928 vers1() {
929
        int exxxyxz?
930
        char check;
931
932
        color(3):933
        e=bufferlictrl;
934
        x = (bol - xcond);935
        \sqrt{2} (bo1->ycord);
936
        z = (bn1 - \lambda namept);
        if((check2names(z+1))!=11' 88 (check2names(z+1))!=10') {
937
938
             printg(0, x-3.0.511.-(y-3), "Xd", e);939
        \mathbf{v}940
        else (
941
             if (check=name[2+1]=:']') printg(0,x=14.0,511.=(y+2),"Xd",e);
             else printa(0,x-14.0,511.-(y-9),"%d",e);
942
943\mathbf{B}944 return;
945 }
006947948 vers2(colour) {
949int mackexeyez?
950
        char check;
951
952
        x = (bn1 - x)(cn4)953
        y = (bd - ycond);954
        z = (col->nherent))955
        mark=huffer[ictr];
        if((check=names[z+11)!=']' %% (check=names[z+11)!='0') {
956
957
         pckt2(x,y,mark,colour);
958
        \mathbf{r}959
        else {
         960
```
**RACKET ST** 

-i

 $\epsilon$ 

 $\mathbf{L}$ 

134

```
Fri Feb 8 05:01:00 1980
                  Page 17
transgraph.c
961
          else printq(0,x-14.0,511.-(y-9),"%d",mark);
962
        \overline{1}963 return;
964)
965
966
967vers3(cólour) {
968
         int a,aa,b,bb,mark,marks,clr[25],j,k,n,stack,total,x,y;
969char keep, *kotr;
970971
         total=0;
972
        n = 1.7973
         x = (b + b) * x (c - d)974
         y = (bd - ycond);975
         a = (b - 1 - 1)ength);
976b = (b + 2n + m + c)977mark=buffer[ictr];
978
         total=total+mark;
979
         if(mark>0) {
980
             for (j=0; j < mark j + 1) {
                  kotr = &names (b+a-2);
981
982
                  keed = *kotri
983
                  clr[n]=atoi(&keep);
984
                  n+1985
             \ddot{\phantom{0}}986
         \rightarrow987
988
         kotr = Snames (b+a);
989keep = 'kotr?990stack=atoi(&keep);
991992
         if(names(n+(a-1))!='0') {
             if (names (b+(a-1)) = z'2')stack=stack+20;
993
             else stack = stack + 10;
994995
         \lambda996
997for(j=0,j\leq stack-1,j++) {
998bol + + ;
999
             ictr++i1000
               aa=(\text{bol}-\text{P} \cdot \text{endh}):
1001
              bb=(hol->nameotr);
               marks#buffer[ictr];
1002
1003
               total=total+marks;
1004
               if(maxks>0) {
1005
                   for(k=0;k<marks;k++) {
1006
                        knte = snames[bb+aa=2];
1007
                        keep # skrtn?
100A
                       cleinl=atoi(Skeen);
1009
                        n + 21010
                   \rightarrow1011
              \lambda1012
          -3
          if(names(b+1):=`I' - $% \text{ names } [b+1]:=`0")1013
1014
            next31015
            (x,y,total,clr(ll,clr(2),clr(3),clr(3),clr(3),clr(5),clr(b),clr(7),
1016
             colour)1017
          -1
1018
          else i
1019
              if(name (h * 1) == ' 1') printg(0, u - 14.0, 511. - (y + 2), "Xd", total);
               else orinto(0,x=14,0,511,=(y=9),"Xd",total);
1020
```
A,

 $\cdot$ 

 $\cdot$  1.

 $1-\frac{1}{2}$ 

135

**SAMPLE** 

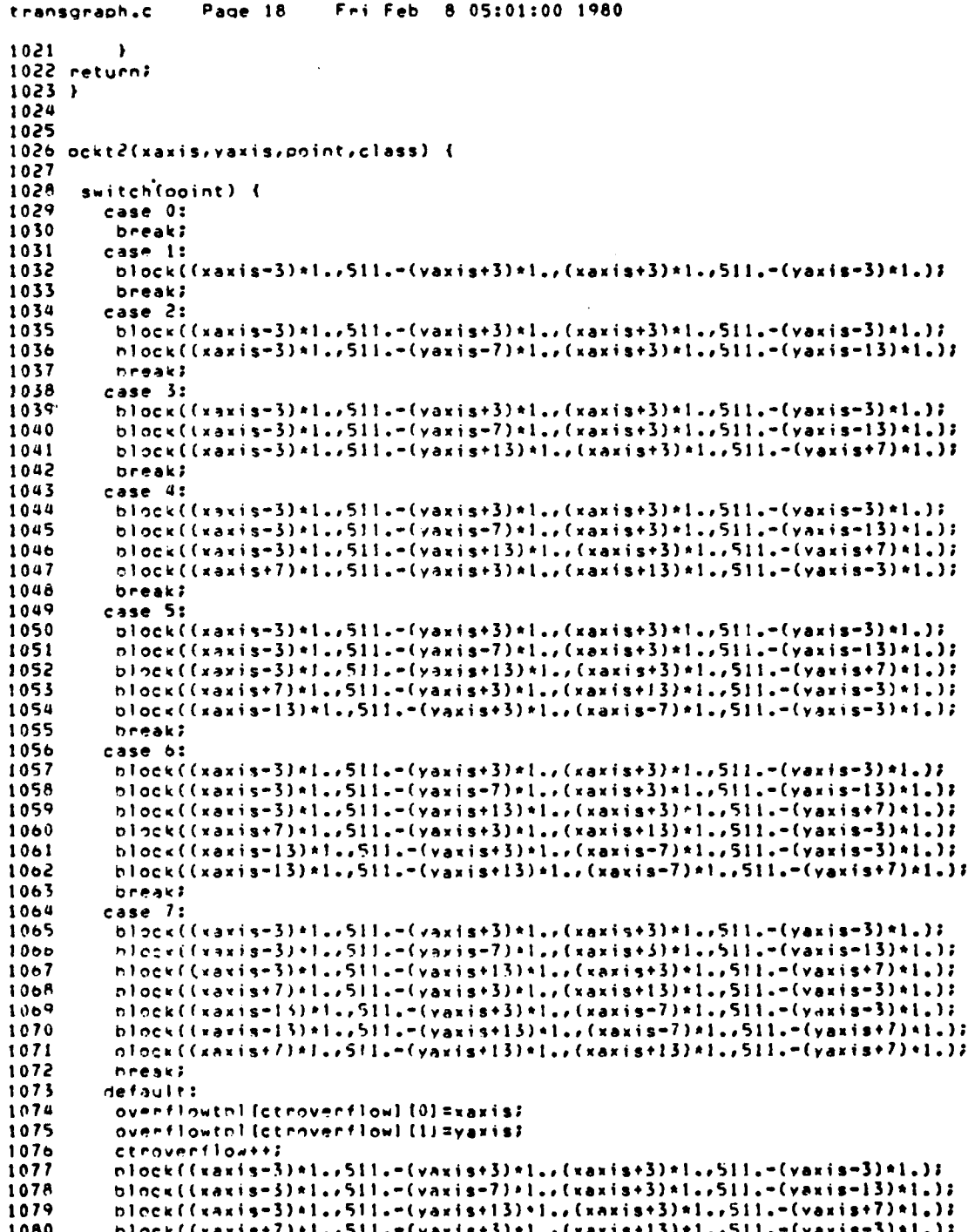

136

**Network** 

Fri Feb 8 05:01:00 1980 transgraph.c  $P$ age 19 1081 block((xaxis-13)\*1.,511.-(yaxis+3)\*1.,(xaxis-7)\*1.,511.-(yaxis-3)\*1.); block((taxis=13)+1.,511.-(yaxis+13)+1.,(xaxis-7)+1.,511.-(vaxis+7)+1.); 1082 1083  $block((x,yx)+y+7)*1, .511-(yaxis+13)*1, . (xaxis+13)*1. .511- (yaxis+7)*1. )$ 1084 color(class); dfltcolor=class; 1085 1086 printal0, xaxis-3.0, 511. - (yaxis+22)+3.0, "%d", point-7); 1087 break: 1088  $\rightarrow$ 1089 return? 1090 } 1091 1092 1093 1094 pckt3(xaxis,yaxis,total,cl,c2,c3,c4,c5,c6,c7,class) 1095 1096 switch (total)  $\sqrt{2}$ 1097 case 0: 1098 break? 1099 case 1: 1100  $color(c1);$ block((xaxis-3)+1.,511.-(yaxis+3)\*1.,(xaxis+3)\*1.,511.-(yaxis-3)\*1.); 1101 1102 **Dreak:** 1103 case 2:  $color(c1):$ 1104 1105 block((xaxis=3)+1.,511.=(yaxis+3)\*1.,(xaxis+3)\*1.,511.=(yaxis=3)\*1.); 1106  $color(c2)$ : plock((xaxis-3)\*1.,511.-(yaxis-7)\*1.,(xaxis+3)\*1.,511.-(yaxis-13)\*1.); 1107 1108 break; 1109 case 3: 1110  $color(c1):$ block((xaxis-3)\*1.,511.-(yaxis+3)\*1.,(xaxis+3)\*1.,511.-(yaxis-3)\*1.); 1111 1112  $color(c2)$ ; block((xaxis=3)\*1.,511.-(yaxis=7)\*1.,(xaxis+3)\*1.,511.-(yaxis=13)\*1.); 1113 1114  $color(c3)$ block((xaxis-3)\*1.,511.-(yaxis+13)\*1.,(xaxis+3)\*1.,511.-(yaxis+7)\*1.); 1115 1116 break; 1117 case 4: 1118 color(cl); block((xaxis-3)+1.,511.-(yaxis+3)+1.,(xaxis+3)+1.,511.-(yaxis-3)+1.); 1119 1120 color(c2); plock((xaxis-3)\*1.,511.-(yaxis-7)\*1.,(xaxis+3)\*1.,511.-(yaxis-13)\*1.); 1121 1122  $color(c3)$ plock((xaxis-3)+1.,511.-(yaxis+13)+1.,(xaxis+3)+1.,511.-(yaxis+7)+1.); 1123 1124  $color(c4)$ t.lock(fxaxis+7)\*1.,511.-(yaxis+3)\*1.,(xaxis+13)\*1.,511.-(yaxis-3)\*1.); 1125 1126 break? case 5: . 1127 1128  $cellor(c1)$ ? 1120  $n10c$ s((xaxis=3)Al.,511.-(yaxis+3)Al.,(xaxis+3)Al.,511.-(yaxis=3)Al.); 1130  $color(c2)$ 1131 hlock((xaxis-3)+1.,511.-(yaxis-7)\*1.,(xaxis+3)\*1.,511.-(yaxis-13)\*1.); 1132  $color(c3)$ niock((vaxis-3)+1.,511.-(yaxis+13)+1.,(xaxis+3)+1.,511.-(yaxis+7)+1.); 1133 1134 color(c4); 1135 t-lnck((xaxis+7)+1.,511.-(vaxis+3)+1.,(xaxis+13)+1.,511.-(vaxis-3)+1.); 1136  $color(c5)$ block((xaxis=13)+1.,511.-(vaxis+3)+1.,(xaxis=7)+1.,511.-(yaxis=3)+1.); 1137 1138 break; 1139 case 6: 1140  $color(c1)$ 

j,

i

۰J

 $\cdot i$ 

 $\mathbf{I}$ 

 $^{\prime}$  , (

137

**READER** 

## **transgraoh.c Pace** 20 Fri Feb **8 05:01:00 1980**  $1141$  block((xaxis=3)\*1,,511,-(yaxis+3)\*1,,(xaxis+3)\*1,,511,-(yaxis=3)\*1,);<br>1142 color(c2); 1142 color(c2);<br>1143 hlock((xaxis=3)\*1,,511,=(yaxis=7)\*1,,(xaxis+3)\*1,,511,=(yaxis=13)\*1,); 1144 color(c3);<br>1145 hlock((xaxis=3)\*1.,511.-(yaxis+13)\*1.,(xaxis+3)\*1.,511.-(vaxis+7)\*1.); 1146 color(c4);<br>1147 block((xaxis+7)\*1.,511.-(yaxis+3)\*1.,(xaxis+13)\*1.,511.-(yaxis-3)\*1.); 1148 color(c5);<br>1149 block((xaxis=13)\*1.,511.=(yaxis+3)\*1.,(xaxis=7)\*1.,511.=(yaxis=3)\*1.); 1150 color(c6);<br>1151 block((xaxis=13)\*1.,511.-(yaxis+13)\*1.,(xaxis=7)\*1.,511.-(yaxis+7)\*1.); 1152 break;<br>1153 case 7: **1153** case **1:** 1154 color(cl);<br>1155 block((xaxis=3)\*1.,511.-(yaxis+3)\*1.,(xaxis+3)\*1.,511.-(yaxis=3)\*1.); 1156 color(c2);<br>1157 block((xaxis-3)\*l<sub>\*</sub>,511.-(yaxis-7)\*l.,(xaxis+3)\*l.,511.-(yaxis-13)\*l.); 1158 color(c3);<br>1159 block((xax **llq** blockCCxaxis-3)&1.,511.\*(Yaxistl3)k2.,(xaxist3J\*1.,511.-(yaxise7 )\*1.); 1160 color(c4);<br>1161 hlock((xaxist7)\*1.,511.-(yaxist3)\*1.,(xaxist13)\*1.,511.-(yaxis-3)\*1.); 11h2 color(c5); **<sup>2263</sup>**t3ocK((xegisg13)\*1..521.-(yaxis\*3)\*1.,(xaxis-7 )\*1.,S11.-(Yagis-3 )\*1.);  $1164$  color(cb);<br>1165 hlock((xaxis=13)\*1.,511.-(yaxis+13)\*1.,(xaxis=7)\*1.,511.-(yaxis+7)\*1.); **1166** co **Ior** CO); 1167 block((xaxis+7)\*l.,5l1.-(yaxis+13)\*1.,(xaxis+13)\*1.,511.-(yaxis+7)\*1.);<br>1168 break; **1168** break; **l160** default: **2170 overflowtbl(ctroverflow)(0)=xaxisi**<br>1171 **overflowtbl(ctroverflow)(11=yaxisi** 1171 overflowthlictroverflow][1]=yaxis;<br>1172 ctroverflow\*\*; **1172 ctroverflow\*\*;**<br>1173 **color(cl);** 1173 color(cl);<br>1174 hlock((xaxis=3)\*1.,511.-(vaxis+3)\*1.,(xaxis+3)\*1.,511.-(yaxis=3)\*1.); **1175** coloe(c2); 1176**block(Lxaxis-3)\*1.,511.-(yaxis-7)\*1.,(xaxis+3)\*1.,511.-(yaxis-13)\*1.);**<br>1177 color(c3); 1177 color(c3);<br>1178 hlock((xaxis=3)\*1.,511.-(yaxis+13)\*1.,(xaxis+3)\*1.,511.-(yaxis+7)\*1.);  $1179$  color(c4);<br>1180 block((xax  $1180$   $100k$ ((xaxis+7)\*1.,511.-(vaxis+3)\*1.,(xaxis+13)\*1.,511.-(yaxis=3)\*1.);<br>1181 color(c5); 1181 color(c5);<br>1182 block((xaxis=13)\*1.,511.-(yaxis+3)\*1.,(xaxis=7)\*1.,511.-(yaxis=3)\*1.); 1183 color(c6);<br>1184 hlock((xaxis=13)\*1.,511.=(vaxis+13)\*1.,(xaxis=7)\*1.,511.=(yaxis+7)\*1.); 1185 color(c7);<br>1186 block((xaxis+7)\*1.,511.-(yaxis+13)\*1.,(xaxis+13)\*1.,511.-(yaxis+7)\*1.);  $1187$  $\frac{c_n! \alpha(c)}{d}$  *ass)*;<br>*PH P*<sub>co</sub>lor=class; 1188 dfltcolor=class;<br>2289 printq(U,xaxis=3,0,511,=(yaxis+22)+3,0,"%d",total=7);<br>2190 break; break: 1191  $\mathbf{r}$ 1192 return;<br>1193 } 1194<br>1195  $1196$  reset ()  $($ 114v7 **/\*** raset function for successive metwork iterations **'** 129e int imaekow,yerz **I 2 <sup>q</sup> 1200lf** If(veesxz2 **;I veeszz?) f**

Ą

j Ā  $\ddot{\phantom{1}}$ 

 $\overline{1}$ 

. .)

 $\overline{\phantom{a}}$ 

 $\ddot{\phantom{0}}$ 

 $\ddot{\phantom{1}}$ 

**= 77 - ;-** - **-** .

**138**

**CONTRACTOR** 

```
Fri Feb 8 05:01:00 1980
transgraph.c
                  Page 21
1201
                 for (i = 0; i < nbrplot 0) {
1202
                  color(14):1203
                   x = 1inktbl\{i\}\{1\};
1204
                  y=1inktbl[112]1205
                  z = 1inktb1[i][3];
1206
                   if(z == 0) {
1207
                   block((x-3)*1..511,-(y-7)*1..(x+3)*1..511..(y-13)*1..)1208
                  block((x=13)*1.,511.-(y+13)*1.,(x+13)*1.,511.-(y-3)*1.);
1209
                  \mathbf{r}1210
                   else
1211
                  block((x-16)*1..511- (y-2)*1..511..511- (y-10)*1..)block((x-16)*1..511,-(y+10)*1..,x*1..511,-(y+2)*1..)1212
1213\lambda1214
                 \lambda1215
          \lambda1216
          else {
                 for (i=0; i < tblctr=1; i++) (
1217
1218
                  color(14)1219
                  x=uniquetpl{il[1];
1220
                  v=uniquetbl(i)[2];
1221
                  z=uniquetbl[i][3];
1222
                   i f(z == 0) {
1223
                  hlock((x-3)*1..511.-(y-7)*1..(x+3)*1..511.-(y-13)*1..);1224block((x-13)*1..511..(y+13)*1..(x+13)*1..511..(y-3)*1..)1225
1226
                  else {
1227
                       block((x-16)*(1,511)-(y-2)*(1,12*(1,511)-(y-10)*(3))1228block((x-16)*1.511.-(y+10)*1.711.511.-(y+2)*1.171229
                  \overline{\phantom{a}}1230
                 \lambda1231
          \overline{\phantom{a}}1232 return;
1233 \rightarrow1234
1235
1236 trnlite(tflag) {
1237
           int flag, h, i, ind, j, k, l, m, n, on, outo, ptr, r, s, x, xx, v, yy;
1238
1239
           for (h=0)h<cntrl[0];h++) {
          to2=file2;
1240
1241
           for (j=0; j<(firina(h)-1); j++) {
1242
               h<sub>0</sub>2++31243
1244
          if (on = (bo2 - 2trnolot) ==1) {
1245
               x = (bn2 - xxcord);1240
               y = (po2 \rightarrow y \lor cored);
               if(tf1a0=1|1; tf1a0=2) color(11);else color(15);
12471245
1249
               seamnt (x, y=20, x, y+20)1250
               1 = (102 - 2t)1251k = (ho2 - 2t + net + 3t)1252
               for (i=0:i<1:i++) {
1253
                   charac ((x-A)(B+i)),y+24,names (h+1))?
1254
                   k + 11255
               \lambda1256
1257
                if(t+1a0 == 1 11 t+1a0 == 3) 11258
               if(t11a0=1) color(11);1259
               else color(14);
1260
               f1aq=0;
```
139

 $\cdot$   $\theta$
Fri Feb 8 05:01:00 1980 Page 22 transgraph.c 1261  $nz(bo2->inten);$  $resiotbl[n]$ 1262  $for (i = 0; i < r; i++)$  { 1263 1264 ino=iotbl[m+1]; 1265  $for (j=0; j<sub>nonplot</sub>)++)$  ( if(inp==linktbl[j][0]) { 1266 1267 xx=linktbl{j]{1]; 1268  $yy = 1$ inktbl $[j]$  $[2]$ ;  $if(f1aq=0)$  ( 1269 1270  $if(xx < zx)$  flagzi; 1271 else flags2) 1272  $stlag(h)=flag$ 1273  $\lambda$ 1274  $if(f|a0z=1)$  intrnsl(xx,yy,x,y); 1275 else intrns2(xx,yy,x,y); 1276  $j = n b r p l o t j$  $1277$  $\lambda$ 1278  $\mathbf{r}$ 1279  $m + 12$ 1280  $\lambda$ 1281  $\lambda$ 1282 1283  $it(t1aq==2 | t t1aq==3)$ 1284  $if(t1aa==2) color(11);$ else color $(14)$ ; 1285 1286  $n = (p p2 - 2q u t t r n)$ 1287 s#iotbl [n]; 1288  $for (i=0; i \leq s; i++)$  { 1289 outp=iotbl [n+1];  $for (j = 0; j * n in n of i;++)$ 1290 1291 if(outo==linktbl[j]{0]) { 1292  $xx = 1$ inkth $1$ [1][1]]  $1293$ yv=linkthl[j](2);  $1294$ if(sflag[h]==1) outrnsl(xx,yy,x,y); 1295 else outrns2(xx,yy,x,y); 1296 jenbrplot; 1297  $\lambda$ 1298  $\mathbf{r}$  $n++$ 1299 1300  $\mathbf{r}$ 1301  $\rightarrow$ 1302  $\pmb{\cdot}$ 1303  $\lambda$ 1304 return?  $1305$  } 1306 1307 1308 trnslink() { 1309 int flag, i, inp, j, k, l, m, n, on, outp, oth, h, s, x, xx, v, yv? 1310 1311  $no2 = 111e2:$ whilefptr=(hn2->traptr)!=0) { 1312  $if (ons (ho2=ztrndot)zz1)$ 1313 1314 : (po2->rxcord); 1315 v=fto2->yvcord);  $color(15):$ 1316  $s$ eamnt (x, y = 20, x, y + 201; 1317 1318 I=(no2->trnlen); 1319  $k = (bo2 - 2t\nmid r)$  $for(i=0; i<1; i++)$ 1320

1

đ

ុំ

N

Ý

140

**BARCO ISK** 

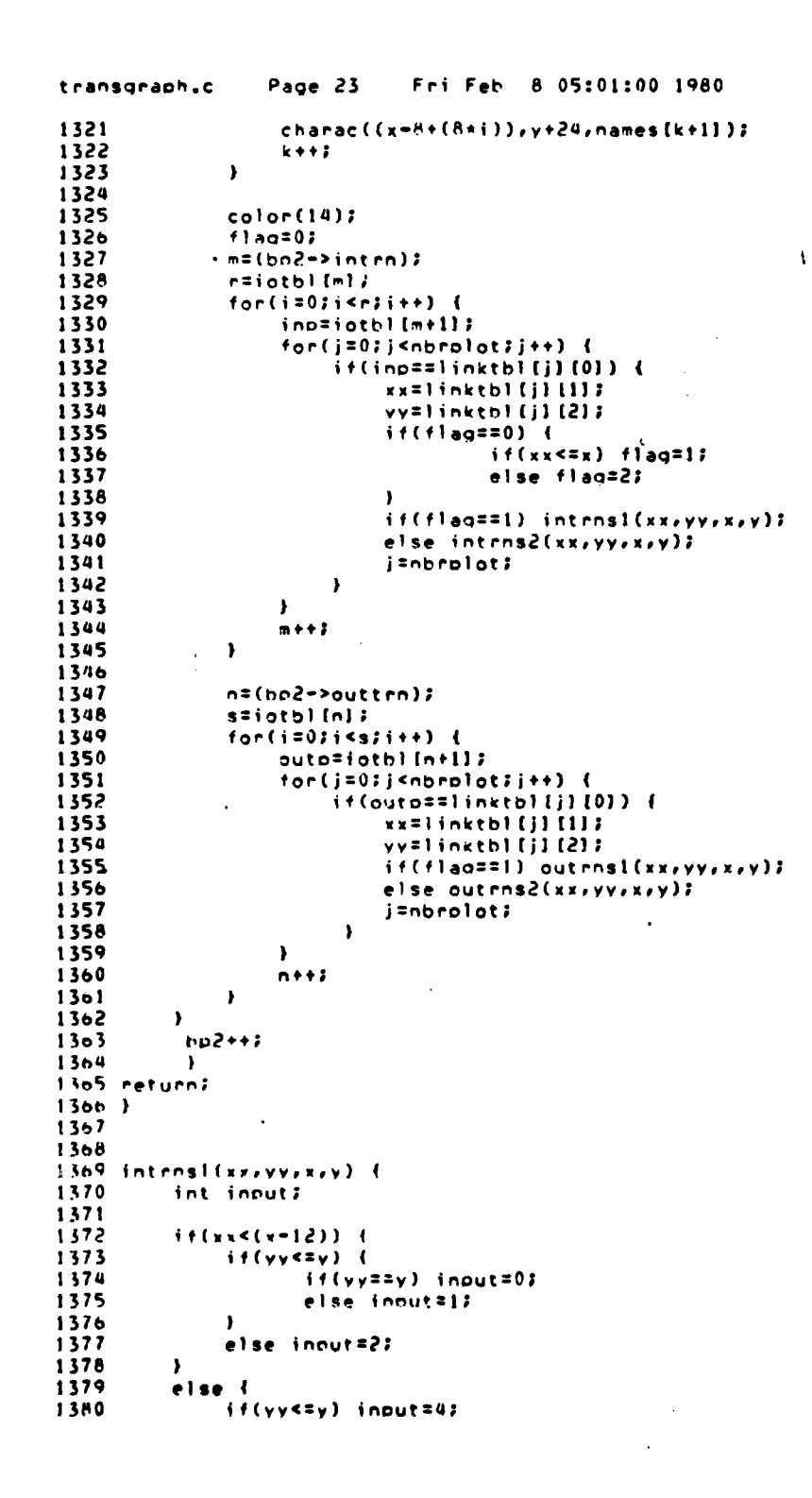

ì

 $\blacksquare$ 

 $\cdot$ 

141

**TANKS** 

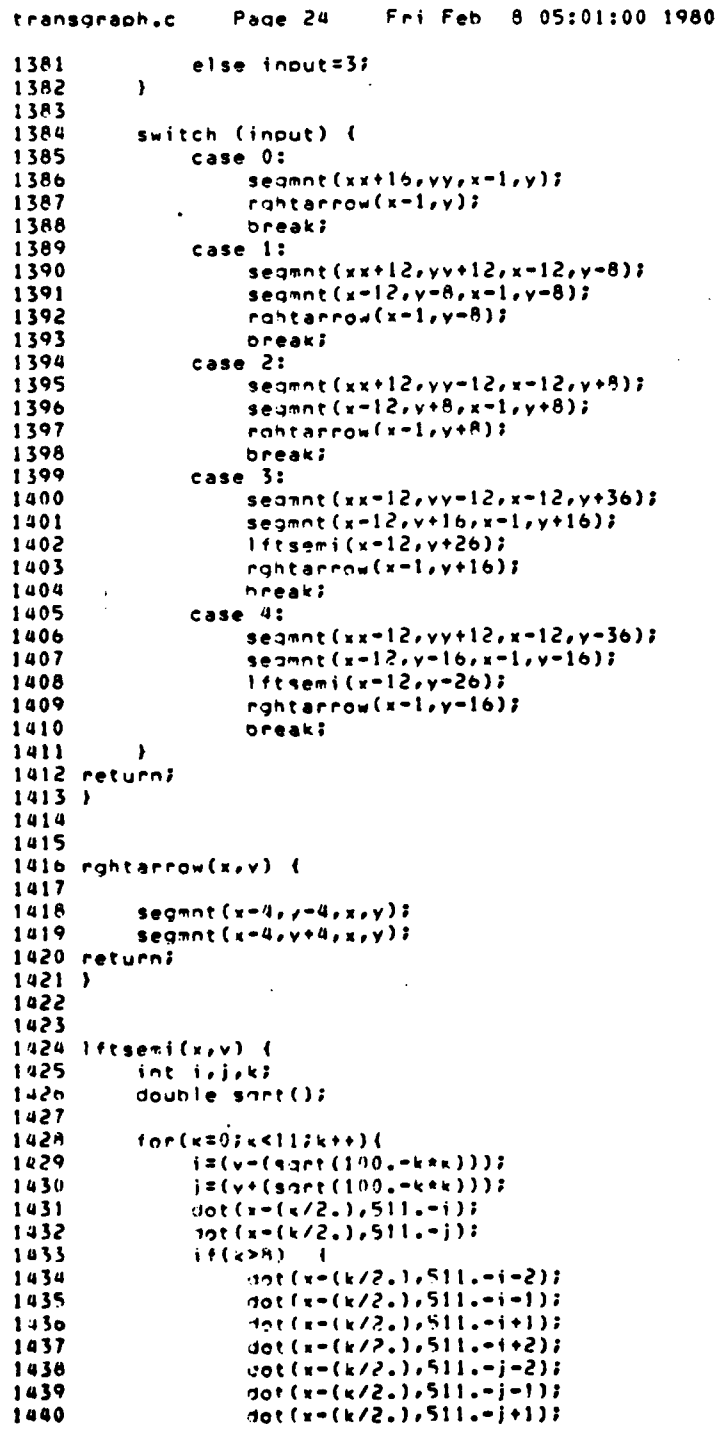

**WALLANDA** 

Page 25 Fri Feb A 05:01:00 1980 transgraph.c 1441  $dot(x-(k/2.),511.-j+2);$ 1442  $\mathcal{Y}$ 1443  $\mathbf{r}$ 1444 return?  $1445$  } 1446 1447  $1448$  outrnsl(xx,yy,x,y) { 1449 int output? 1450 1451  $if (xx>(x+12))$  (  $if(yyz=y)$  { 1452 if(yy==y) output=0; 1453 1454  $else$  output=1; 1455  $\mathbf{r}$ 1456 else output=2; 1457  $\mathbf{r}$ 1458 else ( 1459  $if(yy \leq y)$  output=4; 1460 else output= $37$ 1461  $\mathbf{I}$ 1462 1463 switch (output) { 1464 case O: 1465  $s$ egmnt $(x+1,y,xx-20,yy)$ ? rahtarrow(xx=20,yy); 1466 1467 break; 1468 case 1: 1469  $-$ segmnt (x+12,y-A,xx-2A,yy+8); 1470  $seamnt(xx-28, yy+8, xx-20, yy+8)$ rahtarrow(xx-20,yy+8); 1471 1472  $seqmnt(x+1,y-\theta,x+12,y-\theta)$ 1473 break; 1474 case 2: 1475  $s$ egmnt (x+12,y+8,xx=28,yy=8); 1476 sepant (xx-28,yy-8,xx-20,yy-8); 1477 rghtarrow(xx=20,yy=8); 1478  $seamnt(x+1, y+8, x+12, y+8);$ 1479 break; 1480 case 3: 1481  $s$ egent(x+1,y+16,x+12,y+16); 1482  $seamnt(x+12, y+36, xx+28, yy-8);$ segnnt (xx+28,yy=8,xx+20,yy=8); 1483 1484  $lttarrow(x*+20, yy-8);$ 10A5  $r_0$ hrsemi $(x+12, y+26)$ ; 1486 break? 1487  $case 4:$ 1488  $-$ segmnt (x+1,y-16,x+12,y-16); segmnt (x+12,y-36,xx+28,yy+8);<br>segmnt (xx+28,yy+8,xx+20,yy+8); 1489 1490 1491 Iftarrow(xx+20,yv+8); 1492 rahtsemi(x+12,y-26); 1493 break? 1494  $\rightarrow$ 1495 return?  $1496$   $)$ 1497 1498 1499 rghtsemi(x,y)  $\sqrt{2}$ 1500 int isjsk?

===

אישיות הייתה:<br>-- אי אישיות

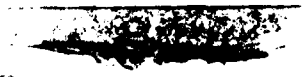

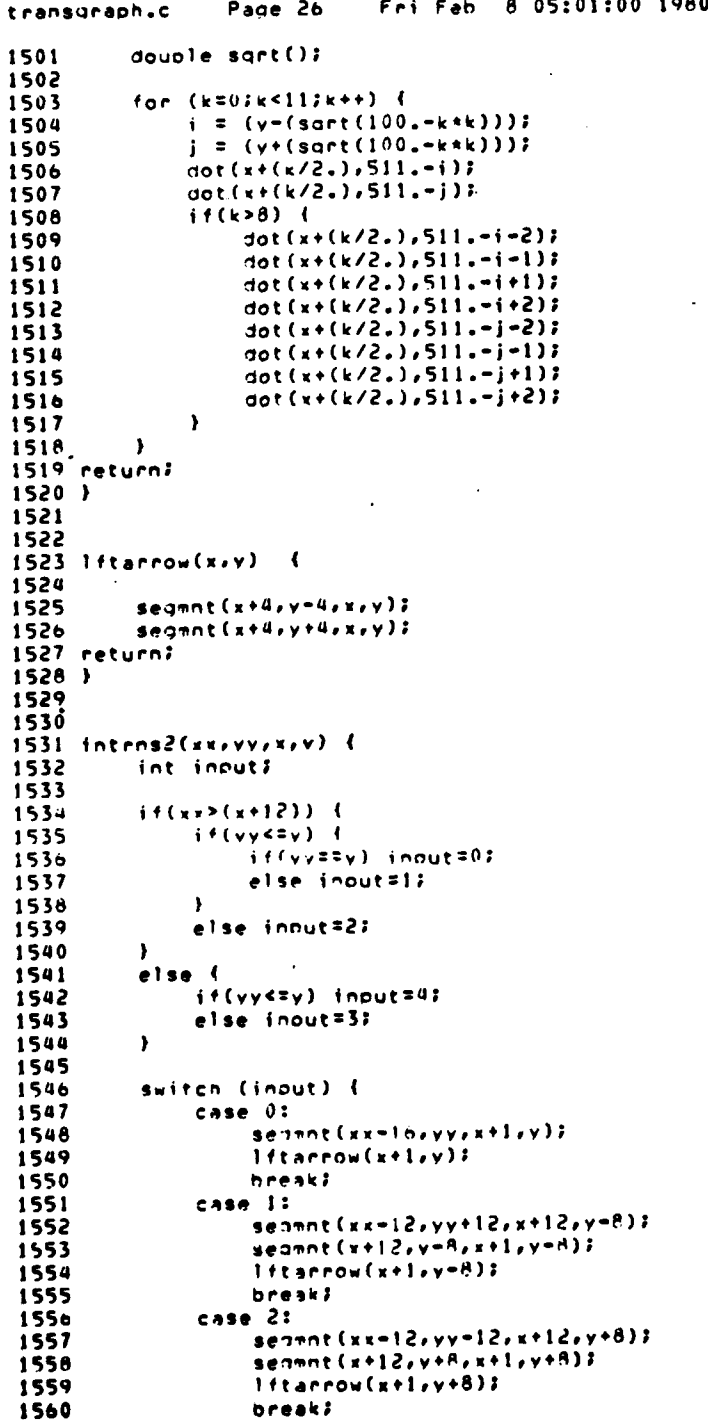

ł

Ý

144

# **READY AND**

transgraph.c Page 27 Fri Feb 8 05:01:00 1980 case 3: 1561 1562  $search(xx+12, yy-12, x+12, y+36);$ 1563  $seam (x+12, y+16, x+1, y+16);$ rantsemi $(x+12, y+26)$ 1564  $1$ ftarrow $(x+1,y+16)$ 1565 1566 break; 1567 case 4: 1568  $seamnt(xx+12,yy+12,x+12,y-36);$  $seann (x+12, v-16, x+1, y-16);$ 1569 1570 rahtsemi (x+12,y-26); 1571  $1ftarrow(x+1,y-16)$ break? 1572 1573  $\mathbf{r}$ 1574 return?  $1575$  } 1576 1577 1578 outrns2(xx,yy,x,y) { 1579 int output? 1580 1581  $if(xx<(x-12))$  ( 1582  $if(yy \leq y)$  { 1583  $if(yyz=y)$  output=07 1584  $e$ lse output=1; 1585  $\lambda$ 1586  $else$  output=2; 1587  $\cdot$ 1588 else ( 1589  $if(yy\leq y)$  output=4; 1590 else output=3; 1591  $\mathbf{r}$ 1592 1593 switch (outout) { 1594 case O: 1595  $search(x=1, y, xx+20, yy);$ 1596  $1$ ftarrow(xx+20,yy); 1597 break? 1598 case i: 1599  $s$ egmnt (x=12,y=8,xx+28,yy+8); 1600  $seq$ mnt (xx+28,yy+8,xx+20,yy+8); 1601  $ltarrow(xx+20,yy+8)$ 1602  $seamnt(x-1, y-8, x-12, y-8)$ 1603 break; 1604 case 2: 1605  $seymnt(x-12, y+9, xx+28, yy-8)$ 1606  $seymnt(xx+28,yy-8,xx+20,yy-8)$  $1$ ftarrow(xx+20,yy-8); 1607 1608  $seq = \frac{1}{2} - \frac{1}{2} - \frac{1}{2} - \frac{1}{2} - \frac{1}{2}$ 1609 break? case 3: 1610  $search(x-1, y+16, x-12, y+16)$  $1611$ 1612  $search(x-12, y+36, xx-28, yy-8);$ 1613  $seamnt(xx-2A,yy-A,xx-20,yy-8);$  $ratio_{4}(xx-20,yy-8);$ 1614  $1$ ftsemi $(x-12, y+26)$ 1615 1616 break; 1617 case 4: 1618  $seq = (x-1, y-16, x-12, y-16)$  $seqmnt(x=12, y=36, xx=28, yy+8);$ 1619 1620  $seqmnt(xx-28,yy+8,xx-20,yy+8);$ 

j

 $\mathbf{I}$ 

 $\cdot$ 

:1

 $\cdot$  )  $\cdot$ 

 $\ddot{\phantom{a}}$ 

 $\mathbf{r}$  $\mathbf{v}$ 

f,

 $\sim t$ 

Ä

145

**MALITER** 

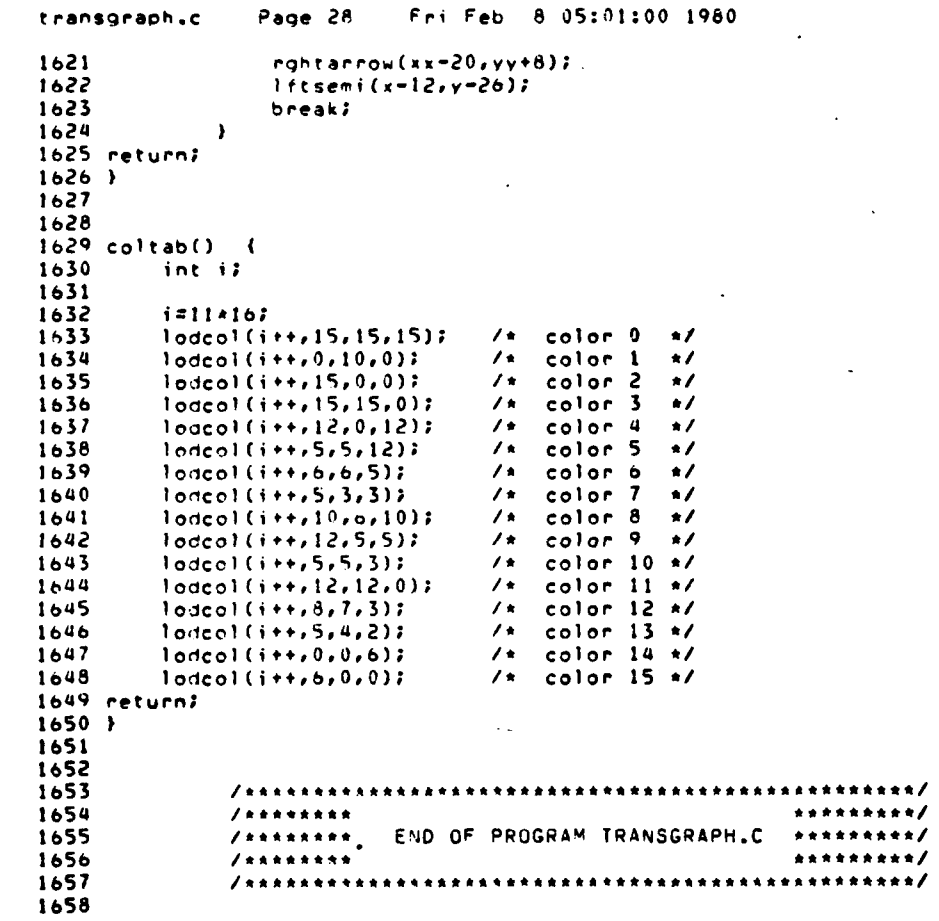

146

**CAN** 

linkgraph.c Page 1 Fri Feb 8 07:09:45 1980  $1 - 4$ 2  $\mathbf{3}$ /\*\*\*\*\*\*\*\*\*\*\*\*\*\*\*\*\*\*\*\*\*\*\*\*\*\*\*\*\*\*  $\mathbf{a}$ 5 /\*\*\*\*\*\*\*\* \*\*\*\*\*\*\*\*/  $\ddot{\phantom{a}}$  $7 + 1 + 1 + 1 + 1$ PROGRAM I INKGRAPH.C \*\*\*\*\*\*\*\*\* -7 ,,,,,,,,, \*\*\*\*\*\*\*\*/  $\ddot{\mathbf{a}}$  $1 + 1 + 1 + 1 + 1$ STEPHEN C. JENNINGS JC91 USMC \*\*\*\*\*\*\*\*/  $\bullet$ ROPERT J. HARTEL CS91 USA  $1 + 2 + 1 + 1 + 1$ \*\*\*\*\*\*\*\*\* 10  $7 + + + + + + +$ \*\*\*\*\*\*\*\*/  $7 + 1 + 1 + 1 + 1$  $11$ WRITTEN FALL QUARTER 1979 \*\*\*\*\*\*\*\*/  $12$  $1 + 1 + 1 + 1 + 1$ NAVAL POSTGRADUATE SCHOOL \*\*\*\*\*\*\*\*/  $13$ /\*\*\*\*\*\*\*\* MONTEREY, CALIFORNIA \*\*\*\*\*\*\*\*/  $1.4$  $#$ \*\*\*\*\*\*\*\* \*\*\*\*\*\*\*\*/  $\overline{15}$  $1<sub>b</sub>$ ..........................  $17$ 18 20 /\*\*\*\* EXTERNAL DECLARATIONS \*\*\*\*/ 22  $23$ 24 /\*\*\*\* LITERALS \*\*\*\*/ 25  $/$ \* contains control # as to bytes read in ... \*/ 26 adefine header  $\mathbf{a}$ 27 #define std  $10$ /\* the standard input read buffer length .... \*/ 100 28 #define fired /\* the max # of transitions fired in 1 frame \*/ /\* indicates the total a of network states .. \*/<br>/\* bounds on max # of nodes or transitions .. \*/ 29 adefine frames 150 30 #define  $360$ hounds 31 #define upper 2000 /\* defines iotbl max length .................. \*/ 3600 32 Ndefine limit /\* defines names max length .................. \*/ 33 34 35 /\*\*\*\* STRUCTURES \*\*\*\*/ 36 37 struct { /\* data structure information on net nodes .. \*/ 38 39 int ctrll? /\* store control char not used in program ... \*/ 40 /\* index to names array ...................... \*/ int namepte?  $41$ int marker: /\* initial marker state of the network ...... \*/ /\* x condinate of place ....................... \*/  $42$ int xcord? int ycord?<br>int olot? 43 44 45 /\* length of name associated with place ..... \*/ int length;  $4<sub>0</sub>$ 47 Hile1 [bounds], \*hp1; /\* pointer into data structure ................ \*/ 48 49 50 struct f /\* data structure information on transitions. \*/  $51$ 52 int ctrl22 /\* store control char not used in crogram ... \*/ 53 /\* index to names array ....................... 4/ int traptr? 5.1 int intrn? /\* pointer to inputs for a transition ........ \*/ 55 int outten? /\* pointer to outputs for a transition ...... \*/ /\* x condinate of transition ................. \*/  $5<sub>b</sub>$ int xxcord)  $57$ /\* y condinate of transition ................. \*/ int vycord: SA int traplots /\* whether or not transition is to be olotted \*/ 59 int tralent. /\* length of name associated with transition \*/ 60

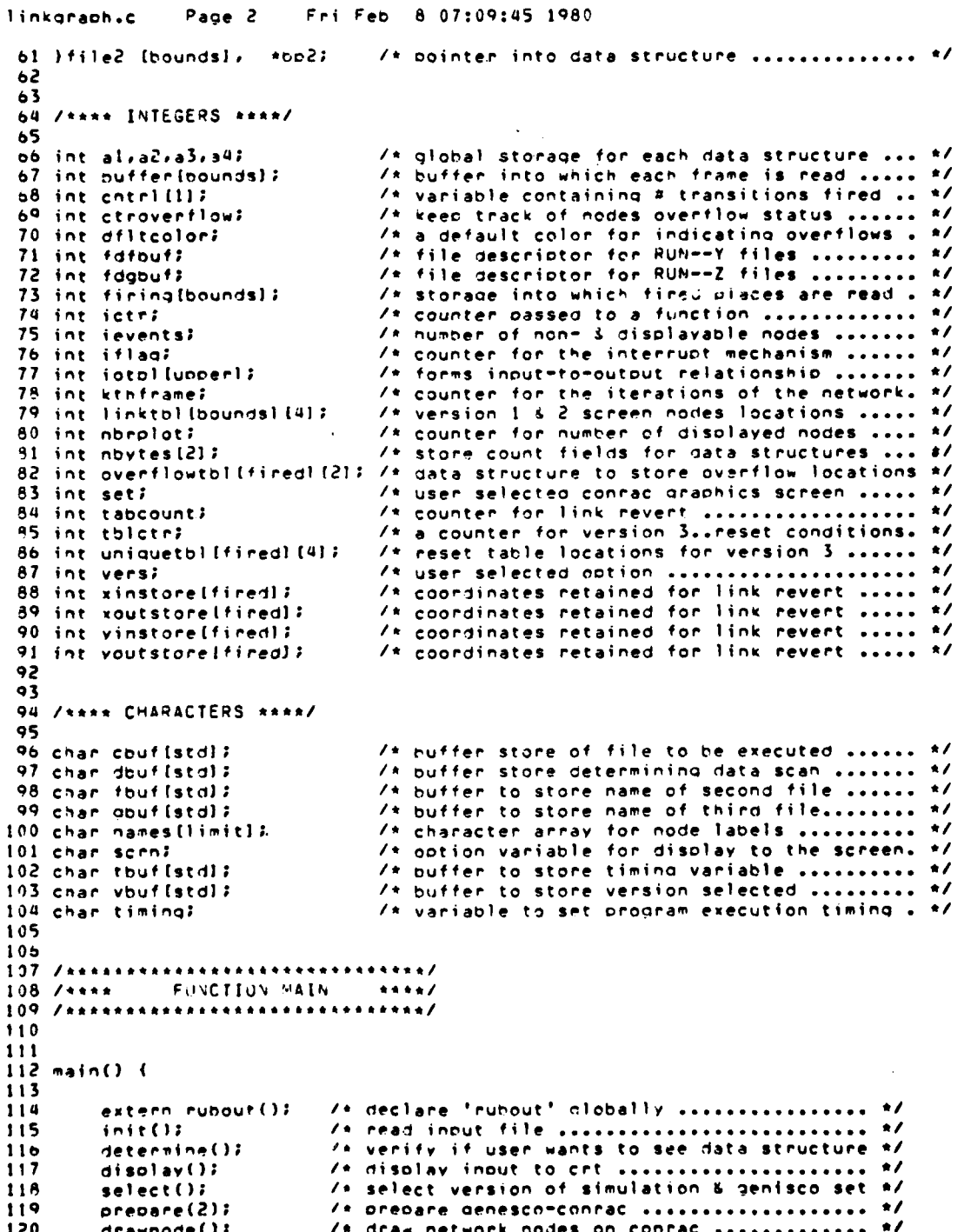

 $\lambda$ 

Ŋ  $\mathbf{d}$ 

```
Page 3
                         Fri Feb 8 07:09:45 1980
linkgraph.c
                           /* verify correct nodes drawn ................ */
121n1aces()122
        link()/* function debicts network connectivity .... #/
123
        inarc()/* starting status of network packets ....... */
                          124
        signal(2,rubout);
125
        markina();
126
        gnfini()/* closing out graphics facilities ........... */
127
128 \rightarrow129
130
               131 / 7444444444132 /**** PROGRAM FUNCTIONS
                                 ***134
135
136 pause(peroid) {
137
        /* function necessary as sleep() not compatible with signal() */
138
        int isjsk;
139
140
        printf("***>>interrupt.......");
        for(i=0;i<br/>oeroid;i++) {
141
142for(j=0:j<4001j++) {
143
                for (k=0; k<1000; k++) {
144
                \lambda145
           \rightarrow\mathbf{r}146
        printf("***>>wait......");
147148 return?
149.150
151
152 rubout() {
153/* function enables the 'brk' key as the interrupt signal */
154
        char halt;
155
156
        space(2):157printf
        ("ssa>>> received signal...frame number %d...<ret> to continue \n",
158
159
        (i + 1ag + 2))160
        printf
       ("###>>> for termination of program...type 'brk' from console \n");<br>while ((halt=getchar())!='\n') {
161
162163
              /* do=nothing loop */
104165
       s(chal(2,rubout);
lob return;
167 +1<sub>0</sub>8169
170 spacefreturns) {
171int il
172
173
         for (1=0; isreturns; i++) {
173print(f(\text{max}))175\mathbf{r}176 return;
177.178179
180 init() {
```
 $\mathbf{I}$ 

٠,

Ù

 $\sim$ 

 $\ddot{\phantom{1}}$  $\bullet$  $\bar{t}$ 

 $\theta$ 

149

**NOVEMENT** 

e dina

```
linkgraph.c
                 Page 4
                            Fri Feb 8 07:09:45 1980
         /* function onens unformatted file & initializes start condition */
181
18<sub>2</sub>
         int a, bufctr, count, fd, i, j;
183
         char c, f;
184
185
         space(2)DEINTIT<sup>H</sup>***->LINKGRAPH ILLUSTRATES NETWORK SIMULATION MODELS");
186
187
         space(2):183
         DEINETC"***=>ENTER THE NAME OF THE FILE TO BE PROCESSED..BUT \n");
189
         print(f)HOTE THAT THIS FILE MUST BE AN UNFORMATTED FILE \n")?
         print(f)PRODUCED AS A RESULT OF EXECUTING simulator.out \n");
190
191
         printf("
                        THE LAST LETTER OF WHICH MUST END IN LETTER 'X' \n");
 192error:score(2);193print(f("+...")194
 195
         i = 0;196while((c=getchar()) := ' \n\times ) (
 197\text{cut}(i) =c;
 198
               1 + 1199
         \overline{\mathbf{r}}200
         cbuff[i] = '0'i201
         bufctr=i;
202
203
         for(j=0;j<hufctr;j++) {
204
              anuf (j)=fbuf (j)=cbuf (j);
205H(cbuf[j]=='x') {
206
                  fouf [j] = 'Y';
207
                  abuff[i]= '2';
208
                  abuf[j+1]=fouf[j+1]='\0';
209
                  j=bufctr;
210
             \lambda211
         \mathbf{I}212
213
         fd = open(cbut, 0);214
         i f (f d <= 0) {
215
             printf
216("sss=>error occurred in opening file ......try again");
217
             space(3):218
             goto ennor;
219
220
221
         if((count = read(fd,nbytes,header)) != header)
222
             printf("error occurred in nbytes read");
         ievents = (nbytes[1] - 1);223
224
         al = nbytes[1];225
         a = (nbytes[1]-1)+14;226
         if((count = read(t), file[i, a]) | z a)227
             printf("error occured in file1 read");
228
550
         if((count=read(fd,nbvtes,header))!=header)
230orintf("error occurred in novtes read");
231
         a2=nbytes(11)
232
         a = (nbvtes(11 - 1)*162
233
         if((count=read(fd,file2,a))!=a)
234
             nrintf("enror occurred in file2 read");
235
         if((count=read(fd,nbytes,header))!=header)
236
237
             printf("error occurred in header read")?
238
         a3 = n0vtes[1] }
239
         a = (n \cdot t \cdot s \cdot (1) + 1) \cdot 2tif((count=read(fd,iotbl,a))!=a)
240
```
 $\cdot$  t

 $\mathbf{r}$  .

```
Page 5
                        Fri Feb 8 07:09:45 1980
linkgrach.c
241
            orintf("error occured in iotbl read");
242
        if((count=read(fd,nbytes,header))!=header)
243
244
            nrintf("error occurred in header read");
245
        a4=nbytes[11;
        a=nhytes[1]+1;
246
247
        if((count=read(fd,names,a))!=a)
            printf("error occurred in names read");
248
249
250close(fd)251 return;
252 )253
254
255 determine() {
256
        int il
        char di
257
258
        space(2):259
        printf("***->FUNCTION 'DETERMINE' ALLOWS THE USER \n");
260
        printf(" TO EXAMINE ALL PRIMARY DATA STRUCTURES");
261
       over:soace(2);
262
        printf<br>("***->IF THIS FEATURE IS DESIRED TYPE 1 IF NOT 0, THEN <RET>");
263
264
        space(2):265
        print('****");
266
267
268
        i = 0;269
        while((d=aetchar())!='\n') {
270
            dbuf[i]=di271
            1 + 1272
        \lambda273dbuf[i]='10'i274
275
        i = 0276
        while (dbut [i!] := '\\0') {
            d = abuf[i]277
278
             switch(d) {
                 case '0':279
280
                      scen = 0.0281
                      hreak?
                 case'l':
282
                      scms111283
284
                      Drintf("***->USE CONTROL A WHEN SCREEN FULL");
285
                      Preak?
286
                 nefault:
                      printf("***=>either blank or invalid entry");
287
288
                      anto over?
289
                      break?
290
            \rightarrow291
             1 + 1292
        \mathbf{r}293 return;
294 }
205
296
297 display() {
298
       int is
299
       if (scnnz=11) (
300
```
۰I

1

ार्

 $\frac{1}{2}$ 

 $\bullet$ 

 $\cdot i$ 

-1

 $\cdot$  4

151

**LETANS** 

```
linkgraph.c
                 Page 6
                             Fri Feb 8 07:09:45 1980
301
           score(2);302
           bol = file11printf("sess> FILE1 DATA STRUCTURE");
303
304
           since (2):305
           printf
           ("Infeed
30<sub>0</sub>\mathbf{r}marker
                                        . xcord
                                                 ycord
                                                            plot
                                                                   - Tength \n*);
           for (i=0:i<sub>1</sub>i<sub>1</sub>i<sub>1</sub>i<sub>1</sub>)307
                printf("Xd \t %d \t %d \t %d \t %d \t %d \t %d \t %d \t \n",
308
309
                   bol->ctrll,hol->namentr, bol->marker,bol->xcord,
310
                   bp1->ycord;po1->plot;pp1->length);
311
                bpl++?312
           \lambda313
314
           space(2);315box = file21printf("***-> FILE2 DATA STRUCTURE");
31<sub>0</sub>space(2):317
318
           printf
319
           ("Infeed
                        trapte inten
                                          outtrn sxcord yycord trnplot trnlen \n");
320
           for (i=0; i < a<sub>2</sub>; i++)orintf("%d \t %d \t %d \t %d \t %d \t %d \t %d \t %d \t %d \t \n",
321
322
                    be2->ctrl2,bp2->tenote,bp2->inten,bp2->outten,
323
                     ho2->xxcord,bo2->yycord,ho2->trnplot,bp2->trnlen);
324
                602++7325
           \lambda326
327
           space(2):328printf("***-> IGTSL DATA ARRAY");
329
           space(2):330
           for (i=0; i<a3; i++) {
331
                printf("%d", iotbl[i]);
332
           \overline{\phantom{a}}333
334
           space(2):335orintf("***-> NAMES DATA ARPAY");
           space(2):33ò
           for (i=0; i<a4+1; i++) {
337
338
              printf("%c", names [i]);
339
           \rightarrow340
           space(2); \qquad341
       \rightarrow342 return;
343 }
344
345
345<br>346 precare(tyoe) {<br>347     /* function designates set, screen size and color table */
348
         int nitiv?
349
350
         y = 0;
         aenisco (set);
351
352
         erase()353
         screen(0.0,0.0,511.0,511.0);
354setmod(tvene)355
         coltan();
356
         colort (11);
357
         for(n=12; n<14; n++) {
358
             color(n)for(t=0:t<512it++) (
359
360
                     semnet(0, v+t, 511, y+t);
```
r

ij

 $\cdot$  .

- 1

 $\mathbf{r}$ 

152

**SERVICE** 

```
Fri Feb 8 07:09:45 1980
                 Page 7
linkgraph.c
361
             \rightarrow\rightarrow362363 return;
364 \rightarrow365
300367 drawnode() {
368
         /* function displays type & location of network nodes */
369
         char c, inptr, hold?
         int arbrolelolrcountrdrenteyrhrirjrkrlinodertestrxiyi*zi
370
371
         float s;
372
         double sart()?
373374
         bol \equiv fileli
375
         a = 0.7376
         count = 17377
         while((test=(bp1->nameptr))!=0) {
378
379
              color(14);
380
              test++F
381
             z = Snames[test];
              c = kzi382
383
384
              if ((b=(b01-2010t))!=0) (
                  switch (c) (<br>case 'I':
385
386
387
                            nade=1;
388
                            x = (bol - 2xcord)389
                            y = (bol - ycond);for (d=0; d<10; d++) {
390
                                  segment(x=16, y+2+d, x, y+2+d);391
392
                            \lambda393if (vers = 3)\sqrt{2}394
                                  nptr= &names[test+1];
395
                                  hold= *nptr?
396
                                  ciribi=atoi(&hold);
397label(x,v,test,clr1bl,node);
398
                                  color(14):399
                            \mathbf{r}400\ddot{\phantom{a}}else (
                                  c1r1b1=147401
                                  label(x;y;test;clrlbl;node);
402
403
                            <sup>1</sup>
                            line(t) (a) (3) = 17404
405
                       Dreak?<br>Case '0':
40<sub>0</sub>407node222408
                            x = (bol ->xcont);
                            y = (101 - 3 \sqrt{3} \cdot 1)409
                            for(z=0; n<10; n++) {
410
411segment(x=16, y=2=d, x, y=2=d);412if (vers223) 413
414
                                  notr= Knamesitest+11;
415
                                  india = note?
416ciribi=atoi(&hold);
                                  label{x,y,test,clrlbl,node}}
417color(14):418
419
                            \pmb{\cdot}420
                            else {
```
-J

 $\mathbf{I}$ 

153

**BEATING** 

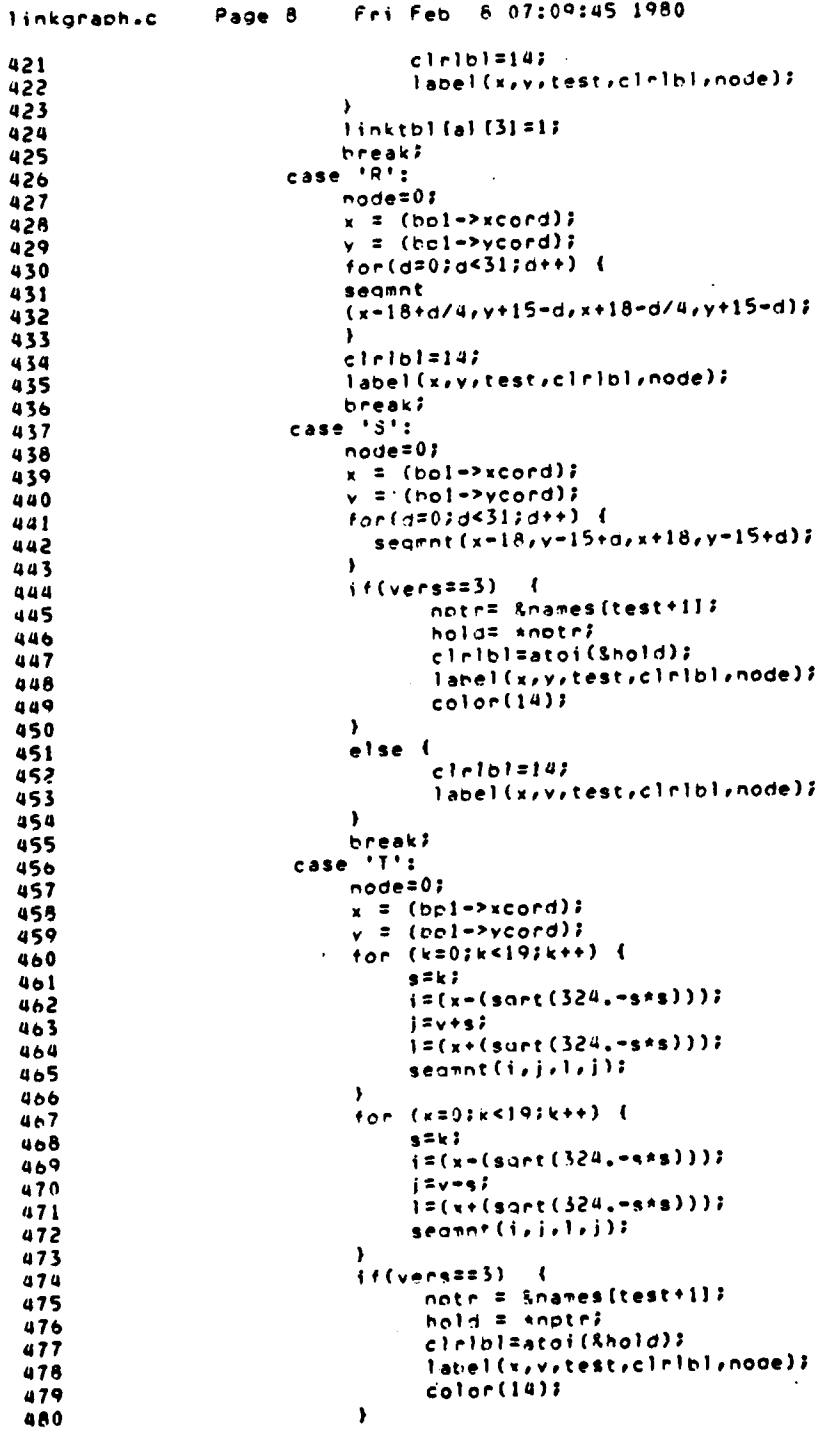

-1  $\ddot{i}$ 

ł

 $, y$ 

H.

T.T.

min

154

**ALL AND** 

Fri Feb 8 07:09:45 1980 Page 9 linkgraph.c else {  $\overline{a}$  $cl$   $cl$   $el$   $el$   $41$ 482 lanel(x,v,test,clribl,noge); 483  $484$ <sup>1</sup> break; 485  $default:$ 486 printf 457 ("name not valid identifier"); 488  $space(2):$ 489 break? 490  $\lambda$ 491 492 linktbl (a) [0] =count; 493 linkthl [a]  $[1] = x7$  $494$  $link(b1(a)$  (2) = y; 495  $a++7$ 496 497  $\mathbf{v}$ 498 count++;  $499$  $601++7$ 500  $if (vers2=3)$ 501 entry=0; 502 uniquetol (entry) (0) =1inktb1 (0) (0) ; 503 uniqueth1 (entry) (1)=1 inktb1 (0) (1) 2 504 uniquetol (entry) (2)=linktbl (0) (2) ? 505 uniquetol (entry) (3)=linkto) (0) (3) 2 506 507 thlote=1;  $for(i=0:i\leq s:i\leq t)$  ( 508 it(uniquetbl{entry][{}==linktbl{i+1}{1} 8& 509 uniquetol [entry] [2]==1inktbl [i+1] [2]) { 510 /\* do nothing \*/ 511  $512$ <br> $513$  $\blacktriangleright$ else (  $entry++7$ 514 uniquetbl [entry] [0]=linktbl [i+1] [0]; 515 uniquetbl (entry) (1)=linktbl (i+1) [1) } 516 uniquetal (entry) [2] =linktbl [i+1] [2] }  $517$ uniqueth! (entry) [3]=linktbl (i+1) [3] ? 518 tolctriff 519 520  $\mathbf{r}$ 521  $\pmb{\}$ 522  $\mathbf{I}$ nonclot=a; 523 524 return;  $525, 1$  $526$ <br>525 528 places() { 529 int haiajaki 530  $if(scm = 5'1')$ 531  $\frac{1}{2}$ nace(2); 532 OPINEE("+++=>:)ATA STRUCTURE LINKTRL ")? 533 534  $space(2):$ for(i=0;i<nbrolot;i++) { 535 for(h=0;h<4;h++) {<br>printf("%a ==",linktbl{i}{h}); 536 537 538  $\mathbf{r}$ 539<br>540  $space(1)$  $\mathbf{F}$ 

155

**20000** 

ШÍ

÷  $\mathbf{r}$ 

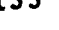

717.

**County County** 

فصفائك

Page 10 Fri Feb 8 07:09:45 1980 linkgraph.c 541  $score(2):$ if(vers==5) {<br>if(vers==5) {<br>printf("\*\*\*=>DATA STRUCTURE UNIQUET6L"); 542 543 544  $score(2)$  $for(i=0; j < t > 1$ ctr; $j++)$  { 545 for(k=0;k<4;k++) {<br>for(k=0;k<4;k++) {<br>orintf("%d ==",uniquetbl[j]{k]); 546 547 548  $\mathbf{r}$  $space(1);$ 549 550  $\lambda$ 551  $\lambda$  $space(2);$ 552 553  $\lambda$ 554 return;  $555$   $)$  $556$ <br>557 558 label (xx, yv, zz, clol, olace) { 559 /\* determines node label placement in relation to node \*/ 560 int fril 561 562  $color$  $clb1$ );  $563$ 564 switch (place) { 565  $case 0:$  $i f(xx) 250$   $i$ 566 567  $for(i=0:i<2:i++)$  { charac((xx+(22+(8+i))),yy;names(zz}); 568  $zz++i$ 569  $\mathbf{r}$ 570 571  $\lambda$  $572$ else {  $for (i=0; i<2; i++)$  { 573 charac((xx=(34-(8\*i))),yy,names(zz]); 574 575  $22 + 12$  $576$  $\lambda$ 577  $\lambda$ 578 break? 579 case 1 :  $if (112250)$ 580  $for(i=0; i<2; i++)$  { 581 582 charac((xx+4+(6\*i)),yy+2,names[zz]); 583  $22 + 12$ **584**  $\pmb{\cdot}$ **585**  $\lambda$ 586 else ( **587**  $f \circ r$  $(120213211+1)$ charac((rx=(32=(d+i))),vy+2,names[zz]); 558 589  $22 + 12$ 590  $\lambda$  $541$  $\mathbf{r}$ 592 heeak? 593  $case 2:$ 594 if(xx>250) { 595  $for (i=0; i<2; i++)$  { charac((xx+4+(A+i)),yv=10,names(zzl); 546 597  $22 + 12$ 598  $\lambda$ 599  $\rightarrow$ else ( 600

ozo . . . **. Continue** 

 $\overline{\mathbf{r}}$ 

-1

Ý

 $\bullet$ 

 $\rightarrow$ 

÷

 $, \eta$ 

156

**CONTRACTOR** 

.<br>الألويات.

Page 11 Fri Feb 8 07:09:45 1980 linkgraph.c 601  $for(i=0; i<2; i++)$  { 602  $charc((xx-(32-(8*1))),yy-(0,names(zz))$ 603  $22 + 17$ 604  $\lambda$ 605  $\lambda$ 606 break? 607 Þ 608 return;  $609$  } 610 611 612 link() { 613 /\* function links nodes by information stored in iotbl \*/ 614 int arcrin(40)rout(40)rolotin(40)rolotout(40);  $615$ int content, ktr, i, k, m, maxinctr, maxoutctr, l, p, inx, inv, outx, outy; 616 617  $color(14):$ 618 content=iatbl [1]; 619  $k$ tr=1; 620 while(content!=0) {' maxinctr=intol(ktrl? 621 622  $for (i=0:i<$ content; $i++)$  ( 623  $k t + t$ 624  $in[i] = iotb!$ 625  $\boldsymbol{\mathfrak{p}}$ 626  $k$ tr++2 content#iothl(ktm);  $621$ 628 maxoutctr=iotel[ktr]; 629  $for (i=0; i \leq context(i++)$ 630  $k$ tr++;  $631$ out (i] = iotbl [ktr] ; 632  $\overline{\phantom{a}}$ 633 for(n=0;p<maxinctr;p++) { 634 plotinuol#02 635  $for (1=0.115 n n n n 1017111)$  $if (in (o) == 1 in k to 1 [1] [0])$  { 636 637  $n!$ otin $[n] = 1;$ 638 Isnbrplot? 639  $\pmb{\rangle}$  $\mathcal{L}_{\mathbf{a}}$ 640  $\lambda$ 641  $\pmb{\cdot}$ 642  $643$ for(p=0;o<maxeutctr;p++) { 644 elotout fol =0; 645  $+$ anf $1$ =0;; $1$ <nbro $1$ ot; $1$ ++) { 646  $if (out [o] == ] \n (left [ 1] [0]) {$  $c$  ) of out  $(c) = 17$ 647 646 linneplat: 649  $\pmb{\cdot}$  $650$  $\rightarrow$ 651  $\lambda$  $652$ 653 for(k=0)<<maxinctrlk++) { 654 fon({#0})<maxcutctr}i++) { 655 if(plotin[k]==1 &% plotout[i]==1) {  $656$ <br> $657$  $s = in [k]$ hanut [i]; 658  $for(1=0;1<sub>th</sub>n\nthrplot1++)$ 659 if(linktb)[1][0]==a) {  $660$ inx=linkthl [1] [1];

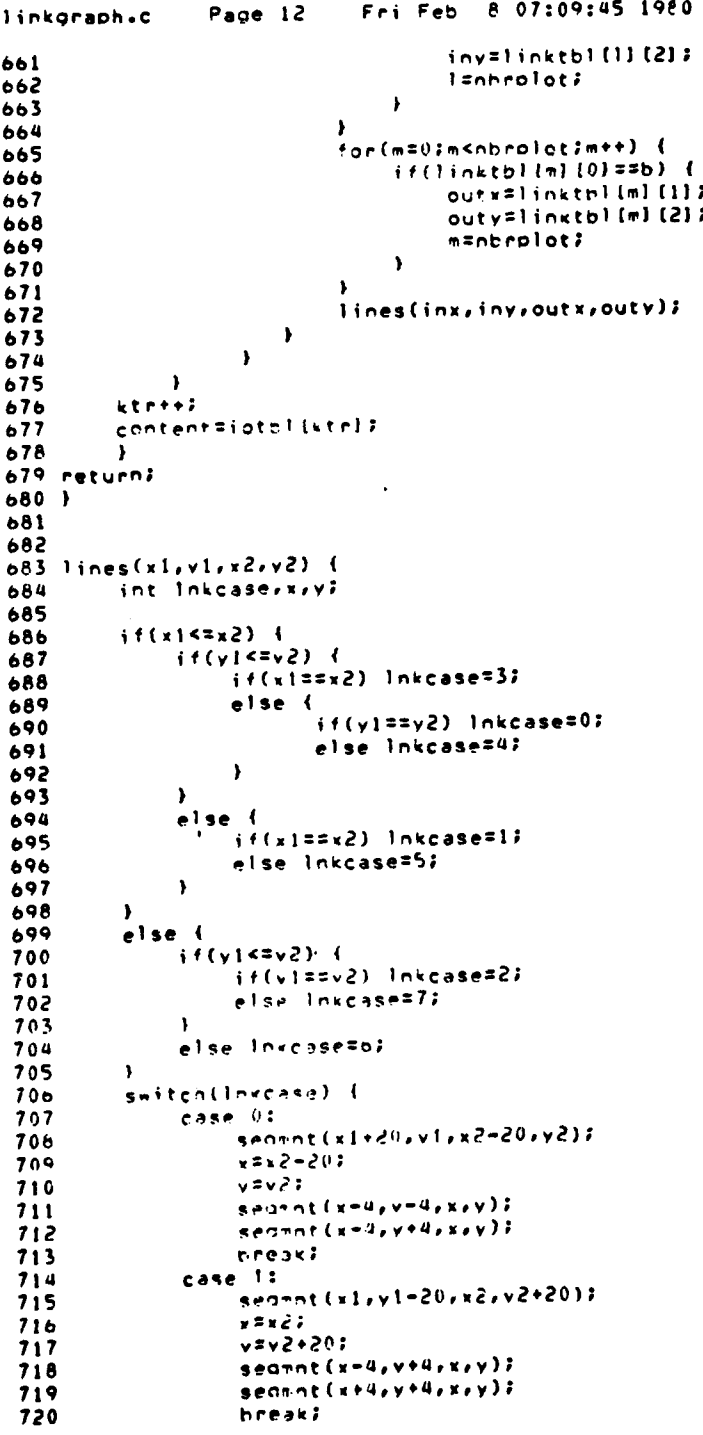

 $\frac{1}{2}$ 

158

公共心

Fri Feb 8 07:09:45 1980 linkgraph.c Page 13 721 case 2:  $sennnt(x1-20, v1, x2+20, v2);$ 722 723  $r = x2 + 20;$ 724  $y = y 21$ 725  $search(x+4, y-4, x, y)$ 726 seamntlx+4,y+4,x,y}; 727 braak: 728 case 3: 729  $segmt(x1, y1+20, x2, y2-20);$ 730  $x = x<sup>2</sup>$ 731  $v = y2 - 20$ ; 732 seamnt  $(x-4, y-4, x, y)$  ;  $seamnt(x+4, y-4, x, y)$ 733 734 break: 735 case 4: 736 seamnt(x1+24,y1+24,x2-24,y2-24); 737  $x = x^2 - 1e$ 738  $v = y2 - 167$ 739  $secent (x, y - 6, x, y)$ 740  $seqmnt(x=6, y, x, y);$ 741  $seqmet(x2-24, y2-24, x, y);$ 742 break; 743 case 5: 744 seamnt (x1+24,y1-24,x2-24,y2+24); 745  $x = x^2 - 16$ 746  $v = v^2 + 16$ 747  $seqint(x, y+b, x, y)$ **748**  $searnt(x-b, y, x, y);$ 749  $seqmnt(x2=24, y2+24, x, y);$ 750 break; 751 case 6: 752  $s$ egent(x1-24,y1-24,x2+24,y2+24); 753  $x = x^2 + 16$ 754  $y = y2 + 167$ 755 seamnt(x,y+6,x,y); 756  $search(x+<sub>0</sub>, y, x, y);$ 757  $s$ earnt (x2+24, y2+24, x, y); 758 hneak?  $759$  $case 7:$  $760$  $-$ seamnt(x1-24,v1+24,x2+24,y2-24); 761  $x = x^2 + 10$ 762  $v = y2 - 167$  $703$ seannt(x,y=b,x,y);  $764$  $semnet(x+<sub>0</sub>, y, x, y)$  $765$  $s = 100$  (x2+24, x2-24, x, x);  $7<sub>6</sub>$ break?  $7.57$  $\mathbf{I}$ 768 return;  $769.1$ 770  $771$ 772 select()  $\pm$ 773 int i.m) 774 char vi 775 776  $\verb+score(2):$ DETERTATION-STHERE ARE 3 VEPSIONS TO THIS GRAPHICS PACKAGE \n"); 777 printf(" PLEASE SELECT ONE OF THE FOLLOWING VERSIONS: \n")? **778** 779 adain:soace(2); printf(" VERSION 1 ... PEIRI-NET PACKAGE ....... IYPE 1 \n"); 780 159

mayor.

tin in

i

 $\overline{\phantom{a}}$ 

 $\mathbf{I}$ 

÷.

 $\cdot$   $\theta$ 

#### SALVA . سأبوبه

 $\lambda$ 

```
Fri Feb & 07:09:45 1980
                 Page 14
linkgraph.c
781
         orintf("
                          VERSION 2 ... PACKET REPRESENTATION ... TYPE 2 \n");
782
         printf("
                          VERSION 3 ... MULTIROUTING PACKAGE .... TYPE 3 \n");
783
         n = 0twice:space(2);<br>printf("+++->");
784
785
786
         n++2787
         i = 0iwhile ((v=detchar()) != '\n') {
788
789
             vol(ii) = vi790
              1 + 1791
         \lambdavbut[i] = '10'i792
793i = 0794
795
         while(vbuf(i) != '\0') {
796
              v = vout[i];797if(n=1) {
                     s<sub>w</sub> itch(v) {<br>case '1':
798
799
800
                         vers = 1;
801
                         break?
802
                        case '2':vers = 27803
804
                         break;
805
                        case '3':
806
                         vers = 37807
                         break;
808
                        default:
809
                        printf
                         ("near->incorrect version try again!");
810
811
                         goto again?
812
                         break?
813
                     \lambdai \leftrightarrow i814
A15
              \lambda816
              else817
                     switch(v) {
                       case '0':<br>set = 0;
818
819
820
                         break?
                       case 11:<br>set = 11
821
822
823
                         break?
                        case '2':
824825
                         set = 21826
                         neeak;
827
                        default:
828
                        peint f
939
                         ("****>incorrect genisco set try again");
                         printf
830
                         \mathcal{C}^{\bullet} .
                                 set selection should be 0,1,or2");
831
832
                        n = 1;
833
                        acto raice?
834
                        hreak?
835
                     \pmb{\cdot}836
                     1 + 1837
              \lambda838
         \pmb{\cdot}839
         if(n==!)840
               score(2)
```
Ą

Þ

 $\mathbf{I}$ 

 $\frac{1}{2}$ 

 $\lambda$  $\cdot$ ÷.  $\frac{1}{V}$ 

 $\cdot$  (

Page 15 Fri Feo 8 07:09:45 1980 linkaraph.c 841 orintf("\*\*\*->NO\* SELECT THE GENISCO SET YOU WISH \n");  $print(f)$ THE PROGRAM TO BE DISPLAYED TO..... \n"); 842  $orint f($ " IN C3 LAR EITHER SETO, SETI OR SET2 \n"); 843 844 poto twice? 845  $\overline{\phantom{a}}$ 846 return;  $Hd7$ 848 849 850 imark() { 851 /\* marks initial state of system by calling appropriate function \*/ 852 int b.colour.e.g.x.v; 853 854 bpl  $=$  fileli 855 afitcolor=3; 856 color(afltcolor); 857 colour=2; 858 ctroverflow=0; while  $((a=(\text{bol}-\text{namector})) := 0)$  { 859  $if((b=(bc1 \rightarrow c10t))$  : 20) { 860 861 switch(vers) 862 case 1: 863 ivers1(); 864 hreak? 865 case 2: 866 ivers2(colour); 867 break? 868 case 3: 869 ivers3(colour); 870 break? 871  $\pmb{\cdot}$ 872 -1 if(afltcolor!=3) color(3); 873 874  $1001 + 11$ 875  $\lambda$ 876  $color(14)$ 877 printg(0,350.,480.,"TIME FRAME = 1"); 878  $`preread(1)`$ </code> 879 hilite (); 880  $displa()$ 881  $p01q()$ : 882  $reset(1);$ 883  $co1o(13)$ 884  $overflow()$  $script (0, 350, 480, 711ME FRAME = 1<sup>n</sup>)$ **APS** 886 return; 887) 888 889  $890$  hold() (  $A^{\bullet}$ int il **892** time:space(2);<br>| printf("+++=>THIS\_IS\_THE\_INITIAL\_STATE\_UF\_THE\_NETWORK\_\n");  $693$ AQU  $print("$ ENTER THE TIMING NODE FOR EXECUTION .... NOTE 805 printf(" 896  $print('****")$ 897 898  $i = 0.5$ 899 while((timina=aetchar()) {= '\n') { 900 thut [i] = timinal

ł

 $\overline{\phantom{a}}$ 

161

**START OF** 

n lingas

بيرون

Fri Feb 8 07:09:45 1980 linkaraph.c Page 16 901  $1 + 1$ 902  $\lambda$ 903  $tbut[i] = '\\0'i$ 904 905  $i = 01$ while(thuffil i= 'V0')  $($ 906 907 timino = truf[i]; 908  $i + i$ 909  $\overline{\phantom{a}}$ if(timing1='0' sS timing1='1') {<br>orintf("\*\*\*=>incorrect\_version\_try\_again1"); 910  $911$ 912 goto time; 913  $\rightarrow$ 914 return;  $915$  } 916  $917$ 918 ivers1 $()$  ( 919 int erxryrz? 920 char check; 921 922 e=(col->marker); 923  $x = (h_0 1 - \lambda x \text{cond})$  $924$  $y=(tol \rightarrow ycond);$ 925  $z = (r_0! \rightarrow n$ amentrl? if((check=names[z+i])!='I' && (check=names[z+1])!='0') { 926 927  $orint_{0}(0, x-3, 0, 511, -(y-3), "Xd", e);$ 928  $\mathbf{r}$ 929 else {  $if (check = name [z + 1] == '1')$   $printg(0, x - 14, 0, 511, -(v + 2), "Xd", e);$ 930 else printq(v,x=14.0,511.-(y=9),"Zd",e); 931 932  $\ddot{\phantom{1}}$ 933 return; 934 } 935 936 937 ivers2(colour) { 938 int erkryrz? 939 char check;  $940$  $e^{\pm}$ (bol->+arker); 941 942  $x = (bol - xcond);$ 943  $v = (nd1 - ycond);$ 944  $z=(\text{bal}-\text{P}$ nameotr); 945  $if((checkzngneg(z+1))1=11' \& (checkzngneg(z+1))1=10')$ 946 ockt2(x,y,e,colour); 947  $\mathbf{I}$ 948  $else$ .<br>if(creck=ramus(z+1)=="1") printg(0,x=14.0,511.=(y+2),"%d",e);<br>else printo(0,x=14.0,511.=(y=9),"%d",e);  $949$ 950 951  $\lambda$ 952 return?  $953 +$ 954 955 956 ivers3(colour) { 957 char keep, \*kotr? int avaavbvoovcvccvcln(fined)vivkvnvstackvtotalvxvy) 958 959  $960$  $total = 02$ 

I

 $\mathbf{t}$ 

Ì

-y

 $\ddot{\phantom{1}}$ 

 $\ddot{\phantom{0}}$ 

Å

 $\mathcal{X}_\bullet$ 

 $+$   $\epsilon$ 

162

**GYPER** 

ستنصد

```
linkaraph.c
                   Page 17
                                 Fri Feb 8 07:09:45 1980
961
          n=1.7962
          x = (bot - 5xcost)963
          y=(\text{bol} \rightarrow y \text{cond});
964
          a = (b - 1 - 1)ength);
965
          b = (b - 1)c = (bol - \frac{1}{2} \cdot \frac{1}{2})966
967
          total=total+c;
968
969
          if(c>0) {
970
               for (i = 0] i < c; i++)971
                    kotr = &names (b+a=2);
972
                    keep = *kotr;
973
                    cirini=atoi(&keep);
974
                    n + 1975
               \mathbf{r}976
          \lambda977
978
          kptr = Snames (b+a);
979
          keep = *kotr;
980
          stack=atoi(&keep);
981982
          if(names(r+(a-1))!='0') {
               if(names\{h*(a-1)\}=i \geq i) stack=stack+20;
983
984
               else stack = stack + 10;
985
          \mathbf{r}986
987
          for (i=0:i<stack-1;i+1) {
958
              bol++i989
               aa=(bo1->length);
990
               bo=(bo1->namentr);
991
               cc=(bpl->marker);
992
               total=total+cc;
993
               if(cc>0)\mathbf{I}for (k=0; k < c; 2k++) (
990995
                         kntr = 3names(bb+aa=2];
996
                         keep \equiv *kptr?
997
                         clninl=atoi(Skeep);
998
                         n++999
                    \pmb{\cdot}1000
                \mathbf{F}1001
           \rightarrowif(names[o+1]!='I' && names[b+1]!='0') {
1002
1003
              pckt31004
              (x,y,totah, c) \cdot (1) \cdot c1 \cdot (2) \cdot c1 \cdot (3) \cdot c1 \cdot (4) \cdot c1 \cdot (5) \cdot c1 \cdot (6) \cdot c1 \cdot (7) \cdot c11005
               colour);
1000\lambda1007
           else (.</sub>
1008
                if(names[n+11=='[') printo(0,x=14,0,511,=(y+2),"%d",total);
1009
                else printo(0,x-14.0,511.-(y-9),"Zd",total);
1010
           \lambda1011 return?
1012 \rightarrow1013
1014
1015 prerea1(f1a1) {
            int oucket (21 , count, fd, fa, i, nuntrns;
1016
            if(f1a01=3) {
1017
1018
           1 + (11aq=1)\overline{\mathbf{f}}1019
               fd = open (fbut, 0)11 (10550)1020
```
¢,

J

 $\ddot{\phantom{a}}$ 

 $\rightarrow$   $\rightarrow$  $\ell$  ,  $\ell_1$ 

 $\sim$ 

 $\lambda$  $\ddot{\phantom{1}}$ 

```
Fri Feb 8 07:09:45 1980
                 Page 18
linkgraph.c
                   printf("+++->error occurred in opening fd file");
1021
1022
               \lambdafafbuf=fd;
1023
               fg = open (abuf, 0);
1024
1025
               if (fq<=0) {
1026
                   printf("***->error occurred in opening fg file");
1027
               \mathbf{r}1028
               fdgbuf=fg;
1029
          \lambda1030
          if((count=read (fdfbuf, bucket, 2))!=2) {
1031
               printf("***=>error occurred in fo bucket read");
1032
          \mathbf{I}1033
          if((count=read (fdfnuf, buffer,(ievents*2)))!=(ievents*2)) {
               printf("****>error occurred in huffer read");
1034
1035
          \lambda1036
          if((count = read (fdabuf, bucket, 2))] = 2)1037
               printf("***=>error occurred in fa bucket read");
1038
          \lambda1039
          if((count=read (fdoouf, entrl,2))!=2) {
1040
               orintf("***->error occurred in cntrl read");
1041
          \lambda1042
          if (cnt - 110) == 0)1043
               space(2);
               orintf("****>the last network state has been achieved");
1044
1045
               kthframe=frames+1;
1046
               space(2):1047\cdot1048
          else {
1049
               if((count=read (fdgbuf, bucket, 2))!=2) {
                     orintf("*****error occurred in bucket read");
1050
1051
               \ddot{\phantom{1}}1052
               n \cdot 23 (0) Interns = cotel (0) *23if((count=read (fdaouf, firing, nbrtrns))!= nbrtrns) {
1053
1054
                     orintf("***->error occurred in firing read");
1055
               \lambda1056
          \lambda1057
           \lambda1055
           else 1close(fdfbuf);
1059
1060
          close(fdgbuf);
1061
           - 1
1062 return?
1063 \uparrow1064
1065
1066 hilite() \left\{1067
          int quivin [25] vintol uses I emembring tremaxoutctrenvout [25] e
               outtol, p, olotin [25], oletout [25], inx, iny, gut x, outv;
1066
1069
1070
          tabcount=0;
1071
          for (i=0; i <i>control</i> (0) i <i>i</i>++)1072
               b = 22 + i 1 - 2ifor (j=0; j < t < t < n < t < t < 11073
                   002 + 11074
1075
               \overline{\phantom{a}}1076
               intelz(102+2intrn);1077outtol=(he2->outtrn);
               maxinctr=iothl[inthl];
1078
1079
               for(k=0;k<maxinctr;k++) {
1080
                   intb1++1
```
 $\mathbf{v}$ 

 $\cdot$   $\cdot$ 

 $1-\frac{1}{2}$ 

 $\sim$  100 mag  $\sim$ 

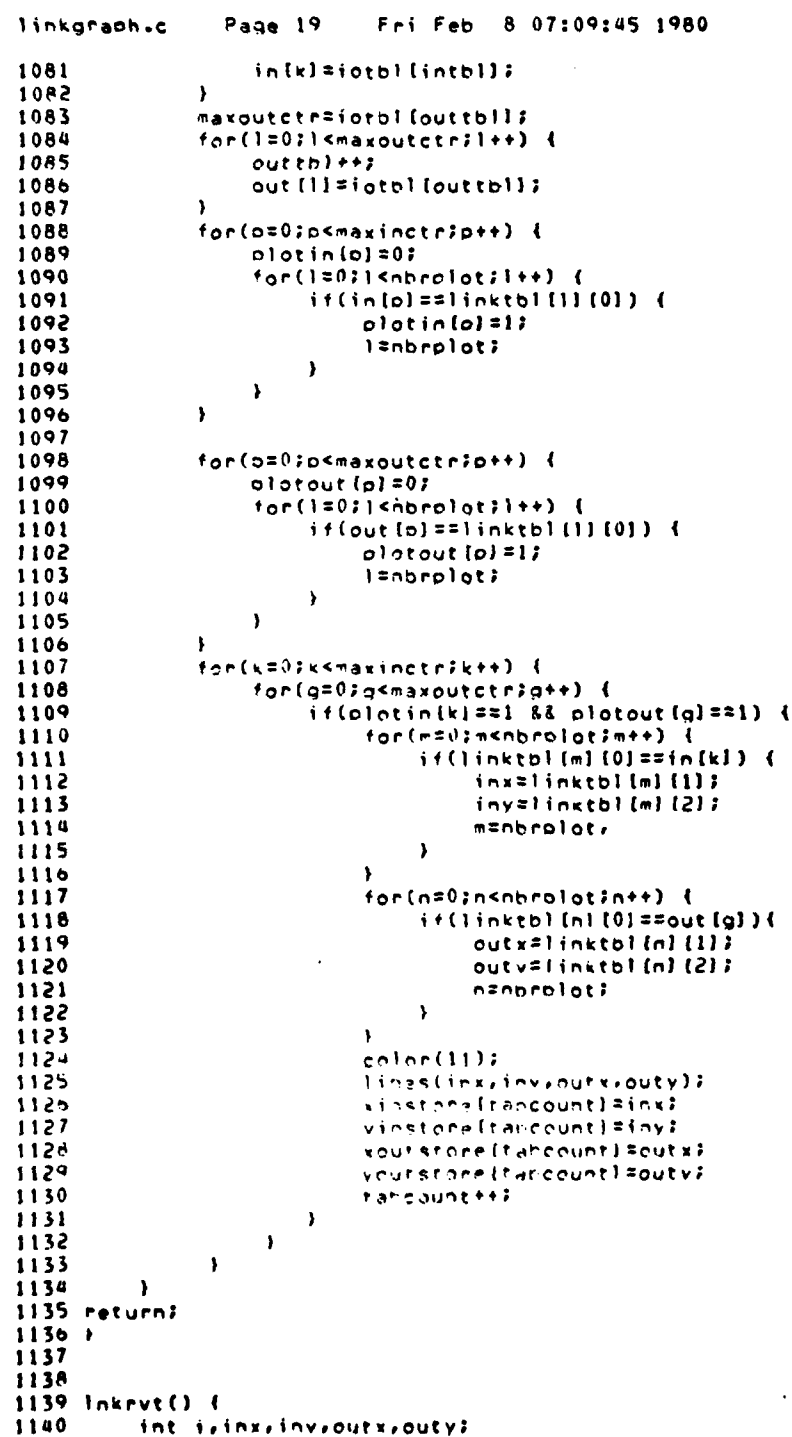

 $\overline{\mathbf{C}}$ 

165

**Q.M** 

```
Fri Feb 8 07:09:45 1980
                Page 20
linkgraph.c
1141
1142
         color(14):1143
          for(i=u;i<tabcount;i++) {
1144
              inx= xinstore[i];
1145
              iny= yinstore[i];
1146
              outx# xoutstore[i];
1147
              outy# youtstore [i];
1148
              lines(inx, inv, outx, outy);
1149
         \lambda1150 return?
11511152
1153
1154 stage() {
1155
1156
         if (kthframe!=0 && kthframe<frames+1) {
1157
              oreread(2);
1158
              if(kthframe!=frames+1) {
1159
                  hilite();
1160
                  if(t)mina == '1') (
1161
                      displa()1162
                      pause(1):
1163
                  \mathbf{r}1164
              \, \,1165
         \lambda1166 return?
1167 }
1168
1169
1170 marking() {
1171
         /* function disolavs successive iterations of the network */
1172int colour, draw, i, mark, n, x, y;
1173
1174
         bol = filel?
1175
         m = 231176
1177
         /* following loop processes ievent # data segments each pass */
         for(kthframe=0;kthframe<frames;kthframe++) {
1178
1179
              state()1180
              if(kthframe>0) {
1181
                  reset()1182
                  color(13):1183
                  <sub>cert</sub> ():</sub>
1184
                  printa(3, 350), 490, rT19E FRAME = xd^n, n);
1185
                  n + 11186
              \mathbf{r}1187
              aflan = krofearez
1186
              draw = (rc1 - r_01st)?
1189
              351 + 6510 = 371190color (filtenton);
1191
              colour=?;
1192
              ctroverflow=0;
1193
              for (i=0; i \le ievents; (i++) {
1194
                  if (draw == 1)1195
                       icte = i2
1190switch (vers)
                                      \sqrt{1}1197
                           case 1:
1198
                                vers1()31199
                               nreak?
1200
                           case 21
```
**Made Shares of Alas** 

166

 $\cdot$   $\bullet$ 

 $\cdot$  :

 $\rightarrow$ 

Ù

j  $\rightarrow$ 

### **LATER SERVICE**

```
Fri Feb 8 07:09:45 1980
                Page 21
linkgraph.c
                               vers2(colour);
1201
                               break;
1202
                           case 3:
1203
                               vers3(colour);
1204
                               break;
1205
                      \lambda1206
1207
                  \lambda1208
                  i = ictr++1if(afltcolor!=3) color(3);
1209
                  bol++?1210
                  draw = (nol -> plot);
1211
1212
              \lambdadfltcolor=14;
1213
              color(afltcolor);
1214
              colour=13;
1215
              printa(0,350...480..."IINE FRAME = Xd", n)1216
              if (time == 1!) \text{ cause}(2);1217
              Inknut (12)
1218
              bpl = filel?
1219
1220
         \mathbf{r}1221
         preread(3);
1222 return?
1223 \overline{)}1224
1225
1226 ovrflow() {
1227
          int i.x.y?
1228
1229
1230
          i = 0iwhile(overflowtbl(il(0)1=0){
1231
              x=overflowth1 [i] [0];
1232
              v=overflowtb1 [i] [1] 2
1233
              i*(x>250) {
1234
              plock((x+3H)*1.,511,-(y+10)*1.,(x+54)*1.,511.-y+1.)}
1235
1236
              else {
1237
              block({x-50}*1.,511.-(y+10)*1.,(x-35)*1.,511.-y*1.);
1238
1239
              overflowth? [i] (0)=0;
1240
              overflowthl[i][1]=0;
1241
              i+11242
1243
          \rightarrow1244 return?
 1245 }
 1246
 1247
 1248 vers1() {
 1249
          int errivizi
 1250
          char check?
 1251
 1252
          ezhufferfictri;
           15(101 - 2001)1253
           v = (not \rightarrow v \cdot ord)i1254
           z = (no1 - n = nevtr);1255
           if (f)check=names(f+11)! = 1! R& (check=names(f+11)! = 0!) {
 125nprint2(0, x-5, 0, 511, -(y-3), 720), e);
 1257
 1258\mathbf{I}1259
           else (
                1260
```
í

ļ

ì

÷.

.,

**MARTINE .** 

```
Page 22
                           Fri Feb 8 07:09:45 1980
linkgraph.c
1261
               else orinto(0,x-14.0,511.-(y-9),"%d",e);
         \Delta1262
1263 return?
1264 )
1265
1266
1267 vers2(colour) {
1268
         int mark, x, y, z;
1269
          char check?
1270
1271
          x = (bol \rightarrow xcond)1272
          y = (bd - ycond);1273
          z = (bb1 - \frac{1}{2} - \frac{1}{2})1274
          mark=buffer[ictr];
1275
          if((check=names(z+1))!='I' && (check=names(z+1})!='0') {
1276
          pckt2(x,y,mark,colour);
1277
          \cdot1278
          else {
          if((check=name[z+1])=21]') orintg(0,x-14,0,511,-(y+2),"Xd",mark);
1279
1280
           else printa(0, x-14, 0, 511, -(y-9), "2d", mark);1281\rightarrow1282 return;
1283 }
1284
1285
1286 vers3(colour) {
1287
          int a,aa,b,nb,mark,marks,clr[fired],j,k,n,stack,total,x,y}
1285
          char keep,*kptr}
1289
1290
          total=0;
1291
         n = 131292
          x = (bb1 - x)(end)1293y = (bb1 - y) (ord);1294
          a=(bp1->length);
1295
          b = (b - 1)1296
          mark=buffer[ictr];
1297
          total=total+mark;
1298
          if (mark > 0) {
1299
              for(j=0; j\leq nark; j++)1300
                  kotr = Rnames (b+a-2) ;
1301
                   keep = *kptr:
1302
                   clr(n)=atoi(&keep);
1303
                  n + 11304
              \rightarrow1305
          \mathbf{r}1306
1307
          kctr = 8names (b+a) 3
1308
          keep = *kots1309
          stack=atoi(&keep);
1310
1311
          if (names(b+(a-1))1='0') {
              if(names(b+(a-1))zz'1') stack=stack+10;
1312
1313
              else (
1314
                     if(names[b+(a-1))=='2') stack=stack+20;
                     else stack = stack + 30;
1315
              \lambda1316
1317
          \mathbf{I}1318
          for(j=0; j < stack=1; j++) {
1319
              bpl++31320
              ictr++J
```
J.

Ì

ŋ

÷.

168

大家

**RANCH** 

```
Page 23. Fri Feb 8 07:09:45 1980
linkgraph.c
             aa=(\text{bol}-\text{label})1321b b = (b b 1 - 2b a + b b)1322
1323
             marks=ouffer[ictr];
1324
             total=total+marks;
1325
             if(maxss>0)\mathbf{I}for (k=0; k<mark>maxk</mark>ste++) {
1326
                      kntr = &names(bb+aa-2);
1327
1328
                      keep = *kptr?
1329
                      clr(n)=atoi(&keep);
                      n + 11330
1331
                 \lambda1332
             \lambda1333
         I
         if(names(b+1)!='I' $& names(b+1)!='0') {
1334
1335
           pekt3
1336
           (x,y,total, client(1), client(2), client(3), client(4), client(5), client(6), client(7),1337
           colour);
         \mathbf{r}1338
1339
         else {
1340
           color(3)if[names[b+1]=='[') printq(0,x=14.0,511.-(y+2),"%d",total);
1341
           else printo(0,x-14.0,511.-(y-9),"%d",total);
1342
1343
         \mathbf{r}1344 return?
1345 }
1346
1347
1348 pckt2(xaxis, yaxis, point, class) {
1349
      switch(ooint) {
1350
1351
        case 0:
1352
         break?
1353
        case 1:
         block((x3xis-3)*1.,511.-(vaxis+3)*1.,(xaxis+3)*1.,511.-(yaxis-3)*1.);
1354
1355
         break?
1356
        case 2:
         block((xaxis=3)*1.,511.-(yaxis+3)*1.,(xaxis+3)*1.,511.-(yaxis=3)*1.);
1357
         block((xaxis-3)*1.,511.-(vaxis-7)*1.,(xaxis+3)*1.,511.-(yaxis-13)+1.);
1358
1359
         break?
1360
        case 3:
         \squarelock((xaxis-3)+1.,511.-(yaxis+3)+1.,(xaxis+3)+1.,511.-(yaxis-3)+1.);
1361block((xaxis-3)*1.,511.-(yaxis-7)*1.,(xaxis+3)*1.,511.-(yaxis-13)*1.);
1362
1363
         \squareblock((xaxis-3)+1.,511.-(vaxis+13)*1..(xaxis+3)*1.,511.-(yaxis+7)*1.);
1364
         break?
1365
        case 4:
         nlock(fraxis-3)*1.,511.-(vaxis+3)*1.,(xaxis+3)*1.,511.-(vaxis-3)*1.);
1366
         block(fraxis-3)+1.,511.-(vaxis-7)+1., (xaxis+3)*1.,511.-(vaxis-13)*1.);
1367
         \frac{1}{2}136<sup>M</sup>0100k{(varis+7)+1.,511.-(varis+3)+1.,(xaxis+13)+1.,511.-(yaxis-3)+1.);
1369
1370
         break;
1371
        case 5:
         block((xaris-3)+1.,511.-(yaris+3)+1.,(xaxis+3)+1.,511.-(yaris-3)+1.);
1372
         hlock((xaxis=3)+1.,511.-(vaxis=7)+1.,(xaxis+3)+1.,511.-(vaxis=13)+1.);
1373
         hlock((xaxis->)+1.,511.-(vaxis+13)+1.,(xaxis+3)+1.,511.-(yaxis+7)+1.);
1374
1375
         nlock((xaxis+7)*1.,511.-(yaxis+3)*1.,(xaxis+13)*1.,511.-(yaxis=3)*1.);
1376D10c*((naxis-13)+1.,511.-(yaris+3)+1.,(xaxis-7)+1.,511.-(yaxis-3)+1.);
1377
         break?
1378
        case n:
1379
         block((xayx)y=3)+1., 511. -(yayx)y=3)+1., (xayx)y=511., (yayx)y=511.block((xaxis=3)41.,511.-(yaxis=7)41.,(xaxis+3)41.,511.-(yaxis=13)41.);
1380
```
a la construcción de la companya

۰J

 $\overline{1}$ 

**TEST** 

 $\mathcal{N}$ 

linxcoraoh.c Page 24 Fri Feb **8** 07:09:45 **<sup>1980</sup>** hlock((xaxis-3)\*1.,511.-(vaxis+13)\*1.,(xaxis+3)\*1.,511.-(yaxis+7)\*1.); 1381 1382 block((xaxis+7)\*1.,511.-(vaxis+3)\*1., (xaxis+13)\*1.,511.-(yaxis-3)\*1.);<br>1383 block((xaxis-13)\*1.,511.-(yaxis+3)\*1., (xaxis-7)\*1.,511.-(yaxis-3)\*1.); 1384 olock((xaxis-13)\*1..511.-(yaxis\*13)\*1..(xaxis-7)\*1..511.-(yaxis\*7)\*1.);<br>1385 break; **1385 break; 1386** case **7:** 1387 block((xaxis=3)\*1.,511.-(váxis+3)\*1.,(xaxis+3)\*1.,511.-(yaxis=3)\*1.);<br>1388 block((xaxis=3)\*1.,511.-(yaxis=7)\*1.,(xaxis+3)\*1.,511.-(yaxis=13)\*1.); 1389  $block((xa x is - 3) + 1, .511, - (ya x is + 13) + 1, . (xa x is + 3) + 1, .511, - (ya x is + 7) + 1, .)$ 1390 block((xaxis+7)+1.,511.-(yaxis+3)+1.,(xaxis+13)+1.,511.-(yaxis-3)+1.); 1391 block((xaxis=13)\*l.,511.-(vaxis+3)\*l.,(xaxis=7)\*l.,511.-(vaxis=3)\*1.);<br>1392 block((xaxis=13)\*l.,511.-(yaxis+13)\*l.,(xaxis=7)\*l.,511.-(yaxis+7)\*1.); **1392** block((xaxis-13)\*1 .,511 .- (yaxis\*13)'1.,(xaxis-7)'1.,511.-(yaxis)\*.); 1394 break; 1395 nefault! 1396 overflowth! (ctroverflow) [0] =xaxis; 1397 **block((2)** block((cheminite)<br>1398 **block((xaxis-3)+1.,511.**(yaxis+3)\*<br>1399 block((xaxis-3)+1.,511.(yaxis+3)\* block((xaxis=3)\*1.,511.-(yaxis+3)\*1.,(xaxis+3)\*1.,511.-(yaxis=3)\*1.); block((xaxis-3)+1.,511.-(yaxis-7)+1.,(xaxis+3)+1.,511.-(yaxis-13)+1.); 1400 1401 block((xavis=3)\*1.,511.-(yaxis+13)\*1.,(xaxis+3)\*1.,511.-(yaxis+7)\*1.);<br>1402 block((xaxis+7)\*1.,511.-(vaxis+3)\*1.,(xaxis+13)\*1.,511.-(yaxis=3)\*1.); 1403 block((xaxis-13)\*1.,511.-(yaxis+3)\*1.,(xaxis-7)\*1.,511.-(yaxis-3)\*1.); block({xaxis-13)+1.,511.-{yaxis+13)\*1.,(xaxis-7)\*1.,511.-(yaxis+7)+1.)} 1404  $block((xaxis+7)*1..511..(yaxis+13)*1..(xaxis+13)*1..511..(yaxis+7)*1..);$ 1405 1406 color(class);<br>1407 stiltcolor=class;<br>1408 if(xaxis>250) {<br>1409 prints(0.xx 1409 **printg(0, kaxis+38.0, S11.-yaxis, "%d", point-7);** 1410 1411 **else {**<br>1412 *printq*(0,xaxis=50,0,511,-yaxis,"%d",point=7); 1414<br>
1415 }<br>
1416 return;<br>
1417 }<br>
1418<br>
1419<br>
1420<br>
1421 ockt3(xaxi<br>
1422 case 0: 1424 1425 break: 1426 case 1:  $1027$ color(c1); 1428 block((xaxis=3)+1.,511.-(yaxis+3)+1.,(xaxis+3)+1.,511.-(yaxis=3)+1.); 1429 1421o ckt ((ui)1.5 1.(als3\*1,axixis\*3)\*1.,511.-Cyax~pbm3)\*1.)Is 1430 1431 color(cl); block((xaxis-3)+1.,511.-(yaxis+3)+1.,(xaxis+3)+1.,511.-(yaxis-3)+1.)} 1432 1433 color(c2);<br>block((xaxis=3)\*1.,511.-(yaxis=7)\*1.,(xaxis+3)\*1.,511.-(yaxis=13)\*1.); 1434 1435 break? 1430  $142$  . The set of  $3$ : 1437 1438 block((xaxis-3)+1.,511.-(yaxis+3)+1.,(xaxis+3)+1.,511.-(yaxis-3)+1.); 1439 color(c2); block((xaxis-3)+1.,511.-(yaxis-7)+1.,(xaxis+3)+1.,511.-(yaxis-13)+1.); 1440

١

j

-0

Ì

170

*CONSTRUCTION CONSTRUCTION* 

<u>in dina</u>

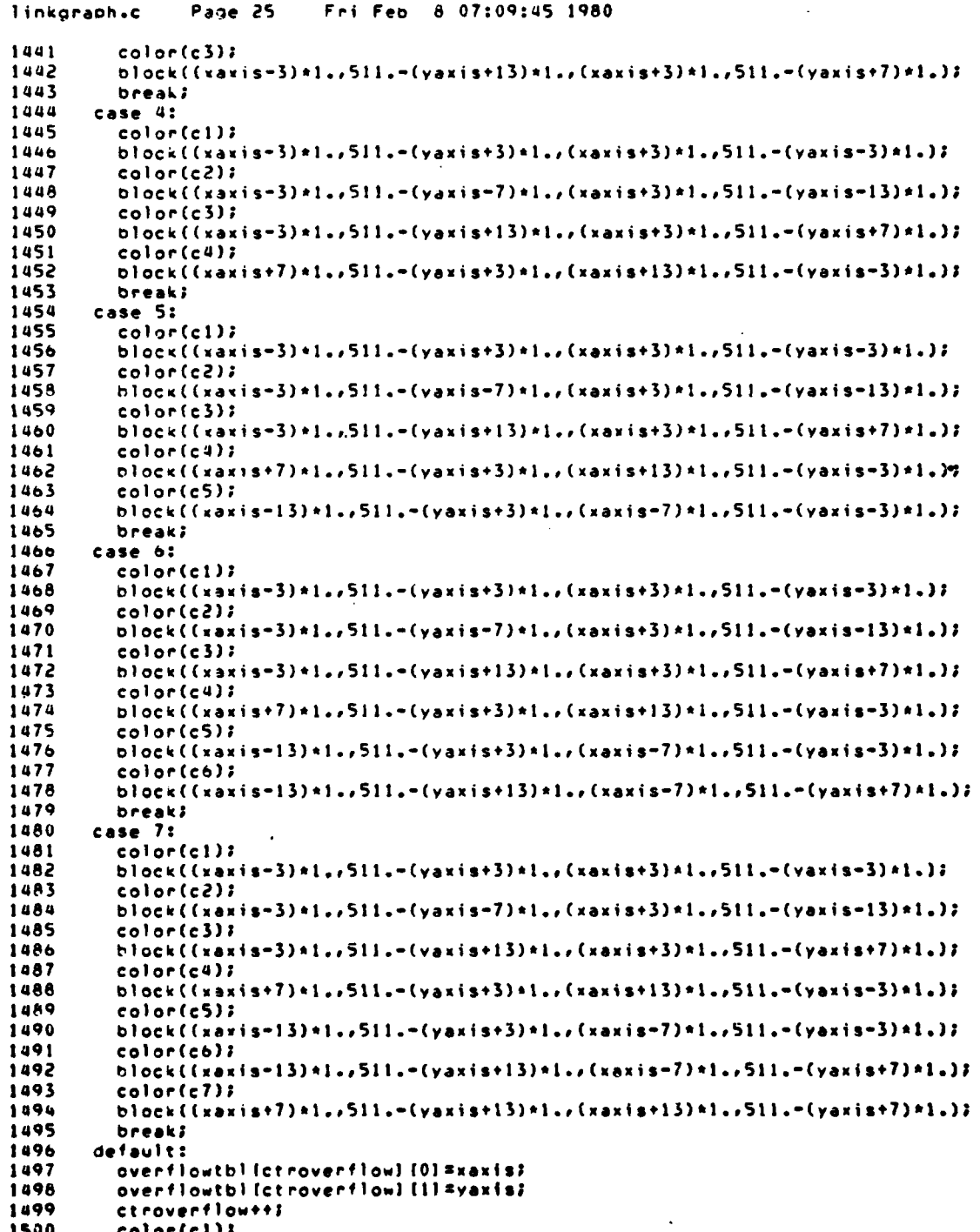

**SECTION AND** 

Fri Feb 8 07:09:45 1980 linkgraph.c Page 26  $block((x3x15-3)x1, .511, -(y3x15+3) + 1, .,(x3x15+3)*1, .511, -(y3x15-3)*1, .);$ 1501 1502  $color(c2)$  $block((xaxis-3)*1..511..(yaxis-7)*1..(xaxis+3)*1..511..(yaxis-13)*1.);$ 1503 1504 color(c3); 1505 block((xaxis=3)\*1.,511.-(yaxis+13)\*1.,(xaxis+3)\*1.,511.-(yaxis+7)\*1.);  $color(c4):$ **1506** block((xaxis+7)+1.,511.-(vaxis+3)+1.,(xaxis+13)+1.,511.-(yaxis-3)+1.); 1507 1508  $color(c5)$ : 1509  $\frac{1}{2}$  c) c((xaxis-13)\*1.,511.-(yaxis+3)\*1.,(xaxis-7)\*1.,511.-(yaxis-3)\*1.); 1510 color(có); bleck((xaxis=13)+1.,511.-(yaxis+13)+1.,(xaxis-7)+1.,511.-(yaxis+7)+1.); 1511 1512  $color(c)$ block((xaxis+7)\*1.,511,-(yaxis+13)\*1.,(xaxis+13)\*1.,511.-(yaxis+7)\*1.); 1513 1514 color(class); 1515 ofitcolor=class; 1516  $if(xexists>250)$ printo(0,xaxis+38.0,511.-yaxis,"%d",total=7); 1517 1518  $\overline{\mathbf{r}}$ 1519 else { 1520 printg(0, xaxis-50.0, 511. - vaxis, "%d", total-7); 1521  $\lambda$ 1522 break? 1523  $\lambda$ 1524 return?  $1525$ ) 1526 1527 1528 reset () { 1529 /\* reset function for successive network iterations \*/ 1530 int i, mark, x, y, z; 1531 if(vers==1 || vers==2) {<br>for(i=0;i<nhrplot;i++) { 1532 1533 1534  $color(14)$ 1535  $x = 1$ inktbl[i][1]; 1536  $y = 1$ inkth $1$ [i][2]; 1537  $z = 1$ inktbl $[i]$ [3]; 1538  $i f(z=0)$  ( 1539  $block((x-3)*1, 511 - (y-7)*1, (x+3)*1, 511 - (y-13)*1, )$  $hlocx((x-13)*1..511..(y+13)*1..(x+13)*1..511..(y-3)*1..)$ 1540 1541  $\lambda$ 1542 else ( 1543  $block((x-16)*1, 511 - (y-2)*1, 711 - (y-10)*1, )$  $block((x-16)+1.511.-(y+10)+1.511.511.-(y+2)+1.51$ 1544 1545  $\overline{\mathbf{z}}$ 1546  $\mathbf{r}$ 1547 -1 1548 else {  $for$  $(i = 0; i < t$ blctr-1; $i++)$  { 1549 1550  $color(14)$  $1551$ x=uniquetbl[i][1]; yzuniqueth! [i] [2] 2 1552 1553  $z =$ uniquetbl $[i]$  (3); 1554  $11(z=20)$  ( block((x-3)+1.,511.-(y-7)+1.,(x+3)+1.,511.-(y-13)+1.); 1555 block((x-13)+1.,511.-(y+13)+1.,(x+13)+1.,511.-(y-3)+1.); 1556 1557  $\lambda$ **1558** else ( block((x-16)+1.,511.-(y-2)+1.,x+1.,511.-(y-10)+1.); 1559 block((x-16)\*1.,511.-(y+10)\*1.,x\*1.,511.-(y+2)\*1.)} 1560

un

172

**COMMERCIAL CONTRACTOR** 

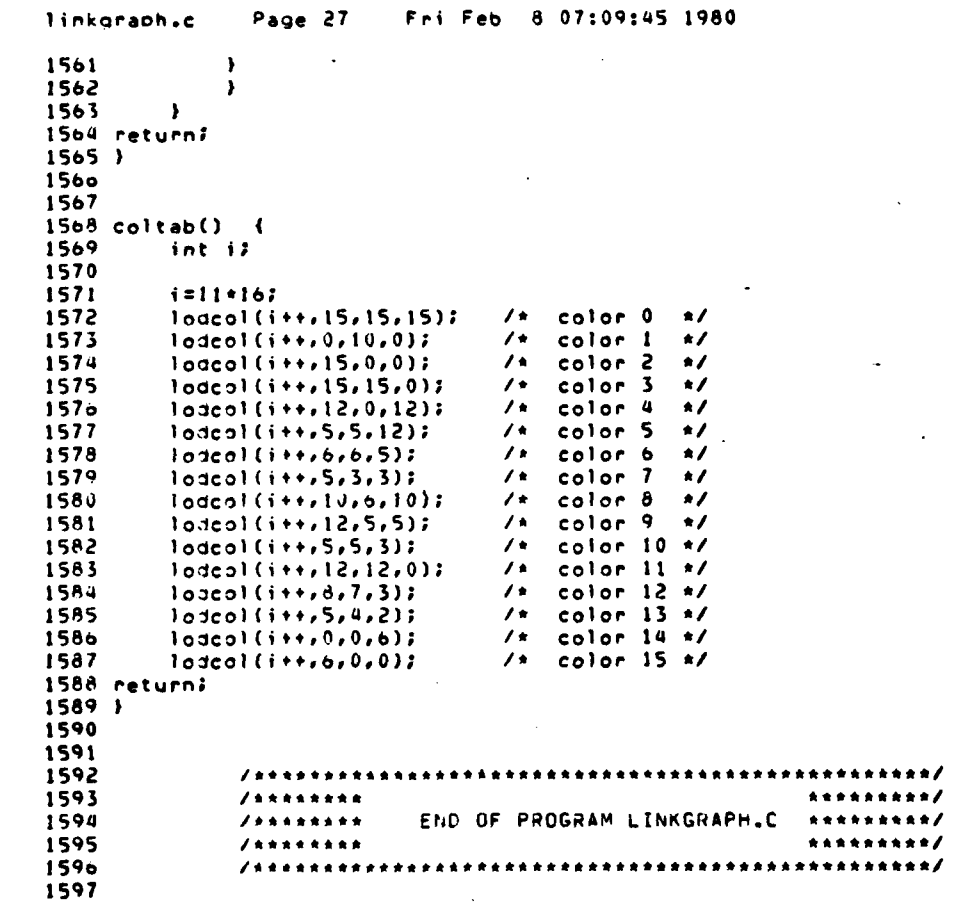

**CENTER** 

## LIST OF REFERENCES

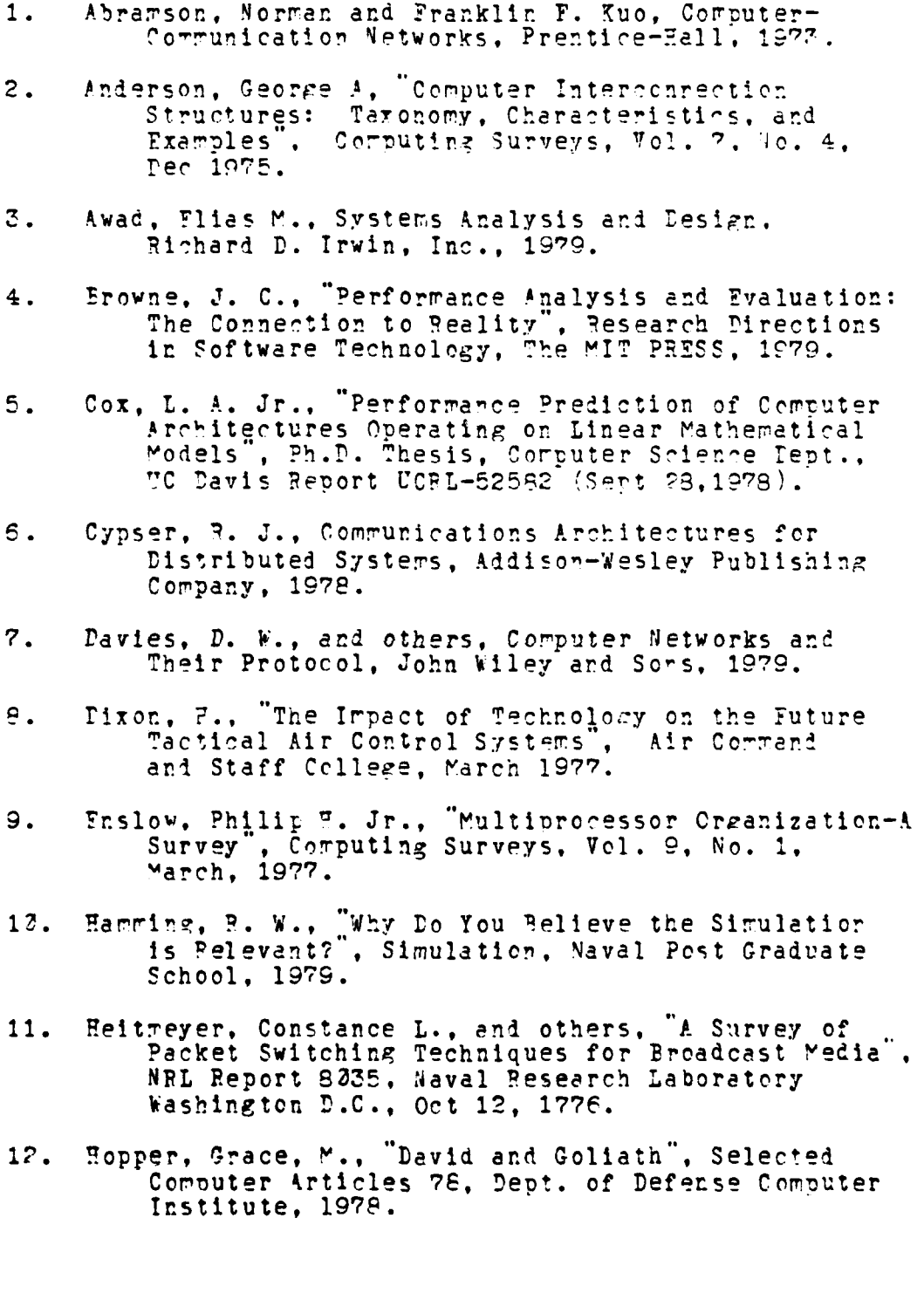

- 13. Kahn. Robert E., "The Organization of Computer Resources into a Packet Padio Network", IFFF Transactions on Communications, Vol. Com-25, No. 1. Jan 1977.
- 14. Kleinrock, Lecrard, "Performance of Distributed Multi-Access Computer-Communication Systems", Proceedings of IFIP Congress 1977, Toronto, Canada. Aug 1977.
- Kleinrock, Leonard, "Principles and Lessons in Packet<br>Communications", Proceedings of the IFFT, Vol. 66, 15. No. 11, Nov 1978.
- 16. Kunzelman, Ronald C., and others, "Packet Radio Experimental Network Research and Development. Final Technical Report", SPI International, Jan 1978.
- Lawson, Billy R., "A Testbed for Evaluation of Packet 17. Padio in an Army Tactical Corps", U.S.Army letter.
- Moli, Cesualdo De, "On Networking", Computer Networks<br>and Simulation, North-Holland, 1978.  $19.$
- Peterson, James L., "Petri-Nets", Computing Surveys,  $1^\circ$ . Vol. 9, No. 3, Sept 1977.
- 20. Price, W. L., Computer Networks and Simulation. North-Holland Publishing Company, 1978.

 $\mathbf{I}$ 

۰Į

 $\mathcal{A}$ 

- Stowers, Pouglas M., "Computer Architecture Performance  $21.$ Prediction for Navel Fire Control Systems", Naval Post Graduate School Thesis. Pec 1979.
- Terman, Lewis, M., "The Role of Microelectronics in<br>Data Processing", Scientific American, Sept 1977.  $22.$
- Thurber, Kenneth J., and Leon D. Wald, "Associative  $23.$ and Parallel Processors", Computing Surveys. Vol. 7, No. 4, Dec 1975.
- 24. FM-24-1, Combat Communications, U.S. Army Field Manual.
- 25. Letter of Agreement (LOA) for PLRS/JTIDS "ybrid. U.S. Army Training and Icotrine Command. ACM 58401. Pept of the Army, 6 July 1979.
## INITIAL DISTRIBUTION LIST

Ţ

 $\sim$   $\sim$ 

 $\mathbf{1}$ 

Ť

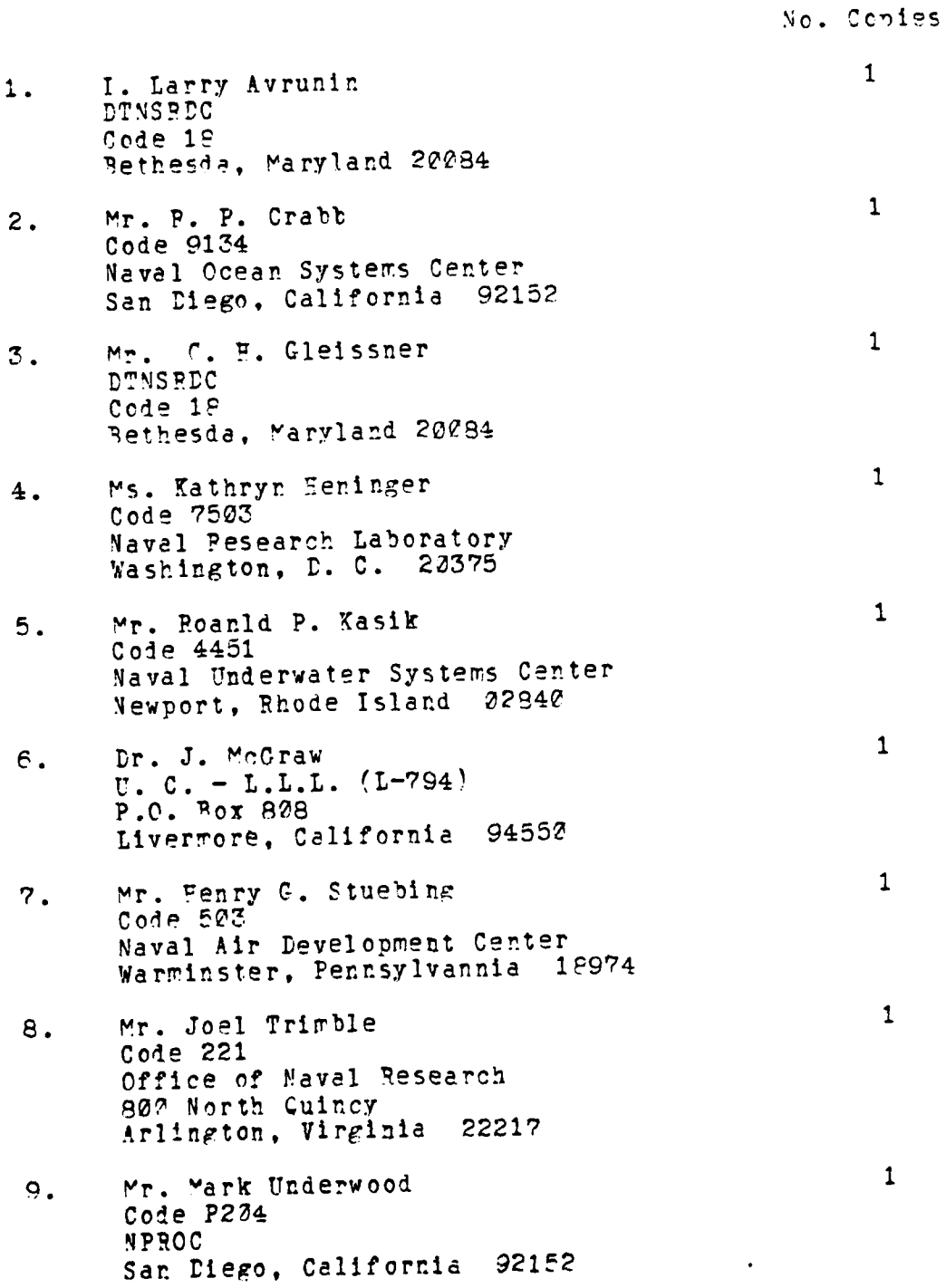

 $176$ 

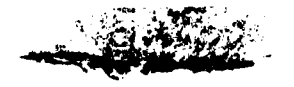

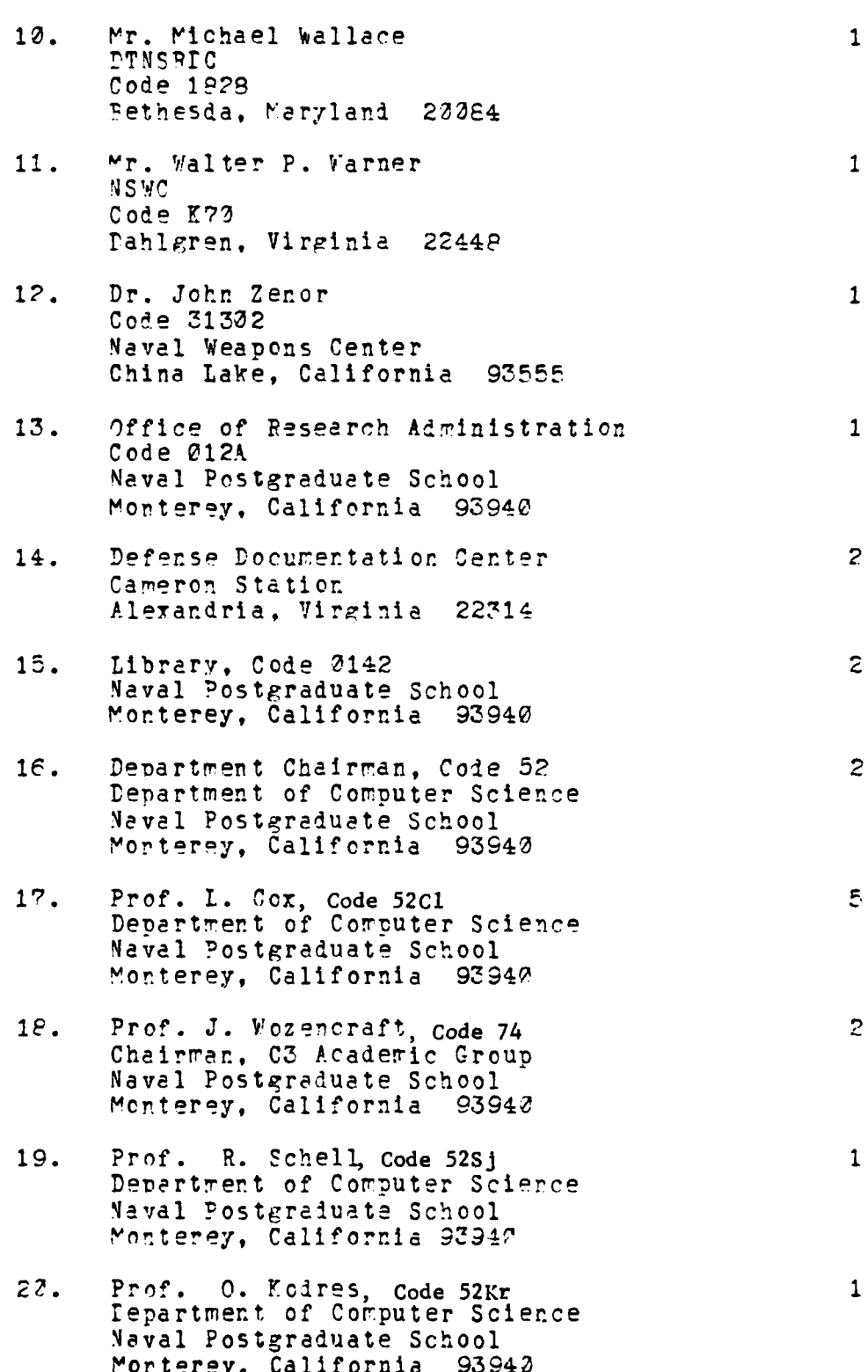

Ņ

J

į.

ï

 $\overline{\mathbf{r}}$ 

177

全体统

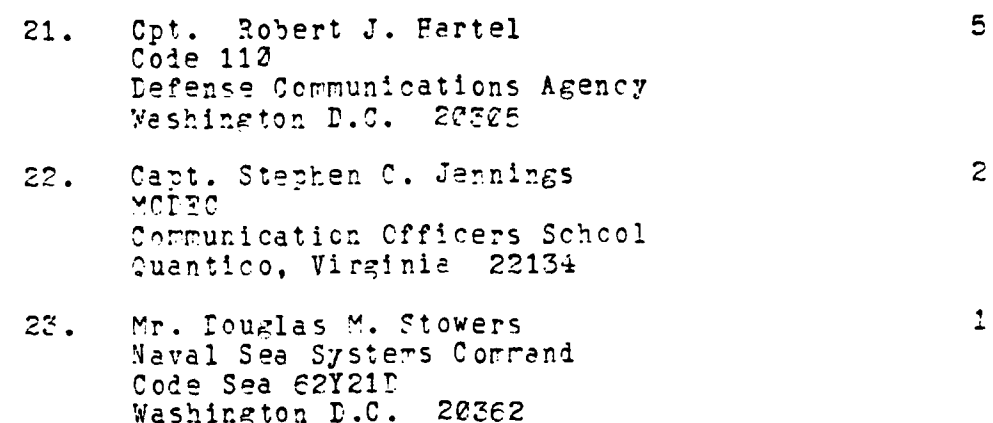

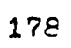

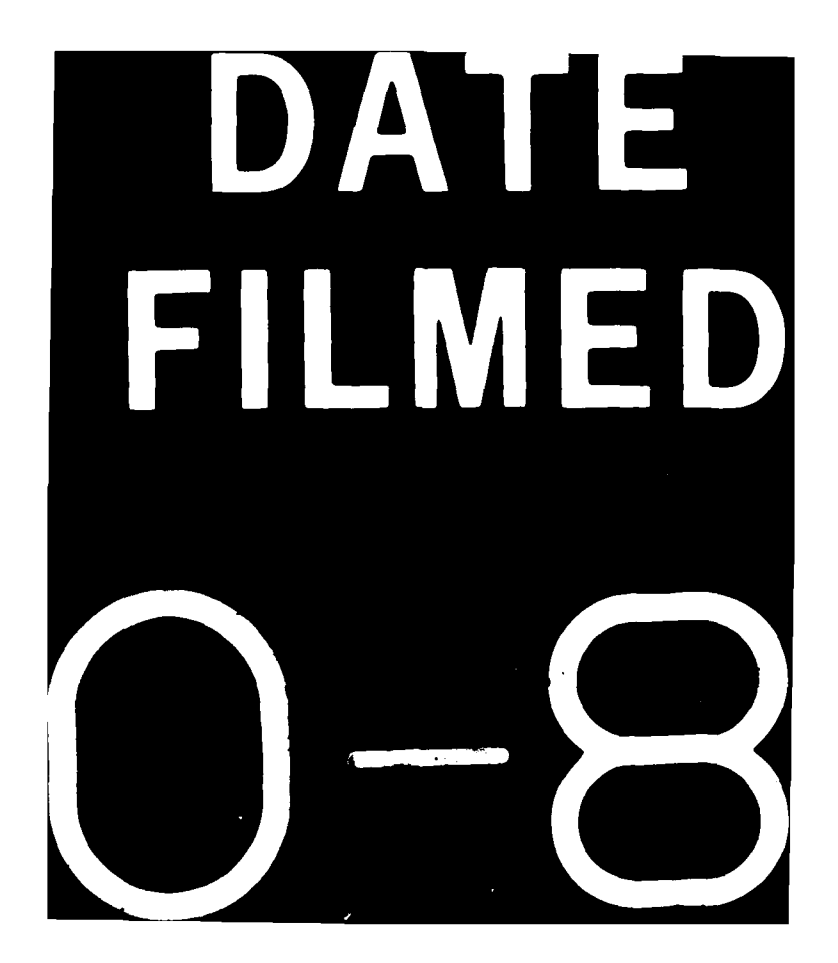